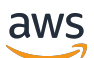

API Reference

# **Elastic Load Balancing**

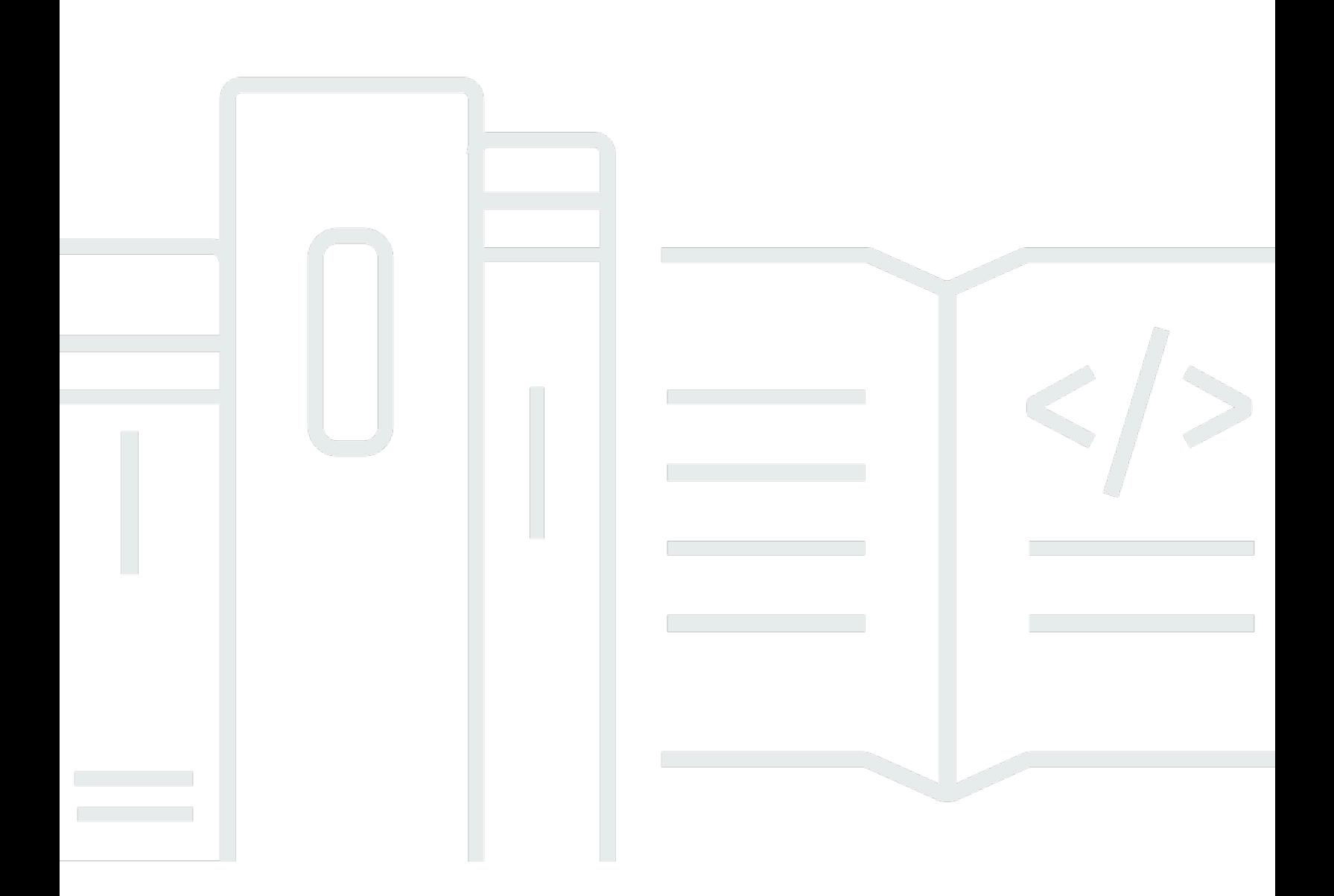

## **API Version 2015-12-01**

Copyright © 2024 Amazon Web Services, Inc. and/or its affiliates. All rights reserved.

# **Elastic Load Balancing: API Reference**

Copyright © 2024 Amazon Web Services, Inc. and/or its affiliates. All rights reserved.

Amazon's trademarks and trade dress may not be used in connection with any product or service that is not Amazon's, in any manner that is likely to cause confusion among customers, or in any manner that disparages or discredits Amazon. All other trademarks not owned by Amazon are the property of their respective owners, who may or may not be affiliated with, connected to, or sponsored by Amazon.

# **Table of Contents**

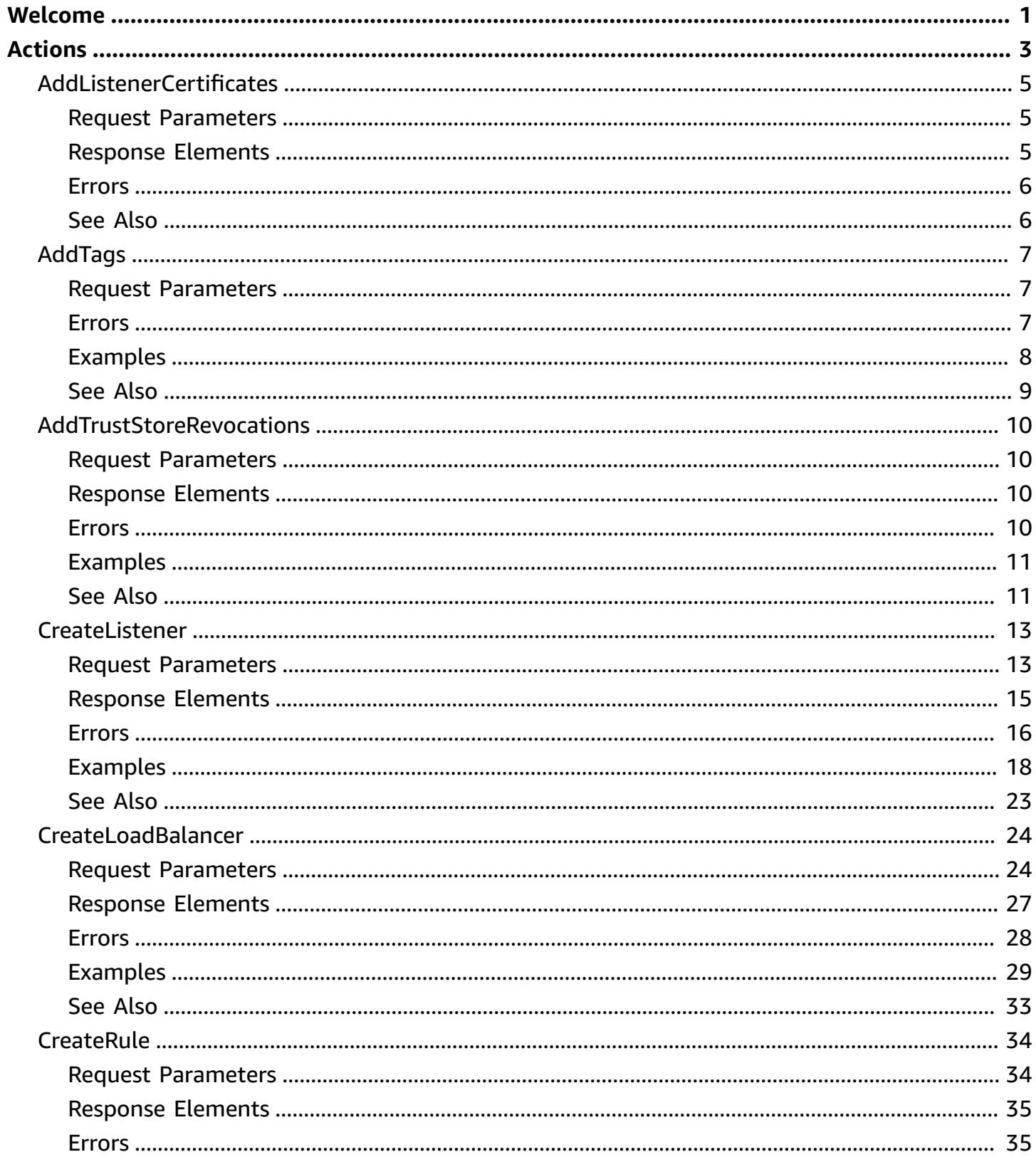

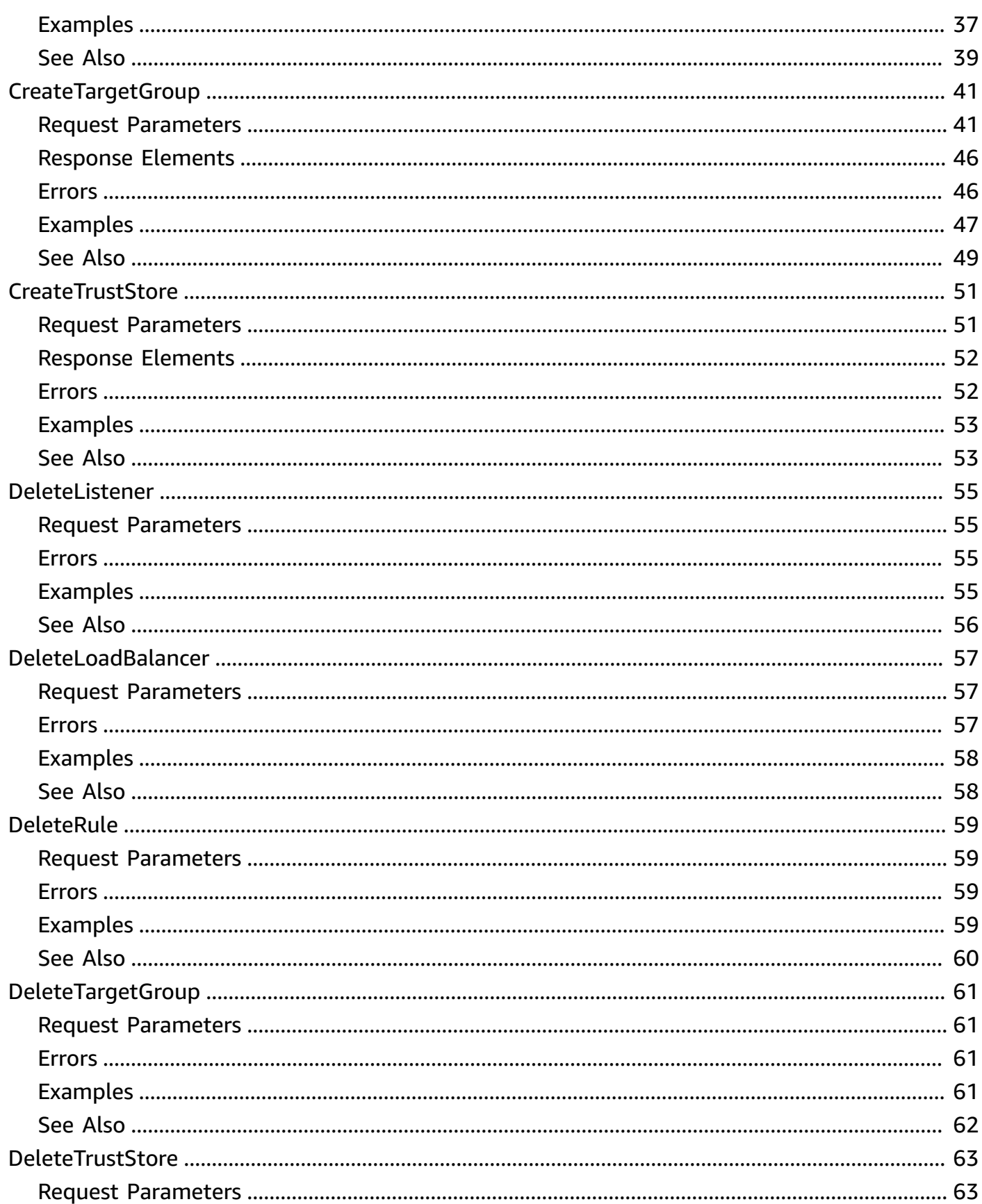

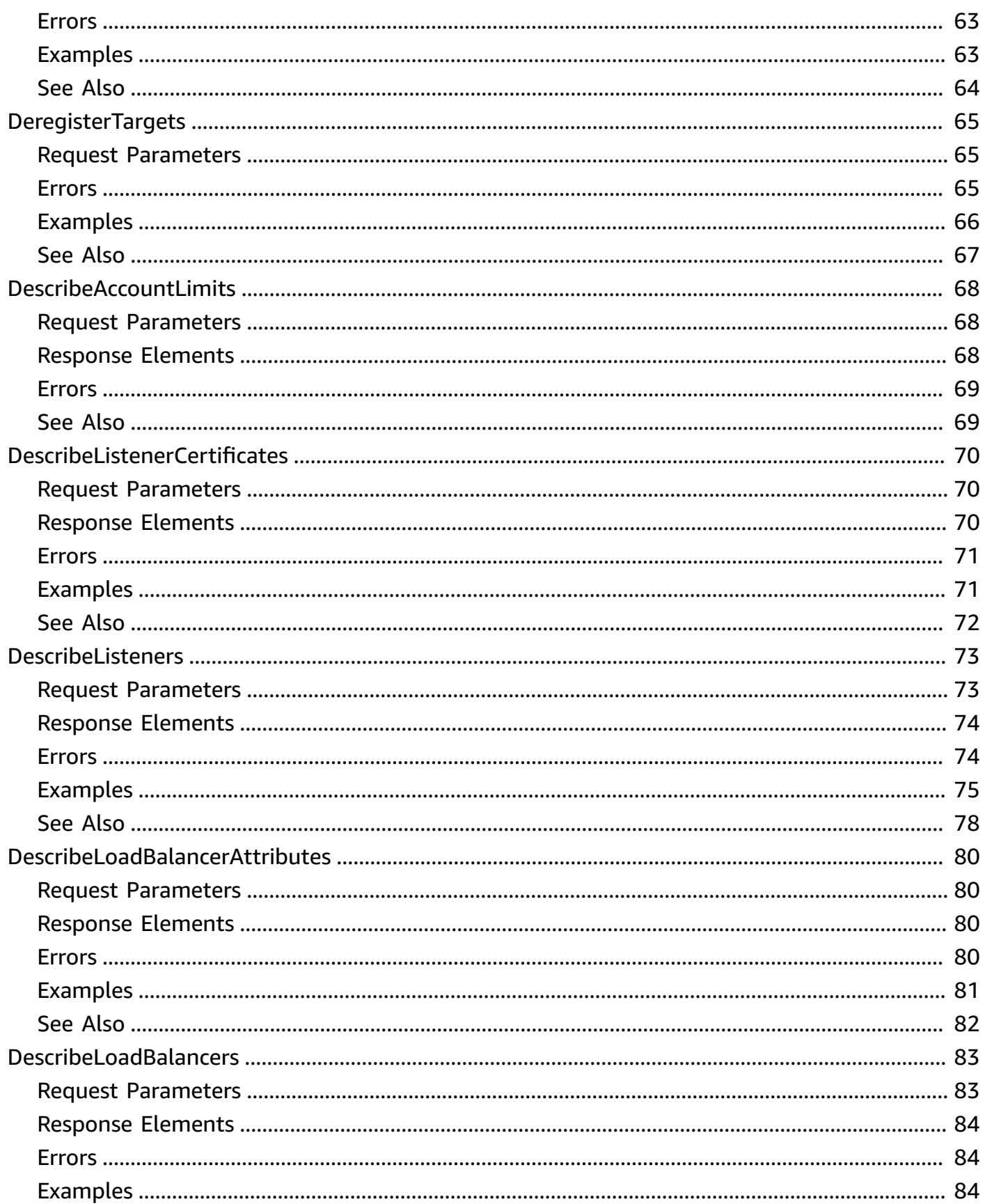

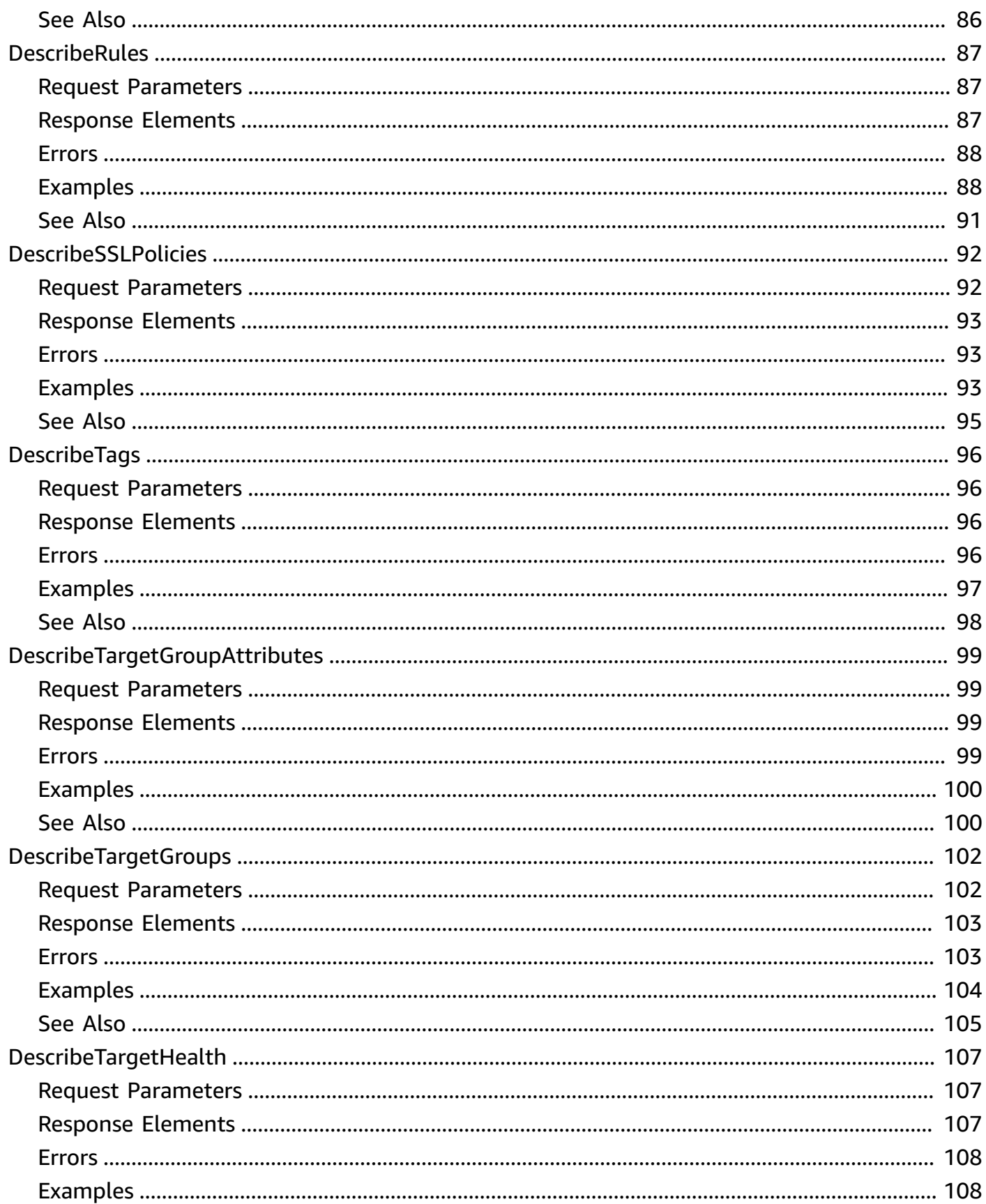

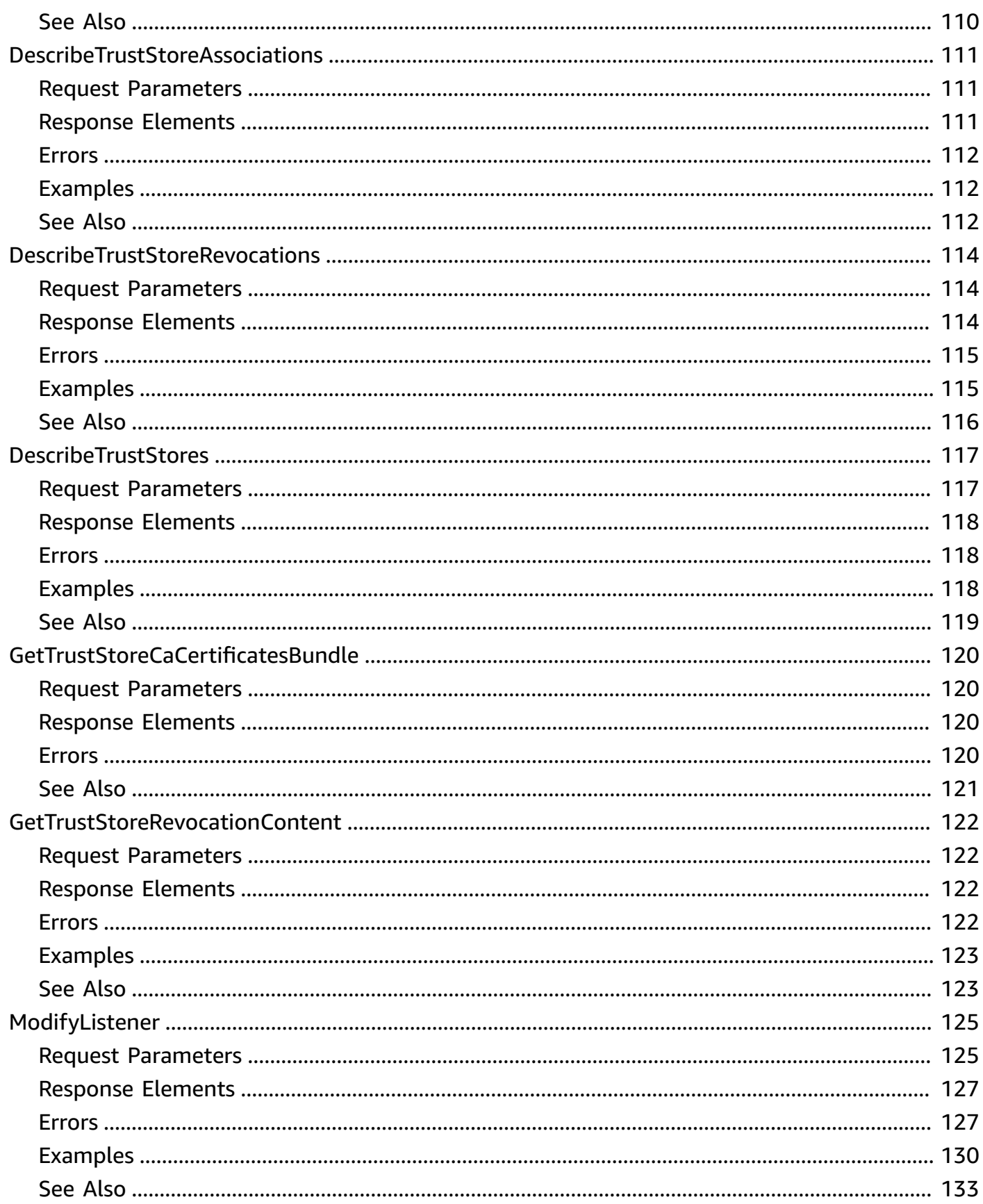

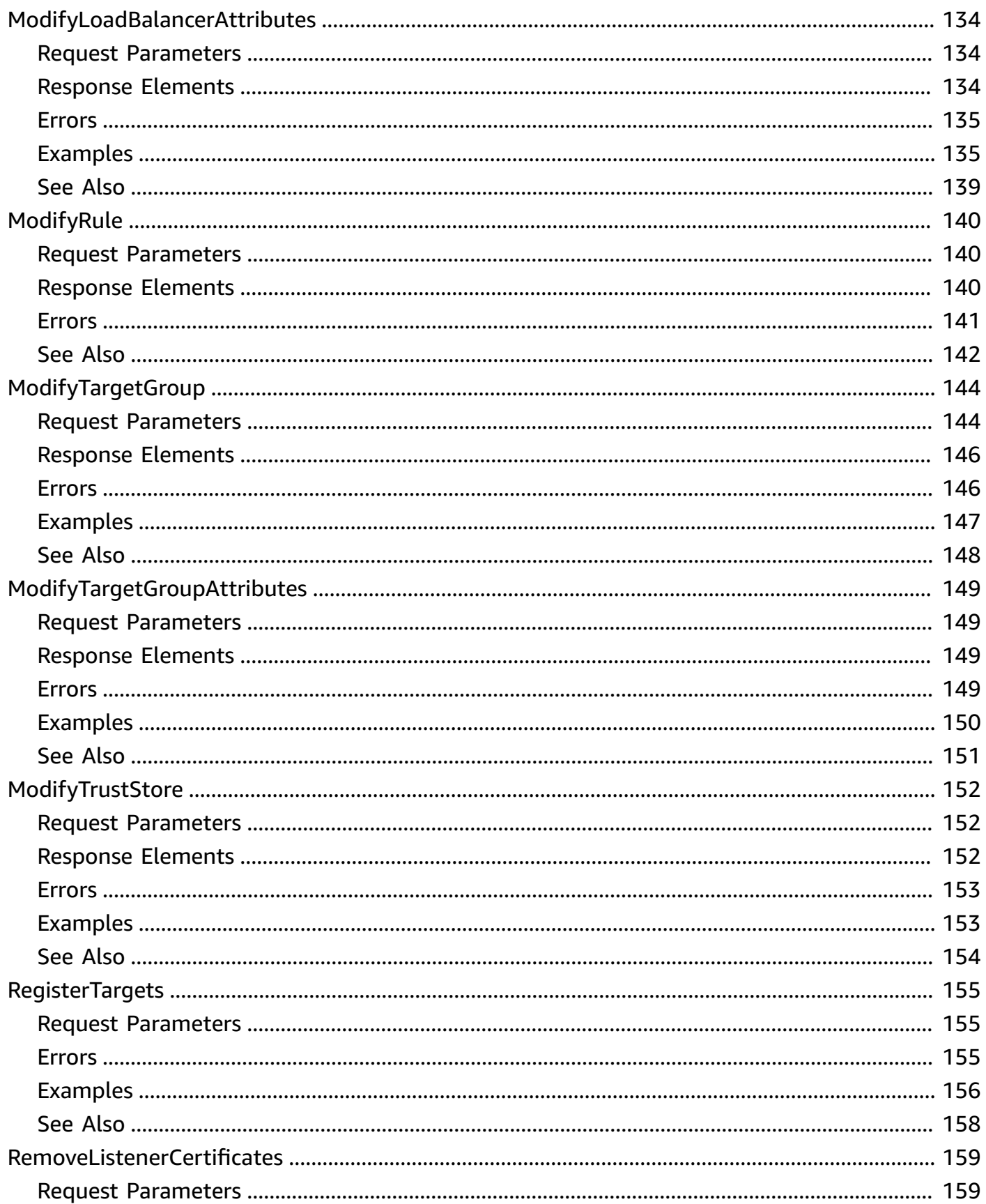

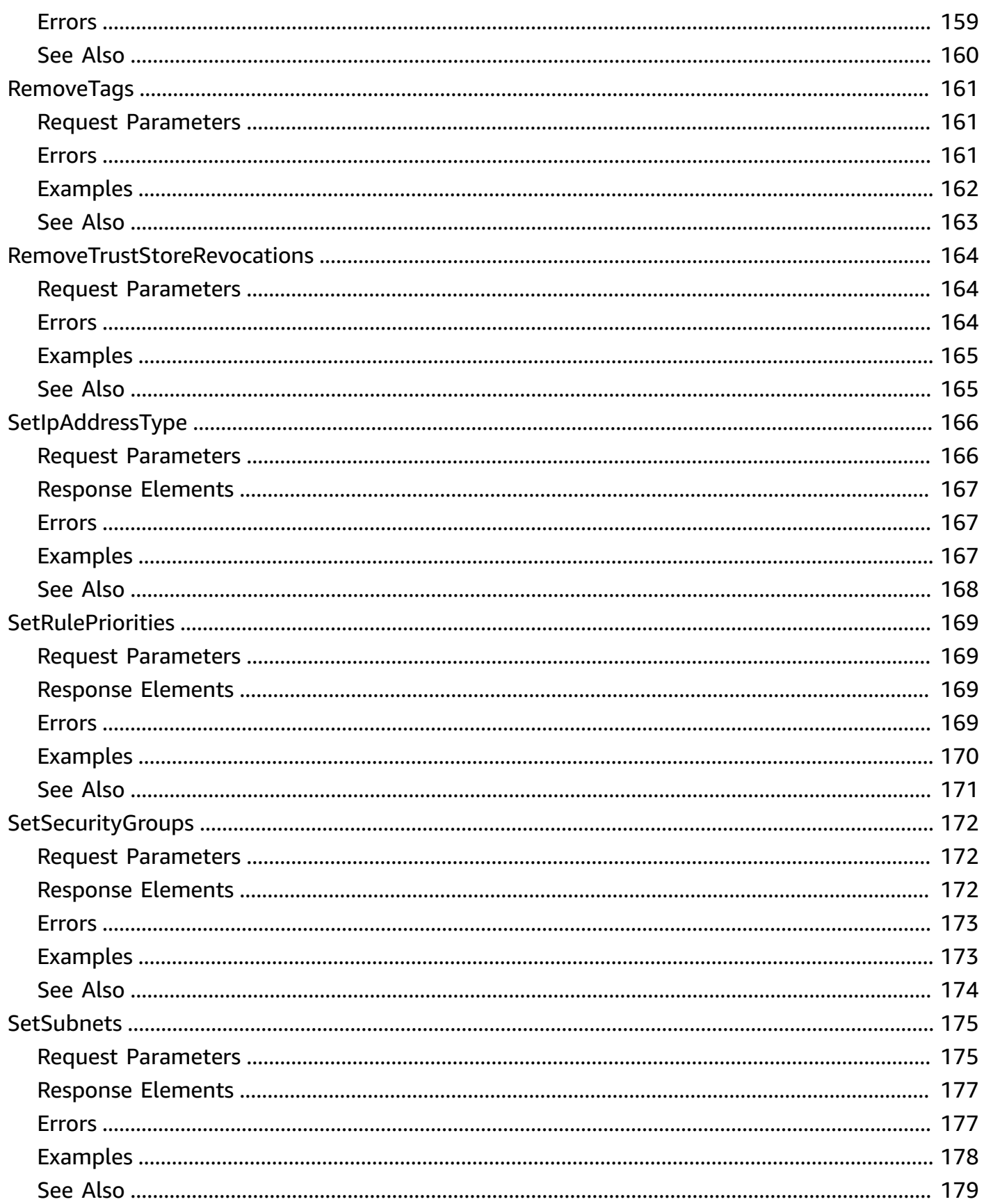

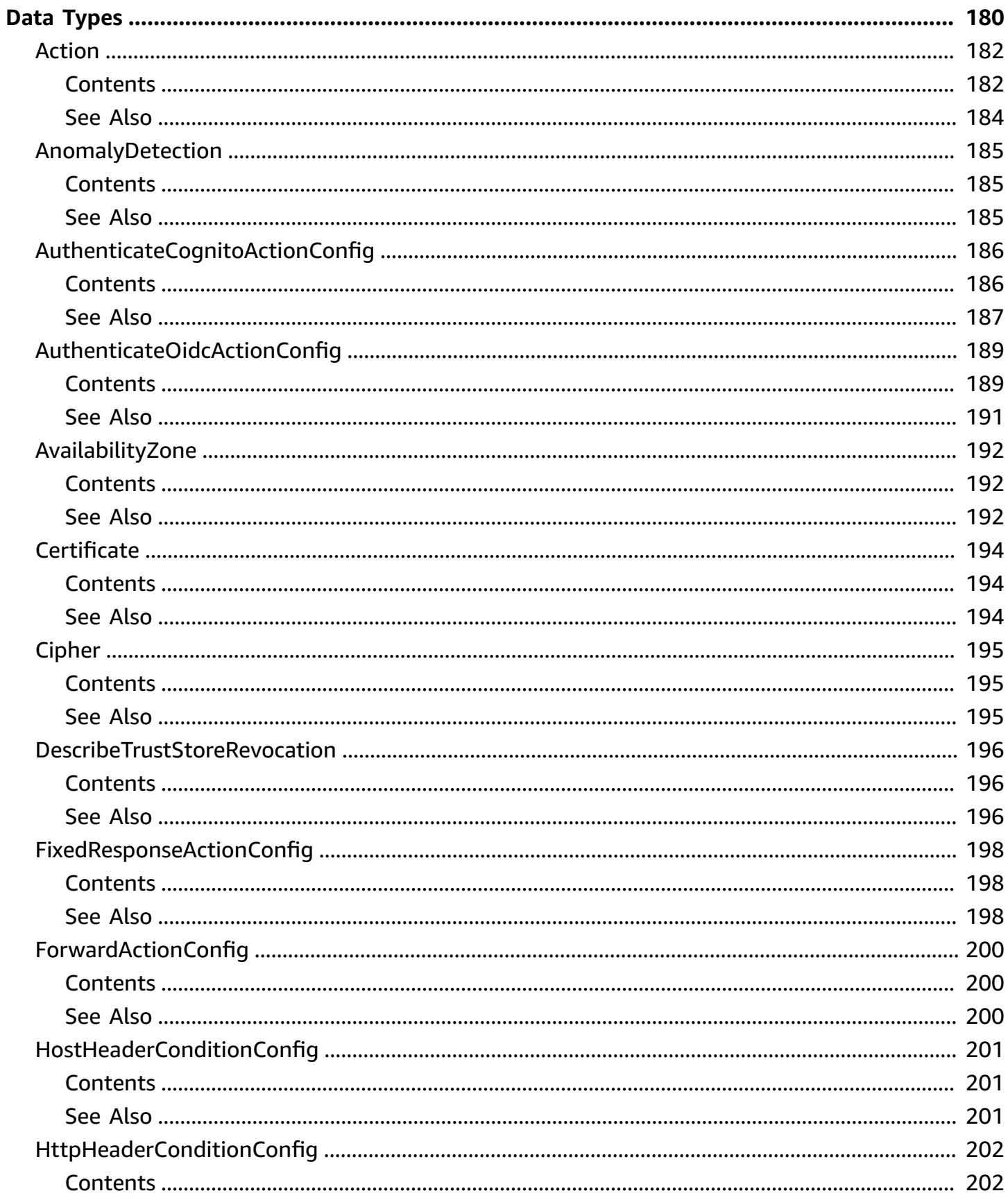

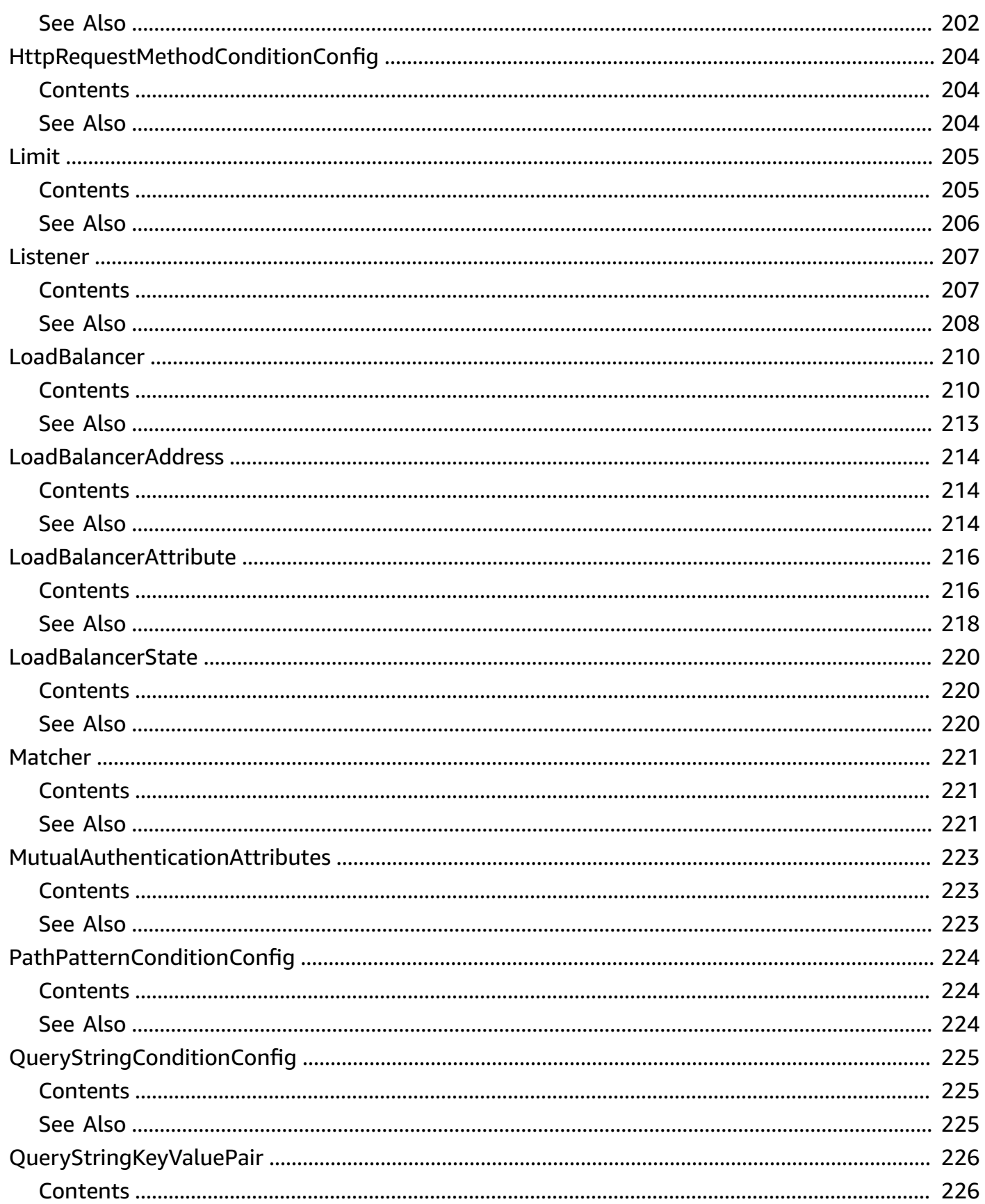

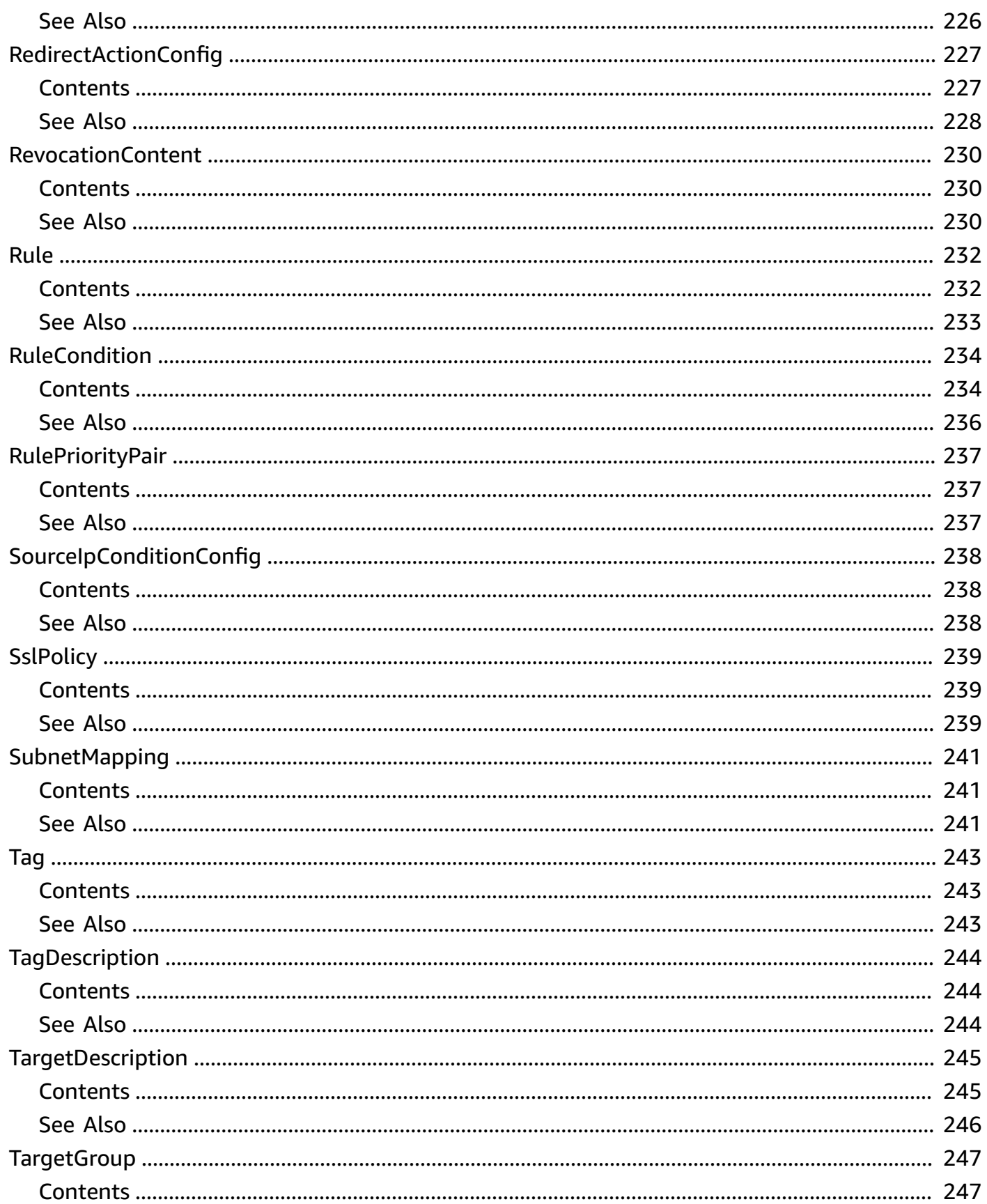

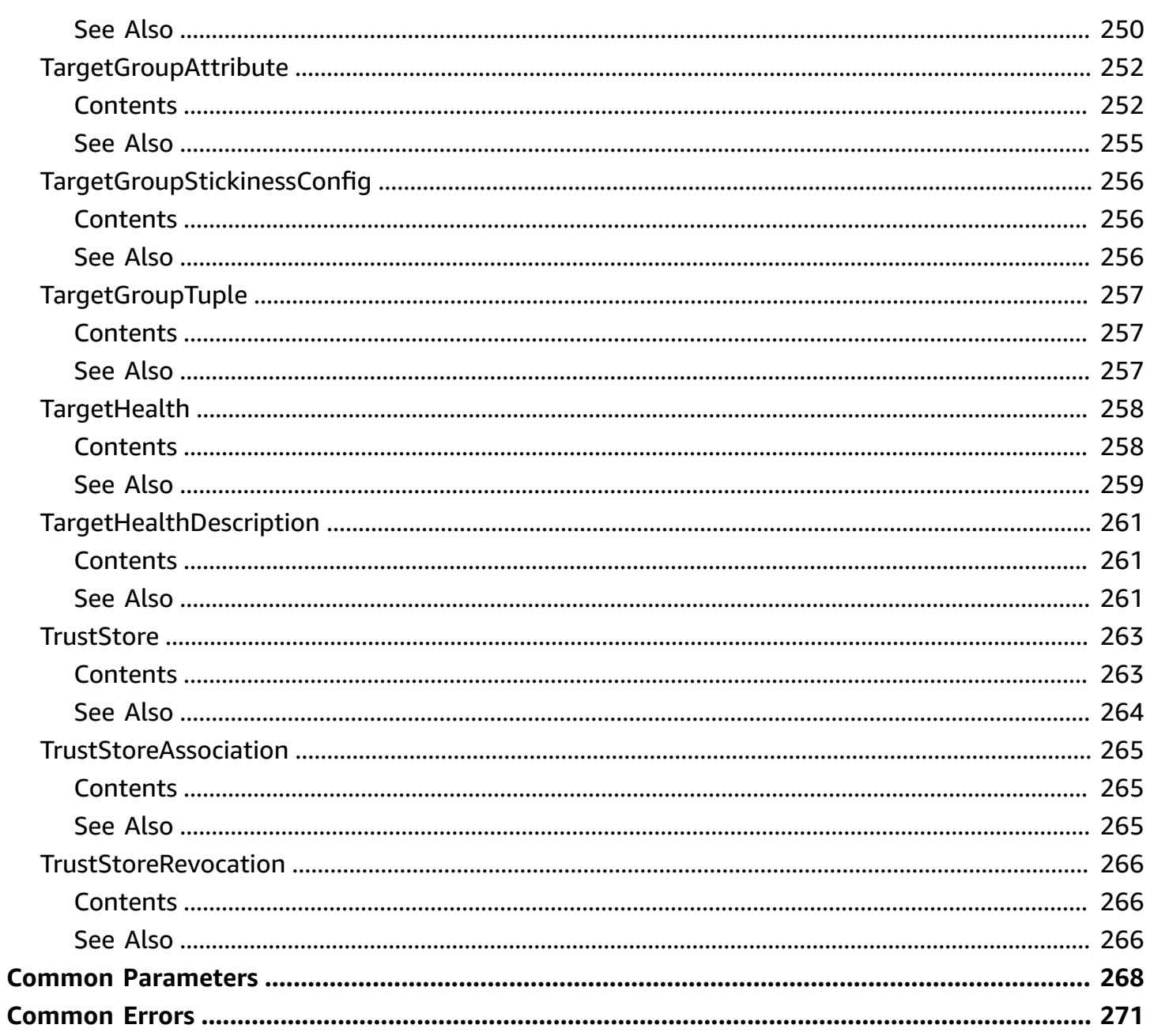

# <span id="page-13-0"></span>**Welcome**

A load balancer distributes incoming traffic across targets, such as your EC2 instances. This enables you to increase the availability of your application. The load balancer also monitors the health of its registered targets and ensures that it routes traffic only to healthy targets. You configure your load balancer to accept incoming traffic by specifying one or more listeners, which are configured with a protocol and port number for connections from clients to the load balancer. You configure a target group with a protocol and port number for connections from the load balancer to the targets, and with health check settings to be used when checking the health status of the targets.

Elastic Load Balancing supports the following types of load balancers: Application Load Balancers, Network Load Balancers, Gateway Load Balancers, and Classic Load Balancers. This reference covers the following load balancer types:

- Application Load Balancer Operates at the application layer (layer 7) and supports HTTP and HTTPS.
- Network Load Balancer Operates at the transport layer (layer 4) and supports TCP, TLS, and UDP.
- Gateway Load Balancer Operates at the network layer (layer 3).

For more information, see the [Elastic Load Balancing User Guide.](https://docs.aws.amazon.com/elasticloadbalancing/latest/userguide/)

To get started, complete the following tasks:

- 1. Create a load balancer using [CreateLoadBalancer.](#page-36-0)
- 2. Create a target group using [CreateTargetGroup](#page-53-0).
- 3. Register targets for the target group using [RegisterTargets.](#page-167-0)
- 4. Create one or more listeners for your load balancer using [CreateListener](#page-25-0).

To delete a load balancer and its related resources, complete the following tasks:

- 1. Delete the load balancer using [DeleteLoadBalancer](#page-69-0).
- 2. Delete the target group using [DeleteTargetGroup.](#page-73-0)

All Elastic Load Balancing operations are idempotent, which means that they complete at most one time. If you repeat an operation, it succeeds.

# This document was last published on July 3, 2024.

# <span id="page-15-0"></span>**Actions**

The following actions are supported:

- [AddListenerCertificates](#page-17-0)
- [AddTags](#page-19-0)
- [AddTrustStoreRevocations](#page-22-0)
- **[CreateListener](#page-25-0)**
- [CreateLoadBalancer](#page-36-0)
- **[CreateRule](#page-46-0)**
- [CreateTargetGroup](#page-53-0)
- [CreateTrustStore](#page-63-0)
- [DeleteListener](#page-67-0)
- [DeleteLoadBalancer](#page-69-0)
- [DeleteRule](#page-71-0)
- [DeleteTargetGroup](#page-73-0)
- [DeleteTrustStore](#page-75-0)
- [DeregisterTargets](#page-77-0)
- [DescribeAccountLimits](#page-80-0)
- [DescribeListenerCertificates](#page-82-0)
- [DescribeListeners](#page-85-0)
- [DescribeLoadBalancerAttributes](#page-92-0)
- [DescribeLoadBalancers](#page-95-0)
- [DescribeRules](#page-99-0)
- **[DescribeSSLPolicies](#page-104-0)**
- [DescribeTags](#page-108-0)
- [DescribeTargetGroupAttributes](#page-111-0)
- [DescribeTargetGroups](#page-114-0)
- [DescribeTargetHealth](#page-119-0)
- [DescribeTrustStoreAssociations](#page-123-0)
- [DescribeTrustStoreRevocations](#page-126-0)
- [DescribeTrustStores](#page-129-0)
- [GetTrustStoreCaCertificatesBundle](#page-132-0)
- [GetTrustStoreRevocationContent](#page-134-0)
- [ModifyListener](#page-137-0)
- [ModifyLoadBalancerAttributes](#page-146-0)
- [ModifyRule](#page-152-0)
- [ModifyTargetGroup](#page-156-0)
- [ModifyTargetGroupAttributes](#page-161-0)
- [ModifyTrustStore](#page-164-0)
- [RegisterTargets](#page-167-0)
- [RemoveListenerCertificates](#page-171-0)
- [RemoveTags](#page-173-0)
- [RemoveTrustStoreRevocations](#page-176-0)
- [SetIpAddressType](#page-178-0)
- [SetRulePriorities](#page-181-0)
- [SetSecurityGroups](#page-184-0)
- [SetSubnets](#page-187-0)

# <span id="page-17-0"></span>**AddListenerCertificates**

Adds the specified SSL server certificate to the certificate list for the specified HTTPS or TLS listener.

If the certificate in already in the certificate list, the call is successful but the certificate is not added again.

To get the certificate list for a listener, use [DescribeListenerCertificates.](#page-82-0) To remove certificates from the certificate list for a listener, use [RemoveListenerCertificates.](#page-171-0) To replace the default certificate for a listener, use [ModifyListener.](#page-137-0)

For more information, see HTTPS [listeners](https://docs.aws.amazon.com/elasticloadbalancing/latest/application/create-https-listener.html) in the *Application Load Balancers Guide* or [TLS listeners](https://docs.aws.amazon.com/elasticloadbalancing/latest/network/create-tls-listener.html) in the *Network Load Balancers Guide*.

## <span id="page-17-1"></span>**Request Parameters**

For information about the parameters that are common to all actions, see Common [Parameters](#page-280-0).

#### **Certificates.member.N**

The certificate to add. You can specify one certificate per call. Set CertificateArn to the certificate ARN but do not set IsDefault.

Type: Array of [Certificate](#page-206-0) objects

Required: Yes

#### **ListenerArn**

The Amazon Resource Name (ARN) of the listener.

Type: String

Required: Yes

# <span id="page-17-2"></span>**Response Elements**

The following element is returned by the service.

#### **Certificates.member.N**

Information about the certificates in the certificate list.

Type: Array of [Certificate](#page-206-0) objects

# <span id="page-18-0"></span>**Errors**

For information about the errors that are common to all actions, see [Common](#page-283-0) Errors.

#### **CertificateNotFound**

The specified certificate does not exist.

HTTP Status Code: 400

#### **ListenerNotFound**

The specified listener does not exist.

HTTP Status Code: 400

#### **TooManyCertificates**

You've reached the limit on the number of certificates per load balancer.

HTTP Status Code: 400

# <span id="page-18-1"></span>**See Also**

For more information about using this API in one of the language-specific AWS SDKs, see the following:

- AWS [Command](https://docs.aws.amazon.com/goto/aws-cli/elasticloadbalancingv2-2015-12-01/AddListenerCertificates) Line Interface
- [AWS](https://docs.aws.amazon.com/goto/DotNetSDKV3/elasticloadbalancingv2-2015-12-01/AddListenerCertificates) SDK for .NET
- [AWS](https://docs.aws.amazon.com/goto/SdkForCpp/elasticloadbalancingv2-2015-12-01/AddListenerCertificates) SDK for C++
- [AWS](https://docs.aws.amazon.com/goto/SdkForGoV2/elasticloadbalancingv2-2015-12-01/AddListenerCertificates) SDK for Go v2
- [AWS](https://docs.aws.amazon.com/goto/SdkForJavaV2/elasticloadbalancingv2-2015-12-01/AddListenerCertificates) SDK for Java V2
- AWS SDK for [JavaScript](https://docs.aws.amazon.com/goto/SdkForJavaScriptV3/elasticloadbalancingv2-2015-12-01/AddListenerCertificates) V3
- [AWS](https://docs.aws.amazon.com/goto/SdkForPHPV3/elasticloadbalancingv2-2015-12-01/AddListenerCertificates) SDK for PHP V3
- AWS SDK for [Python](https://docs.aws.amazon.com/goto/boto3/elasticloadbalancingv2-2015-12-01/AddListenerCertificates)
- AWS SDK for [Ruby](https://docs.aws.amazon.com/goto/SdkForRubyV3/elasticloadbalancingv2-2015-12-01/AddListenerCertificates) V3

# <span id="page-19-0"></span>**AddTags**

Adds the specified tags to the specified Elastic Load Balancing resource. You can tag your Application Load Balancers, Network Load Balancers, Gateway Load Balancers, target groups, trust stores, listeners, and rules.

Each tag consists of a key and an optional value. If a resource already has a tag with the same key, AddTags updates its value.

To list the current tags for your resources, use [DescribeTags.](#page-108-0) To remove tags from your resources, use [RemoveTags.](#page-173-0)

## <span id="page-19-1"></span>**Request Parameters**

For information about the parameters that are common to all actions, see Common [Parameters](#page-280-0).

#### **ResourceArns.member.N**

The Amazon Resource Name (ARN) of the resource.

Type: Array of strings

Required: Yes

#### **Tags.member.N**

The tags.

Type: Array of [Tag](#page-255-0) objects

Array Members: Minimum number of 1 item.

Required: Yes

### <span id="page-19-2"></span>**Errors**

For information about the errors that are common to all actions, see [Common](#page-283-0) Errors.

#### **DuplicateTagKeys**

A tag key was specified more than once.

#### HTTP Status Code: 400

#### **ListenerNotFound**

The specified listener does not exist.

HTTP Status Code: 400

#### **LoadBalancerNotFound**

The specified load balancer does not exist.

HTTP Status Code: 400

#### **RuleNotFound**

The specified rule does not exist.

HTTP Status Code: 400

#### **TargetGroupNotFound**

The specified target group does not exist.

HTTP Status Code: 400

#### **TooManyTags**

You've reached the limit on the number of tags for this resource.

HTTP Status Code: 400

#### **TrustStoreNotFound**

The specified trust store does not exist.

HTTP Status Code: 400

### <span id="page-20-0"></span>**Examples**

#### **Add tags to a load balancer**

This example adds the specified tags to the specified load balancer.

#### **Sample Request**

https://elasticloadbalancing.amazonaws.com/?Action=AddTags

```
&ResourceArns.member.1=arn:aws:elasticloadbalancing:us-
west-2:123456789012:loadbalancer/app/my-load-balancer/50dc6c495c0c9188
&Tags.member.1.Key=project
&Tags.member.1.Value=lima
&Tags.member.2.Key=department
&Tags.member.2.Value=digital-media
&Version=2015-12-01
&AUTHPARAMS
```
# <span id="page-21-0"></span>**See Also**

For more information about using this API in one of the language-specific AWS SDKs, see the following:

- AWS [Command](https://docs.aws.amazon.com/goto/aws-cli/elasticloadbalancingv2-2015-12-01/AddTags) Line Interface
- [AWS](https://docs.aws.amazon.com/goto/DotNetSDKV3/elasticloadbalancingv2-2015-12-01/AddTags) SDK for .NET
- [AWS](https://docs.aws.amazon.com/goto/SdkForCpp/elasticloadbalancingv2-2015-12-01/AddTags) SDK for C++
- [AWS](https://docs.aws.amazon.com/goto/SdkForGoV2/elasticloadbalancingv2-2015-12-01/AddTags) SDK for Go v2
- [AWS](https://docs.aws.amazon.com/goto/SdkForJavaV2/elasticloadbalancingv2-2015-12-01/AddTags) SDK for Java V2
- AWS SDK for [JavaScript](https://docs.aws.amazon.com/goto/SdkForJavaScriptV3/elasticloadbalancingv2-2015-12-01/AddTags) V3
- [AWS](https://docs.aws.amazon.com/goto/SdkForPHPV3/elasticloadbalancingv2-2015-12-01/AddTags) SDK for PHP V3
- AWS SDK for [Python](https://docs.aws.amazon.com/goto/boto3/elasticloadbalancingv2-2015-12-01/AddTags)
- AWS SDK for [Ruby](https://docs.aws.amazon.com/goto/SdkForRubyV3/elasticloadbalancingv2-2015-12-01/AddTags) V3

# <span id="page-22-0"></span>**AddTrustStoreRevocations**

Adds the specified revocation file to the specified trust store.

# <span id="page-22-1"></span>**Request Parameters**

For information about the parameters that are common to all actions, see Common [Parameters](#page-280-0).

#### **RevocationContents.member.N**

The revocation file to add.

Type: Array of [RevocationContent](#page-242-0) objects

Required: No

#### **TrustStoreArn**

The Amazon Resource Name (ARN) of the trust store.

Type: String

Required: Yes

# <span id="page-22-2"></span>**Response Elements**

The following element is returned by the service.

#### **TrustStoreRevocations.member.N**

Information about the revocation file added to the trust store.

Type: Array of [TrustStoreRevocation](#page-278-0) objects

## <span id="page-22-3"></span>**Errors**

For information about the errors that are common to all actions, see [Common](#page-283-0) Errors.

#### **InvalidRevocationContent**

The provided revocation file is an invalid format, or uses an incorrect algorithm.

#### HTTP Status Code: 400

#### **RevocationContentNotFound**

The specified revocation file does not exist.

HTTP Status Code: 400

#### **TooManyTrustStoreRevocationEntries**

The specified trust store has too many revocation entries.

HTTP Status Code: 400

#### **TrustStoreNotFound**

The specified trust store does not exist.

HTTP Status Code: 400

### <span id="page-23-0"></span>**Examples**

#### **Add a revocation file to a trust store.**

This example adds the specified certificate revocation list to the specified trust store.

#### **Sample Request**

```
https://elasticloadbalancing.amazonaws.com/?Action=AddTrustStoreRevocations
&TrustStoreArn=arn:aws:elasticloadbalancing:us-east-1:111122223333:truststore/my-trust-
store/3ym756xh7yj
&RevocationContents.member.1.RevocationType=CRL
&RevocationContents.member.1.S3Bucket=my-s3-bucket
&RevocationContents.member.1.S3Key=my-crl.pem
&Version=2015-12-01
&AUTHPARAMS
```
### <span id="page-23-1"></span>**See Also**

For more information about using this API in one of the language-specific AWS SDKs, see the following:

• AWS [Command](https://docs.aws.amazon.com/goto/aws-cli/elasticloadbalancingv2-2015-12-01/AddTrustStoreRevocations) Line Interface

- [AWS](https://docs.aws.amazon.com/goto/DotNetSDKV3/elasticloadbalancingv2-2015-12-01/AddTrustStoreRevocations) SDK for .NET
- [AWS](https://docs.aws.amazon.com/goto/SdkForCpp/elasticloadbalancingv2-2015-12-01/AddTrustStoreRevocations) SDK for C++
- [AWS](https://docs.aws.amazon.com/goto/SdkForGoV2/elasticloadbalancingv2-2015-12-01/AddTrustStoreRevocations) SDK for Go v2
- [AWS](https://docs.aws.amazon.com/goto/SdkForJavaV2/elasticloadbalancingv2-2015-12-01/AddTrustStoreRevocations) SDK for Java V2
- AWS SDK for [JavaScript](https://docs.aws.amazon.com/goto/SdkForJavaScriptV3/elasticloadbalancingv2-2015-12-01/AddTrustStoreRevocations) V3
- [AWS](https://docs.aws.amazon.com/goto/SdkForPHPV3/elasticloadbalancingv2-2015-12-01/AddTrustStoreRevocations) SDK for PHP V3
- AWS SDK for [Python](https://docs.aws.amazon.com/goto/boto3/elasticloadbalancingv2-2015-12-01/AddTrustStoreRevocations)
- AWS SDK for [Ruby](https://docs.aws.amazon.com/goto/SdkForRubyV3/elasticloadbalancingv2-2015-12-01/AddTrustStoreRevocations) V3

# <span id="page-25-0"></span>**CreateListener**

Creates a listener for the specified Application Load Balancer, Network Load Balancer, or Gateway Load Balancer.

To update a listener, use [ModifyListener](#page-137-0). When you are finished with a listener, you can delete it using [DeleteListener.](#page-67-0) If you are finished with both the listener and the load balancer, you can delete them both using [DeleteLoadBalancer.](#page-69-0)

For more information, see the following:

- Listeners for your [Application](https://docs.aws.amazon.com/elasticloadbalancing/latest/application/load-balancer-listeners.html) Load Balancers
- Listeners for your Network Load [Balancers](https://docs.aws.amazon.com/elasticloadbalancing/latest/network/load-balancer-listeners.html)
- Listeners for your Gateway Load [Balancers](https://docs.aws.amazon.com/elasticloadbalancing/latest/gateway/gateway-listeners.html)

This operation is idempotent, which means that it completes at most one time. If you attempt to create multiple listeners with the same settings, each call succeeds.

## <span id="page-25-1"></span>**Request Parameters**

For information about the parameters that are common to all actions, see Common [Parameters](#page-280-0).

#### **AlpnPolicy.member.N**

[TLS listeners] The name of the Application-Layer Protocol Negotiation (ALPN) policy. You can specify one policy name. The following are the possible values:

- HTTP1Only
- HTTP2Only
- HTTP2Optional
- HTTP2Preferred
- None

For more information, see [ALPN policies](https://docs.aws.amazon.com/elasticloadbalancing/latest/network/create-tls-listener.html#alpn-policies) in the *Network Load Balancers Guide*.

Type: Array of strings

Required: No

#### **Certificates.member.N**

[HTTPS and TLS listeners] The default certificate for the listener. You must provide exactly one certificate. Set CertificateArn to the certificate ARN but do not set IsDefault.

To create a certificate list for the listener, use [AddListenerCertificates.](#page-17-0)

Type: Array of [Certificate](#page-206-0) objects

Required: No

#### **DefaultActions.member.N**

The actions for the default rule.

Type: Array of [Action](#page-194-0) objects

Required: Yes

#### **LoadBalancerArn**

The Amazon Resource Name (ARN) of the load balancer.

Type: String

Required: Yes

#### **MutualAuthentication**

The mutual authentication configuration information.

Type: [MutualAuthenticationAttributes](#page-235-0) object

Required: No

#### **Port**

The port on which the load balancer is listening. You cannot specify a port for a Gateway Load Balancer.

Type: Integer

Valid Range: Minimum value of 1. Maximum value of 65535.

Required: No

#### **Protocol**

The protocol for connections from clients to the load balancer. For Application Load Balancers, the supported protocols are HTTP and HTTPS. For Network Load Balancers, the supported protocols are TCP, TLS, UDP, and TCP\_UDP. You can't specify the UDP or TCP\_UDP protocol if dual-stack mode is enabled. You cannot specify a protocol for a Gateway Load Balancer.

Type: String

Valid Values: HTTP | HTTPS | TCP | TLS | UDP | TCP\_UDP | GENEVE

Required: No

#### **SslPolicy**

[HTTPS and TLS listeners] The security policy that defines which protocols and ciphers are supported.

For more information, see [Security](https://docs.aws.amazon.com/elasticloadbalancing/latest/application/create-https-listener.html#describe-ssl-policies) policies in the *Application Load Balancers Guide* and [Security](https://docs.aws.amazon.com/elasticloadbalancing/latest/network/create-tls-listener.html#describe-ssl-policies) [policies](https://docs.aws.amazon.com/elasticloadbalancing/latest/network/create-tls-listener.html#describe-ssl-policies) in the *Network Load Balancers Guide*.

Type: String

Required: No

#### **Tags.member.N**

The tags to assign to the listener.

Type: Array of [Tag](#page-255-0) objects

Array Members: Minimum number of 1 item.

Required: No

# <span id="page-27-0"></span>**Response Elements**

The following element is returned by the service.

#### **Listeners.member.N**

Information about the listener.

Type: Array of [Listener](#page-219-0) objects

# <span id="page-28-0"></span>**Errors**

For information about the errors that are common to all actions, see [Common](#page-283-0) Errors.

#### **ALPNPolicyNotFound**

The specified ALPN policy is not supported.

HTTP Status Code: 400

#### **CertificateNotFound**

The specified certificate does not exist.

HTTP Status Code: 400

#### **DuplicateListener**

A listener with the specified port already exists.

HTTP Status Code: 400

#### **IncompatibleProtocols**

The specified configuration is not valid with this protocol.

HTTP Status Code: 400

#### **InvalidConfigurationRequest**

The requested configuration is not valid.

HTTP Status Code: 400

#### **InvalidLoadBalancerAction**

The requested action is not valid.

HTTP Status Code: 400

#### **LoadBalancerNotFound**

The specified load balancer does not exist.

HTTP Status Code: 400

#### **SSLPolicyNotFound**

The specified SSL policy does not exist.

HTTP Status Code: 400

#### **TargetGroupAssociationLimit**

You've reached the limit on the number of load balancers per target group.

HTTP Status Code: 400

#### **TargetGroupNotFound**

The specified target group does not exist.

HTTP Status Code: 400

#### **TooManyActions**

You've reached the limit on the number of actions per rule.

HTTP Status Code: 400

#### **TooManyCertificates**

You've reached the limit on the number of certificates per load balancer.

HTTP Status Code: 400

#### **TooManyListeners**

You've reached the limit on the number of listeners per load balancer.

HTTP Status Code: 400

#### **TooManyRegistrationsForTargetId**

You've reached the limit on the number of times a target can be registered with a load balancer.

HTTP Status Code: 400

#### **TooManyTags**

You've reached the limit on the number of tags for this resource.

HTTP Status Code: 400

#### **TooManyTargets**

You've reached the limit on the number of targets.

HTTP Status Code: 400

#### **TooManyUniqueTargetGroupsPerLoadBalancer**

You've reached the limit on the number of unique target groups per load balancer across all listeners. If a target group is used by multiple actions for a load balancer, it is counted as only one use.

HTTP Status Code: 400

#### **TrustStoreNotFound**

The specified trust store does not exist.

HTTP Status Code: 400

#### **TrustStoreNotReady**

The specified trust store is not active.

HTTP Status Code: 400

#### **UnsupportedProtocol**

The specified protocol is not supported.

HTTP Status Code: 400

## <span id="page-30-0"></span>**Examples**

### **Create an HTTP listener**

This example creates an HTTP listener for the specified Application Load Balancer that forwards requests to the specified target group.

#### **Sample Request**

```
https://elasticloadbalancing.amazonaws.com/?Action=CreateListener
&LoadBalancerArn=arn:aws:elasticloadbalancing:us-west-2:123456789012:loadbalancer/app/
my-load-balancer/50dc6c495c0c9188
```

```
&Protocol=HTTP
&Port=80
&DefaultActions.member.1.Type=forward
&DefaultActions.member.1.TargetGroupArn=arn:aws:elasticloadbalancing:us-
west-2:123456789012:targetgroup/my-targets/73e2d6bc24d8a067
&Version=2015-12-01
&AUTHPARAMS
```
#### **Sample Response**

```
<CreateListenerResponse xmlns="http://elasticloadbalancing.amazonaws.com/
doc/2015-12-01/"> 
   <CreateListenerResult> 
     <Listeners> 
       <member> 
         <LoadBalancerArn>arn:aws:elasticloadbalancing:us-
west-2:123456789012:loadbalancer/app/my-load-balancer/50dc6c495c0c9188</
LoadBalancerArn> 
         <Protocol>HTTP</Protocol> 
         <Port>80</Port> 
         <ListenerArn>arn:aws:elasticloadbalancing:us-west-2:123456789012:listener/app/
my-load-balancer/50dc6c495c0c9188/f2f7dc8efc522ab2</ListenerArn> 
         <DefaultActions> 
           <member> 
             <Type>forward</Type> 
             <TargetGroupArn>arn:aws:elasticloadbalancing:us-
west-2:123456789012:targetgroup/my-targets/73e2d6bc24d8a067</TargetGroupArn> 
           </member> 
         </DefaultActions> 
       </member> 
     </Listeners> 
   </CreateListenerResult> 
   <ResponseMetadata> 
     <RequestId>883c84bb-f387-11e5-ae48-cff02092876b</RequestId> 
   </ResponseMetadata> 
</CreateListenerResponse>
```
### **Create an HTTPS listener**

This example creates an HTTPS listener for the specified Application Load Balancer that forwards requests to the specified target group. Note that you must specify a default certificate for an HTTPS listener. You can create and manage your certificates using AWS Certificate Manager (ACM). Alternatively, you can create a certificate using SSL/TLS tools, get the certificate signed by a certificate authority (CA), and upload the certificate to AWS Identity and Access Management (IAM).

#### **Sample Request**

```
https://elasticloadbalancing.amazonaws.com/?Action=CreateListener
&LoadBalancerArn=arn:aws:elasticloadbalancing:us-west-2:123456789012:loadbalancer/app/
my-load-balancer/50dc6c495c0c9188
&Protocol=HTTPS
&Port=443
&Certificates.member.1.CertificateArn=arn:aws:iam::123456789012:server-certificate/my-
server-cert
&SslPolicy=ELBSecurityPolicy-2016-08
&DefaultActions.member.1.Type=forward
&DefaultActions.member.1.TargetGroupArn=arn:aws:elasticloadbalancing:us-
west-2:123456789012:targetgroup/my-targets/73e2d6bc24d8a067
&Version=2015-12-01
&AUTHPARAMS
```
#### **Sample Response**

```
<CreateListenerResponse xmlns="http://elasticloadbalancing.amazonaws.com/
doc/2015-12-01/"> 
   <CreateListenerResult> 
     <Listeners> 
       <member> 
         <LoadBalancerArn>arn:aws:elasticloadbalancing:us-
west-2:123456789012:loadbalancer/app/my-load-balancer/50dc6c495c0c9188</
LoadBalancerArn> 
         <Protocol>HTTPS</Protocol> 
         <Certificates> 
           <member> 
              <CertificateArn>arn:aws:iam::123456789012:server-certificate/my-server-
cert</CertificateArn> 
           </member> 
         </Certificates> 
         <Port>443</Port> 
         <SslPolicy>ELBSecurityPolicy-2016-08</SslPolicy> 
         <ListenerArn>arn:aws:elasticloadbalancing:us-west-2:123456789012:listener/app/
my-load-balancer/50dc6c495c0c9188/f2f7dc8efc522ab2</ListenerArn> 
         <DefaultActions> 
           <member> 
              <Type>forward</Type>
```
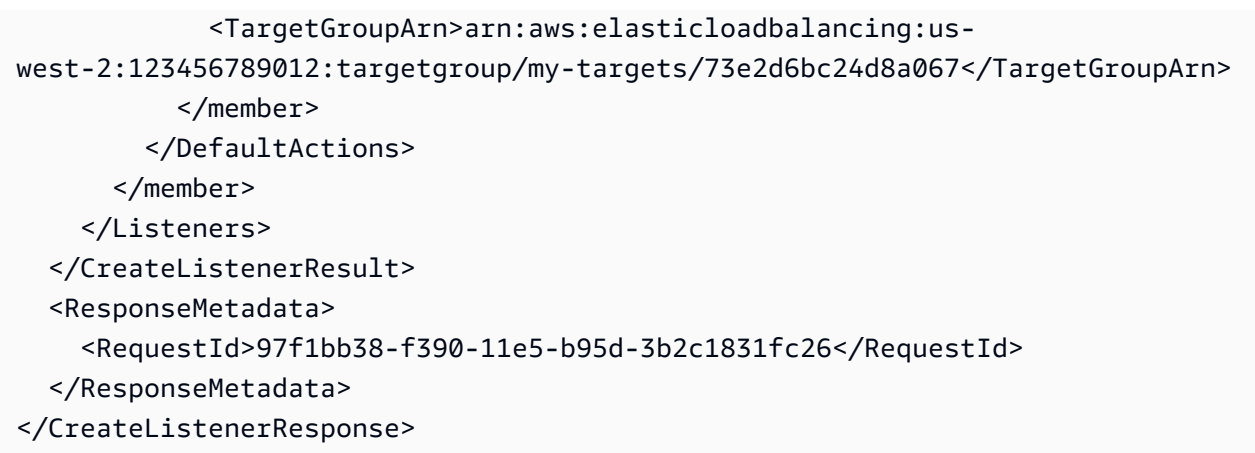

## **Create a TCP listener**

This example creates a TCP listener for the specified Network Load Balancer that forwards requests to the specified target group.

```
https://elasticloadbalancing.amazonaws.com/?Action=CreateListener
&LoadBalancerArn=arn:aws:elasticloadbalancing:us-west-2:123456789012:loadbalancer/net/
my-network-load-balancer/2d7b630a7815dda2
&Protocol=TCP
&Port=80
&DefaultActions.member.1.Type=forward
&DefaultActions.member.1.TargetGroupArn=arn:aws:elasticloadbalancing:us-
west-2:123456789012:targetgroup/my-tcp-targets/b7fce90c666d892a
&Version=2015-12-01
&AUTHPARAMS
```
### **Create a TLS listener**

This example creates a TLS listener for the specified Network Load Balancer that forwards requests to the specified target group.

```
https://elasticloadbalancing.amazonaws.com/?Action=CreateListener
&LoadBalancerArn=arn:aws:elasticloadbalancing:us-west-2:123456789012:loadbalancer/net/
my-network-load-balancer/2d7b630a7815dda2
&Protocol=TLS
&Port=443
&Certificates.member.1.CertificateArn=arn:aws:acm::123456789012:server-certificate/my-
server-cert
&SslPolicy=ELBSecurityPolicy-2016-08
&DefaultActions.member.1.Type=forward
```

```
&DefaultActions.member.1.TargetGroupArn=arn:aws:elasticloadbalancing:us-
west-2:123456789012:targetgroup/my-tls-targets/b7fce90c666d892a
&Version=2015-12-01
&AUTHPARAMS
```
### **Create a UDP listener**

This example creates a UDP listener for the specified Network Load Balancer that forwards requests to the specified target group.

```
https://elasticloadbalancing.amazonaws.com/?Action=CreateListener
&LoadBalancerArn=arn:aws:elasticloadbalancing:us-west-2:123456789012:loadbalancer/net/
my-network-load-balancer/2d7b630a7815dda2
&Protocol=UDP
&Port=53
&DefaultActions.member.1.Type=forward
&DefaultActions.member.1.TargetGroupArn=arn:aws:elasticloadbalancing:us-
west-2:123456789012:targetgroup/my-udp-targets/b7fce90c666d892a
&Version=2015-12-01
&AUTHPARAMS
```
## **Create a TCP\_UDP listener**

This example creates a TCP\_UDP listener for the specified Network Load Balancer that forwards requests to the specified target group. The target group must use the TCP\_UDP protocol.

```
https://elasticloadbalancing.amazonaws.com/?Action=CreateListener
&LoadBalancerArn=arn:aws:elasticloadbalancing:us-west-2:123456789012:loadbalancer/net/
my-network-load-balancer/2d7b630a7815dda2
&Protocol=TCP_UDP
&Port=80
&DefaultActions.member.1.Type=forward
&DefaultActions.member.1.TargetGroupArn=arn:aws:elasticloadbalancing:us-
west-2:123456789012:targetgroup/my-tcp-udp-targets/b7fce90c666d892a
&Version=2015-12-01
&AUTHPARAMS
```
### **Create a listener for your Gateway Load Balancer**

This example creates a listener for the specified Gateway Load Balancer that forwards requests to the specified target group. You cannot specify a port or protocol.

```
https://elasticloadbalancing.amazonaws.com/?Action=CreateListener
&LoadBalancerArn=arn:aws:elasticloadbalancing:us-west-2:123456789012:loadbalancer/gwy/
my-gateway-load-balancer/2d7b630a7815dda2
&DefaultActions.member.1.Type=forward
&DefaultActions.member.1.TargetGroupArn=arn:aws:elasticloadbalancing:us-
west-2:123456789012:targetgroup/my-appliance-targets/b7fce90c666d892a
&Version=2015-12-01
&AUTHPARAMS
```
# <span id="page-35-0"></span>**See Also**

For more information about using this API in one of the language-specific AWS SDKs, see the following:

- AWS [Command](https://docs.aws.amazon.com/goto/aws-cli/elasticloadbalancingv2-2015-12-01/CreateListener) Line Interface
- [AWS](https://docs.aws.amazon.com/goto/DotNetSDKV3/elasticloadbalancingv2-2015-12-01/CreateListener) SDK for .NET
- [AWS](https://docs.aws.amazon.com/goto/SdkForCpp/elasticloadbalancingv2-2015-12-01/CreateListener) SDK for C++
- [AWS](https://docs.aws.amazon.com/goto/SdkForGoV2/elasticloadbalancingv2-2015-12-01/CreateListener) SDK for Go v2
- [AWS](https://docs.aws.amazon.com/goto/SdkForJavaV2/elasticloadbalancingv2-2015-12-01/CreateListener) SDK for Java V2
- AWS SDK for [JavaScript](https://docs.aws.amazon.com/goto/SdkForJavaScriptV3/elasticloadbalancingv2-2015-12-01/CreateListener) V3
- [AWS](https://docs.aws.amazon.com/goto/SdkForPHPV3/elasticloadbalancingv2-2015-12-01/CreateListener) SDK for PHP V3
- AWS SDK for [Python](https://docs.aws.amazon.com/goto/boto3/elasticloadbalancingv2-2015-12-01/CreateListener)
- AWS SDK for [Ruby](https://docs.aws.amazon.com/goto/SdkForRubyV3/elasticloadbalancingv2-2015-12-01/CreateListener) V3
## **CreateLoadBalancer**

Creates an Application Load Balancer, Network Load Balancer, or Gateway Load Balancer.

To create listeners for your load balancer, use [CreateListener](#page-25-0). To describe your current load balancers, see [DescribeLoadBalancers.](#page-95-0) When you are finished with a load balancer, you can delete it using [DeleteLoadBalancer.](#page-69-0)

For more information, see the following:

- [Application](https://docs.aws.amazon.com/elasticloadbalancing/latest/application/application-load-balancers.html) Load Balancers
- Network Load [Balancers](https://docs.aws.amazon.com/elasticloadbalancing/latest/network/network-load-balancers.html)
- Gateway Load [Balancers](https://docs.aws.amazon.com/elasticloadbalancing/latest/gateway/gateway-load-balancers.html)

This operation is idempotent, which means that it completes at most one time. If you attempt to create multiple load balancers with the same settings, each call succeeds.

### **Request Parameters**

For information about the parameters that are common to all actions, see Common [Parameters](#page-280-0).

#### **CustomerOwnedIpv4Pool**

[Application Load Balancers on Outposts] The ID of the customer-owned address pool (CoIP pool).

Type: String

Length Constraints: Maximum length of 256.

Pattern: ^(ipv4pool-coip-)[a-zA-Z0-9]+\$

Required: No

#### **IpAddressType**

Note: Internal load balancers must use the ipv4 IP address type.

[Application Load Balancers] The IP address type. The possible values are ipv4 (for only IPv4 addresses), dualstack (for IPv4 and IPv6 addresses), and dualstack-without-publicipv4 (for IPv6 only public addresses, with private IPv4 and IPv6 addresses).

[Network Load Balancers] The IP address type. The possible values are ipv4 (for only IPv4 addresses) and dualstack (for IPv4 and IPv6 addresses). You can't specify dualstack for a load balancer with a UDP or TCP\_UDP listener.

[Gateway Load Balancers] The IP address type. The possible values are ipv4 (for only IPv4 addresses) and dualstack (for IPv4 and IPv6 addresses).

Type: String

Valid Values: ipv4 | dualstack

Required: No

#### **Name**

The name of the load balancer.

This name must be unique per region per account, can have a maximum of 32 characters, must contain only alphanumeric characters or hyphens, must not begin or end with a hyphen, and must not begin with "internal-".

Type: String

Required: Yes

#### **Scheme**

The nodes of an Internet-facing load balancer have public IP addresses. The DNS name of an Internet-facing load balancer is publicly resolvable to the public IP addresses of the nodes. Therefore, Internet-facing load balancers can route requests from clients over the internet.

The nodes of an internal load balancer have only private IP addresses. The DNS name of an internal load balancer is publicly resolvable to the private IP addresses of the nodes. Therefore, internal load balancers can route requests only from clients with access to the VPC for the load balancer.

The default is an Internet-facing load balancer.

You cannot specify a scheme for a Gateway Load Balancer.

Type: String

Valid Values: internet-facing | internal

#### Required: No

#### **SecurityGroups.member.N**

[Application Load Balancers and Network Load Balancers] The IDs of the security groups for the load balancer.

Type: Array of strings

Required: No

#### **SubnetMappings.member.N**

The IDs of the subnets. You can specify only one subnet per Availability Zone. You must specify either subnets or subnet mappings, but not both.

[Application Load Balancers] You must specify subnets from at least two Availability Zones. You cannot specify Elastic IP addresses for your subnets.

[Application Load Balancers on Outposts] You must specify one Outpost subnet.

[Application Load Balancers on Local Zones] You can specify subnets from one or more Local Zones.

[Network Load Balancers] You can specify subnets from one or more Availability Zones. You can specify one Elastic IP address per subnet if you need static IP addresses for your internet-facing load balancer. For internal load balancers, you can specify one private IP address per subnet from the IPv4 range of the subnet. For internet-facing load balancer, you can specify one IPv6 address per subnet.

[Gateway Load Balancers] You can specify subnets from one or more Availability Zones. You cannot specify Elastic IP addresses for your subnets.

Type: Array of [SubnetMapping](#page-253-0) objects

Required: No

#### **Subnets.member.N**

The IDs of the subnets. You can specify only one subnet per Availability Zone. You must specify either subnets or subnet mappings, but not both. To specify an Elastic IP address, specify subnet mappings instead of subnets.

[Application Load Balancers] You must specify subnets from at least two Availability Zones.

[Application Load Balancers on Outposts] You must specify one Outpost subnet.

[Application Load Balancers on Local Zones] You can specify subnets from one or more Local Zones.

[Network Load Balancers] You can specify subnets from one or more Availability Zones.

[Gateway Load Balancers] You can specify subnets from one or more Availability Zones.

Type: Array of strings

Required: No

#### **Tags.member.N**

The tags to assign to the load balancer.

Type: Array of [Tag](#page-255-0) objects

Array Members: Minimum number of 1 item.

Required: No

#### **Type**

The type of load balancer. The default is application.

Type: String

Valid Values: application | network | gateway

Required: No

## **Response Elements**

The following element is returned by the service.

#### **LoadBalancers.member.N**

Information about the load balancer.

Type: Array of [LoadBalancer](#page-222-0) objects

## **Errors**

For information about the errors that are common to all actions, see [Common](#page-283-0) Errors.

#### **AllocationIdNotFound**

The specified allocation ID does not exist.

HTTP Status Code: 400

#### **AvailabilityZoneNotSupported**

The specified Availability Zone is not supported.

HTTP Status Code: 400

#### **DuplicateLoadBalancerName**

A load balancer with the specified name already exists.

HTTP Status Code: 400

#### **DuplicateTagKeys**

A tag key was specified more than once.

HTTP Status Code: 400

#### **InvalidConfigurationRequest**

The requested configuration is not valid.

HTTP Status Code: 400

#### **InvalidScheme**

The requested scheme is not valid.

HTTP Status Code: 400

#### **InvalidSecurityGroup**

The specified security group does not exist.

HTTP Status Code: 400

#### **InvalidSubnet**

The specified subnet is out of available addresses.

HTTP Status Code: 400

#### **OperationNotPermitted**

This operation is not allowed.

HTTP Status Code: 400

#### **ResourceInUse**

A specified resource is in use.

HTTP Status Code: 400

#### **SubnetNotFound**

The specified subnet does not exist.

HTTP Status Code: 400

#### **TooManyLoadBalancers**

You've reached the limit on the number of load balancers for your AWS account.

HTTP Status Code: 400

#### **TooManyTags**

You've reached the limit on the number of tags for this resource.

HTTP Status Code: 400

### **Examples**

#### **Create an Internet-facing load balancer**

This example creates an Internet-facing load balancer and enables the Availability Zones for the specified subnets.

#### **Sample Request**

```
https://elasticloadbalancing.amazonaws.com/?Action=CreateLoadBalancer
&Name=my-load-balancer
&Subnets.member.1=subnet-8360a9e7
&Subnets.member.2=subnet-b7d581c0
```
&Version=2015-12-01 &AUTHPARAMS

#### **Sample Response**

```
<CreateLoadBalancerResponse xmlns="http://elasticloadbalancing.amazonaws.com/
doc/2015-12-01/"> 
   <CreateLoadBalancerResult> 
     <LoadBalancers> 
       <member> 
         <LoadBalancerArn>arn:aws:elasticloadbalancing:us-
west-2:123456789012:loadbalancer/app/my-internal-load-balancer/50dc6c495c0c9188</
LoadBalancerArn> 
         <Scheme>internet-facing</Scheme> 
         <LoadBalancerName>my-load-balancer</LoadBalancerName> 
         <VpcId>vpc-3ac0fb5f</VpcId> 
         <CanonicalHostedZoneId>Z2P70J7EXAMPLE</CanonicalHostedZoneId> 
         <CreatedTime>2016-03-25T21:29:48.850Z</CreatedTime> 
         <AvailabilityZones> 
            <member> 
              <SubnetId>subnet-8360a9e7</SubnetId> 
              <ZoneName>us-west-2a</ZoneName> 
           </member> 
           <member> 
              <SubnetId>subnet-b7d581c0</SubnetId> 
              <ZoneName>us-west-2b</ZoneName> 
           </member> 
         </AvailabilityZones> 
         <SecurityGroups> 
            <member>sg-5943793c</member> 
         </SecurityGroups> 
         <DNSName>my-load-balancer-424835706.us-west-2.elb.amazonaws.com</DNSName> 
         <State> 
           <Code>provisioning</Code> 
         </State> 
         <Type>application</Type> 
       </member> 
     </LoadBalancers> 
   </CreateLoadBalancerResult> 
   <ResponseMetadata> 
     <RequestId>32d531b2-f2d0-11e5-9192-3fff33344cfa</RequestId> 
   </ResponseMetadata>
</CreateLoadBalancerResponse>
```
## **Create an internal load balancer**

This example creates an internal load balancer and enables the Availability Zones for the specified subnets.

#### **Sample Request**

```
https://elasticloadbalancing.amazonaws.com/?Action=CreateLoadBalancer
&Name=my-internal-load-balancer
&Scheme=internal
&Subnets.member.1=subnet-8360a9e7
&Subnets.member.2=subnet-b7d581c0
&Version=2015-12-01
&AUTHPARAMS
```
#### **Sample Response**

```
<CreateLoadBalancerResponse xmlns="http://elasticloadbalancing.amazonaws.com/
doc/2015-12-01/"> 
   <CreateLoadBalancerResult> 
     <LoadBalancers> 
       <member> 
         <LoadBalancerArn>arn:aws:elasticloadbalancing:us-
west-2:123456789012:loadbalancer/app/my-internal-load-balancer/5b49b8d4303115c2</
LoadBalancerArn> 
         <Scheme>internal</Scheme> 
         <LoadBalancerName>my-internal-load-balancer</LoadBalancerName> 
         <VpcId>vpc-3ac0fb5f</VpcId> 
         <CanonicalHostedZoneId>Z2P70J7EXAMPLE</CanonicalHostedZoneId> 
         <CreatedTime>2016-03-25T21:29:48.850Z</CreatedTime> 
         <AvailabilityZones> 
            <member> 
              <SubnetId>subnet-8360a9e7</SubnetId> 
              <ZoneName>us-west-2a</ZoneName> 
           </member> 
           <member> 
              <SubnetId>subnet-b7d581c0</SubnetId> 
              <ZoneName>us-west-2b</ZoneName> 
            </member> 
         </AvailabilityZones> 
         <SecurityGroups> 
            <member>sg-5943793c</member> 
         </SecurityGroups>
```

```
 <DNSName>internal-my-internal-load-balancer-1529930873.us-
west-2.elb.amazonaws.com</DNSName> 
         <State> 
            <Code>provisioning</Code> 
         </State> 
         <Type>application</Type> 
       </member> 
     </LoadBalancers> 
   </CreateLoadBalancerResult> 
   <ResponseMetadata> 
     <RequestId>b37b9c3e-f2d0-11e5-a53c-67205c0d10fd</RequestId> 
   </ResponseMetadata>
</CreateLoadBalancerResponse>
```
### **Create a Network Load Balancer**

This example creates a Network Load Balancer and associates an Elastic IP address with each of the specified subnets.

#### **Sample Request**

```
https://elasticloadbalancing.amazonaws.com/?Action=CreateLoadBalancer
&Name=my-network-load-balancer
&Type=network
&SubnetMappings.member.1.SubnetId=subnet-8360a9e7
&SubnetMappings.member.1.AllocationId=eipalloc-5723d13e
&SubnetMappings.member.2.SubnetId=subnet-b7d581c0
&SubnetMappings.member.2.AllocationId=eipalloc-fc5ca095
&Version=2015-12-01
&AUTHPARAMS
```
### **Create a Gateway Load Balancer**

This example creates a Gateway Load Balancer.

#### **Sample Request**

```
https://elasticloadbalancing.amazonaws.com/?Action=CreateLoadBalancer
&Name=my-gateway-load-balancer
&Type=gateway
&Subnets.member.1.SubnetId=subnet-066877671789bd71b
&Subnets.member.2.SubnetId=subnet-09ed24a70bc19bbe4
```
&Version=2015-12-01 &AUTHPARAMS

## **See Also**

For more information about using this API in one of the language-specific AWS SDKs, see the following:

- AWS [Command](https://docs.aws.amazon.com/goto/aws-cli/elasticloadbalancingv2-2015-12-01/CreateLoadBalancer) Line Interface
- [AWS](https://docs.aws.amazon.com/goto/DotNetSDKV3/elasticloadbalancingv2-2015-12-01/CreateLoadBalancer) SDK for .NET
- [AWS](https://docs.aws.amazon.com/goto/SdkForCpp/elasticloadbalancingv2-2015-12-01/CreateLoadBalancer) SDK for C++
- [AWS](https://docs.aws.amazon.com/goto/SdkForGoV2/elasticloadbalancingv2-2015-12-01/CreateLoadBalancer) SDK for Go v2
- [AWS](https://docs.aws.amazon.com/goto/SdkForJavaV2/elasticloadbalancingv2-2015-12-01/CreateLoadBalancer) SDK for Java V2
- AWS SDK for [JavaScript](https://docs.aws.amazon.com/goto/SdkForJavaScriptV3/elasticloadbalancingv2-2015-12-01/CreateLoadBalancer) V3
- [AWS](https://docs.aws.amazon.com/goto/SdkForPHPV3/elasticloadbalancingv2-2015-12-01/CreateLoadBalancer) SDK for PHP V3
- AWS SDK for [Python](https://docs.aws.amazon.com/goto/boto3/elasticloadbalancingv2-2015-12-01/CreateLoadBalancer)
- AWS SDK for [Ruby](https://docs.aws.amazon.com/goto/SdkForRubyV3/elasticloadbalancingv2-2015-12-01/CreateLoadBalancer) V3

# <span id="page-46-0"></span>**CreateRule**

Creates a rule for the specified listener. The listener must be associated with an Application Load Balancer.

Each rule consists of a priority, one or more actions, and one or more conditions. Rules are evaluated in priority order, from the lowest value to the highest value. When the conditions for a rule are met, its actions are performed. If the conditions for no rules are met, the actions for the default rule are performed. For more information, see [Listener rules](https://docs.aws.amazon.com/elasticloadbalancing/latest/application/load-balancer-listeners.html#listener-rules) in the *Application Load Balancers Guide*.

To view your current rules, use [DescribeRules.](#page-99-0) To update a rule, use [ModifyRule](#page-152-0). To set the priorities of your rules, use [SetRulePriorities](#page-181-0). To delete a rule, use [DeleteRule.](#page-71-0)

## **Request Parameters**

For information about the parameters that are common to all actions, see Common [Parameters](#page-280-0).

#### **Actions.member.N**

The actions.

Type: Array of [Action](#page-194-0) objects

Required: Yes

#### **Conditions.member.N**

The conditions.

Type: Array of [RuleCondition](#page-246-0) objects

Required: Yes

#### **ListenerArn**

The Amazon Resource Name (ARN) of the listener.

Type: String

Required: Yes

#### **Priority**

The rule priority. A listener can't have multiple rules with the same priority.

#### Type: Integer

Valid Range: Minimum value of 1. Maximum value of 50000.

Required: Yes

#### **Tags.member.N**

The tags to assign to the rule.

Type: Array of [Tag](#page-255-0) objects

Array Members: Minimum number of 1 item.

Required: No

### **Response Elements**

The following element is returned by the service.

#### **Rules.member.N**

Information about the rule.

Type: Array of [Rule](#page-244-0) objects

### **Errors**

For information about the errors that are common to all actions, see [Common](#page-283-0) Errors.

#### **IncompatibleProtocols**

The specified configuration is not valid with this protocol.

HTTP Status Code: 400

#### **InvalidConfigurationRequest**

The requested configuration is not valid.

HTTP Status Code: 400

#### **InvalidLoadBalancerAction**

The requested action is not valid.

#### HTTP Status Code: 400

#### **ListenerNotFound**

The specified listener does not exist.

HTTP Status Code: 400

#### **PriorityInUse**

The specified priority is in use.

HTTP Status Code: 400

#### **TargetGroupAssociationLimit**

You've reached the limit on the number of load balancers per target group.

HTTP Status Code: 400

#### **TargetGroupNotFound**

The specified target group does not exist.

HTTP Status Code: 400

#### **TooManyActions**

You've reached the limit on the number of actions per rule.

HTTP Status Code: 400

#### **TooManyRegistrationsForTargetId**

You've reached the limit on the number of times a target can be registered with a load balancer.

HTTP Status Code: 400

#### **TooManyRules**

You've reached the limit on the number of rules per load balancer.

HTTP Status Code: 400

#### **TooManyTags**

You've reached the limit on the number of tags for this resource.

#### HTTP Status Code: 400

#### **TooManyTargetGroups**

You've reached the limit on the number of target groups for your AWS account.

HTTP Status Code: 400

#### **TooManyTargets**

You've reached the limit on the number of targets.

HTTP Status Code: 400

#### **TooManyUniqueTargetGroupsPerLoadBalancer**

You've reached the limit on the number of unique target groups per load balancer across all listeners. If a target group is used by multiple actions for a load balancer, it is counted as only one use.

HTTP Status Code: 400

#### **UnsupportedProtocol**

The specified protocol is not supported.

HTTP Status Code: 400

## **Examples**

#### **Create a rule that forwards to a target group if a condition is met**

This example creates a rule that forwards requests to the specified target group if the URL contains the specified pattern (for example, /img/\*).

#### **Sample Request**

```
https://elasticloadbalancing.amazonaws.com/?Action=CreateRule
&ListenerArn=arn:aws:elasticloadbalancing:us-west-2:123456789012:listener/app/my-load-
balancer/50dc6c495c0c9188/f2f7dc8efc522ab2
&Priority=10
&Conditions.member.1.Field=path-pattern
&Conditions.member.1.Values.member.1=/img/*
```

```
&Actions.member.1.Type=forward
&Actions.member.1.TargetGroupArn=arn:aws:elasticloadbalancing:us-
west-2:123456789012:targetgroup/my-targets/73e2d6bc24d8a067
&Version=2015-12-01
&AUTHPARAMS
```
#### **Sample Response**

```
<CreateRuleResponse xmlns="http://elasticloadbalancing.amazonaws.com/doc/2015-12-01/"> 
   <CreateRuleResult> 
    \langleRules>
       <member> 
         <IsDefault>false</IsDefault> 
         <Conditions> 
            <member> 
              <Field>path-pattern</Field> 
              <Values> 
                <member>/img/*</member> 
              </Values> 
            </member> 
         </Conditions> 
         <Priority>10</Priority> 
         <Actions> 
            <member> 
              <Type>forward</Type> 
              <TargetGroupArn>arn:aws:elasticloadbalancing:us-
west-2:123456789012:targetgroup/my-targets/73e2d6bc24d8a067</TargetGroupArn> 
            </member> 
         </Actions> 
         <RuleArn>arn:aws:elasticloadbalancing:us-west-2:123456789012:listener-rule/app/
my-load-balancer/50dc6c495c0c9188/f2f7dc8efc522ab2/9683b2d02a6cabee</RuleArn> 
       </member> 
     </Rules> 
   </CreateRuleResult> 
   <ResponseMetadata> 
     <RequestId>c5478c83-f397-11e5-bb98-57195a6eb84a</RequestId> 
   </ResponseMetadata>
</CreateRuleResponse>
```
## **Create a rule with a forward rule and an authenticate-oidc rule**

This example creates a rule that first authenticates the user and then forwards the request if the user is authenticated.

#### **Sample Request**

```
https://elasticloadbalancing.amazonaws.com/?Action=CreateRule
&ListenerArn=arn:aws:elasticloadbalancing:us-west-2:123456789012:listener/app/my-load-
balancer/50dc6c495c0c9188/f2f7dc8efc522ab2
&Priority=10
&Actions.member.1.Type=authenticate-oidc
&Actions.member.1.AuthenticateOidcConfig.Issuer="https://idp-issuer.com"
&Actions.member.1.AuthenticateOidcConfig.AuthorizationEndpoint="https://authorization-
endpoint.com"
&Actions.member.1.AuthenticateOidcConfig.TokenEndpoint="https://token-endpoint.com"
&Actions.member.1.AuthenticateOidcConfig.UserInfoEndpoint="https://user-info-
endpoint.com"
&Actions.member.1.AuthenticateOidcConfig.ClientId="abcdefghijklmnopqrstuvwxyz123456789"
&Actions.member.1.AuthenticateOidcConfig.ClientSecret="123456789012345678901234567890"
&Actions.member.1.AuthenticateOidcConfig.SessionTimeout=3600
&Actions.member.1.AuthenticateOidcConfig.Scope="email"
&Actions.member.1.AuthenticateOidcConfig.OnUnauthenticatedRequest="authenticate"
&Actions.member.1.Order=1
&Actions.member.2.Type=forward
&Actions.member.2.TargetGroupArn=arn:aws:elasticloadbalancing:us-
west-2:123456789012:targetgroup/my-targets/73e2d6bc24d8a067
&Actions.member.2.Order=2
&Version=2015-12-01
&AUTHPARAMS
```
## **See Also**

For more information about using this API in one of the language-specific AWS SDKs, see the following:

- AWS [Command](https://docs.aws.amazon.com/goto/aws-cli/elasticloadbalancingv2-2015-12-01/CreateRule) Line Interface
- [AWS](https://docs.aws.amazon.com/goto/DotNetSDKV3/elasticloadbalancingv2-2015-12-01/CreateRule) SDK for .NET
- [AWS](https://docs.aws.amazon.com/goto/SdkForCpp/elasticloadbalancingv2-2015-12-01/CreateRule) SDK for C++
- [AWS](https://docs.aws.amazon.com/goto/SdkForGoV2/elasticloadbalancingv2-2015-12-01/CreateRule) SDK for Go v2
- [AWS](https://docs.aws.amazon.com/goto/SdkForJavaV2/elasticloadbalancingv2-2015-12-01/CreateRule) SDK for Java V2
- AWS SDK for [JavaScript](https://docs.aws.amazon.com/goto/SdkForJavaScriptV3/elasticloadbalancingv2-2015-12-01/CreateRule) V3
- [AWS](https://docs.aws.amazon.com/goto/SdkForPHPV3/elasticloadbalancingv2-2015-12-01/CreateRule) SDK for PHP V3
- AWS SDK for [Python](https://docs.aws.amazon.com/goto/boto3/elasticloadbalancingv2-2015-12-01/CreateRule)

### • AWS SDK for [Ruby](https://docs.aws.amazon.com/goto/SdkForRubyV3/elasticloadbalancingv2-2015-12-01/CreateRule) V3

# **CreateTargetGroup**

Creates a target group.

To register targets with the target group, use [RegisterTargets](#page-167-0). To update the health check settings for the target group, use [ModifyTargetGroup](#page-156-0). To monitor the health of targets in the target group, use [DescribeTargetHealth](#page-119-0).

To route traffic to the targets in a target group, specify the target group in an action using [CreateListener](#page-25-0) or [CreateRule.](#page-46-0)

To delete a target group, use [DeleteTargetGroup](#page-73-0).

For more information, see the following:

- Target groups for your [Application](https://docs.aws.amazon.com/elasticloadbalancing/latest/application/load-balancer-target-groups.html) Load Balancers
- Target groups for your Network Load [Balancers](https://docs.aws.amazon.com/elasticloadbalancing/latest/network/load-balancer-target-groups.html)
- Target groups for your Gateway Load [Balancers](https://docs.aws.amazon.com/elasticloadbalancing/latest/gateway/target-groups.html)

This operation is idempotent, which means that it completes at most one time. If you attempt to create multiple target groups with the same settings, each call succeeds.

### **Request Parameters**

For information about the parameters that are common to all actions, see Common [Parameters](#page-280-0).

#### **HealthCheckEnabled**

Indicates whether health checks are enabled. If the target type is lambda, health checks are disabled by default but can be enabled. If the target type is instance, ip, or alb, health checks are always enabled and cannot be disabled.

Type: Boolean

Required: No

#### **HealthCheckIntervalSeconds**

The approximate amount of time, in seconds, between health checks of an individual target. The range is 5-300. If the target group protocol is TCP, TLS, UDP, TCP\_UDP, HTTP or HTTPS, the default is 30 seconds. If the target group protocol is GENEVE, the default is 10 seconds. If the target type is lambda, the default is 35 seconds.

Type: Integer

Valid Range: Minimum value of 5. Maximum value of 300.

Required: No

#### **HealthCheckPath**

[HTTP/HTTPS health checks] The destination for health checks on the targets.

[HTTP1 or HTTP2 protocol version] The ping path. The default is /.

[GRPC protocol version] The path of a custom health check method with the format / package.service/method. The default is /AWS.ALB/healthcheck.

Type: String

Length Constraints: Minimum length of 1. Maximum length of 1024.

Required: No

#### **HealthCheckPort**

The port the load balancer uses when performing health checks on targets. If the protocol is HTTP, HTTPS, TCP, TLS, UDP, or TCP\_UDP, the default is traffic-port, which is the port on which each target receives traffic from the load balancer. If the protocol is GENEVE, the default is port 80.

Type: String

Required: No

#### **HealthCheckProtocol**

The protocol the load balancer uses when performing health checks on targets. For Application Load Balancers, the default is HTTP. For Network Load Balancers and Gateway Load Balancers, the default is TCP. The TCP protocol is not supported for health checks if the protocol of the target group is HTTP or HTTPS. The GENEVE, TLS, UDP, and TCP\_UDP protocols are not supported for health checks.

Type: String

Valid Values: HTTP | HTTPS | TCP | TLS | UDP | TCP\_UDP | GENEVE

Required: No

#### **HealthCheckTimeoutSeconds**

The amount of time, in seconds, during which no response from a target means a failed health check. The range is 2–120 seconds. For target groups with a protocol of HTTP, the default is 6 seconds. For target groups with a protocol of TCP, TLS or HTTPS, the default is 10 seconds. For target groups with a protocol of GENEVE, the default is 5 seconds. If the target type is lambda, the default is 30 seconds.

Type: Integer

Valid Range: Minimum value of 2. Maximum value of 120.

Required: No

#### **HealthyThresholdCount**

The number of consecutive health check successes required before considering a target healthy. The range is 2-10. If the target group protocol is TCP, TCP\_UDP, UDP, TLS, HTTP or HTTPS, the default is 5. For target groups with a protocol of GENEVE, the default is 5. If the target type is lambda, the default is 5.

Type: Integer

Valid Range: Minimum value of 2. Maximum value of 10.

Required: No

#### **IpAddressType**

The type of IP address used for this target group. The possible values are ipv4 and ipv6. This is an optional parameter. If not specified, the IP address type defaults to ipv4.

Type: String

Valid Values: ipv4 | ipv6

Required: No

#### **Matcher**

[HTTP/HTTPS health checks] The HTTP or gRPC codes to use when checking for a successful response from a target. For target groups with a protocol of TCP, TCP\_UDP, UDP or TLS the

range is 200-599. For target groups with a protocol of HTTP or HTTPS, the range is 200-499. For target groups with a protocol of GENEVE, the range is 200-399.

Type: [Matcher](#page-233-0) object

Required: No

#### **Name**

The name of the target group.

This name must be unique per region per account, can have a maximum of 32 characters, must contain only alphanumeric characters or hyphens, and must not begin or end with a hyphen.

Type: String

Required: Yes

#### **Port**

The port on which the targets receive traffic. This port is used unless you specify a port override when registering the target. If the target is a Lambda function, this parameter does not apply. If the protocol is GENEVE, the supported port is 6081.

Type: Integer

Valid Range: Minimum value of 1. Maximum value of 65535.

Required: No

#### **Protocol**

The protocol to use for routing traffic to the targets. For Application Load Balancers, the supported protocols are HTTP and HTTPS. For Network Load Balancers, the supported protocols are TCP, TLS, UDP, or TCP\_UDP. For Gateway Load Balancers, the supported protocol is GENEVE. A TCP\_UDP listener must be associated with a TCP\_UDP target group. If the target is a Lambda function, this parameter does not apply.

Type: String

Valid Values: HTTP | HTTPS | TCP | TLS | UDP | TCP\_UDP | GENEVE

Required: No

#### **ProtocolVersion**

[HTTP/HTTPS protocol] The protocol version. Specify GRPC to send requests to targets using gRPC. Specify HTTP2 to send requests to targets using HTTP/2. The default is HTTP1, which sends requests to targets using HTTP/1.1.

Type: String

Required: No

#### **Tags.member.N**

The tags to assign to the target group.

Type: Array of [Tag](#page-255-0) objects

Array Members: Minimum number of 1 item.

Required: No

#### **TargetType**

The type of target that you must specify when registering targets with this target group. You can't specify targets for a target group using more than one target type.

- instance Register targets by instance ID. This is the default value.
- ip Register targets by IP address. You can specify IP addresses from the subnets of the virtual private cloud (VPC) for the target group, the RFC 1918 range (10.0.0.0/8, 172.16.0.0/12, and 192.168.0.0/16), and the RFC 6598 range (100.64.0.0/10). You can't specify publicly routable IP addresses.
- lambda Register a single Lambda function as a target.
- alb Register a single Application Load Balancer as a target.

```
Type: String
```
Valid Values: instance | ip | lambda | alb

Required: No

#### **UnhealthyThresholdCount**

The number of consecutive health check failures required before considering a target unhealthy. The range is 2-10. If the target group protocol is TCP, TCP\_UDP, UDP, TLS, HTTP or HTTPS, the

default is 2. For target groups with a protocol of GENEVE, the default is 2. If the target type is lambda, the default is 5.

Type: Integer

Valid Range: Minimum value of 2. Maximum value of 10.

Required: No

#### **VpcId**

The identifier of the virtual private cloud (VPC). If the target is a Lambda function, this parameter does not apply. Otherwise, this parameter is required.

Type: String

Required: No

## **Response Elements**

The following element is returned by the service.

#### **TargetGroups.member.N**

Information about the target group.

Type: Array of [TargetGroup](#page-259-0) objects

### **Errors**

For information about the errors that are common to all actions, see [Common](#page-283-0) Errors.

#### **DuplicateTargetGroupName**

A target group with the specified name already exists.

HTTP Status Code: 400

#### **InvalidConfigurationRequest**

The requested configuration is not valid.

HTTP Status Code: 400

#### **TooManyTags**

You've reached the limit on the number of tags for this resource.

HTTP Status Code: 400

#### **TooManyTargetGroups**

You've reached the limit on the number of target groups for your AWS account.

HTTP Status Code: 400

## **Examples**

### **Create a target group to route traffic to instances registered by instance ID**

This example creates a target group for an Application Load Balancer that you can use to route traffic to instances using HTTP on port 80. You register the instances by instance ID. This target group uses the default health check settings.

#### **Sample Request**

```
https://elasticloadbalancing.amazonaws.com/?Action=CreateTargetGroup
&Name=my-targets
&Protocol=HTTP
&Port=80
&VpcId=vpc-3ac0fb5f
&TargetType=instance
&Version=2015-12-01
&AUTHPARAMS
```
#### **Sample Response**

```
<CreateTargetGroupResponse xmlns="http://elasticloadbalancing.amazonaws.com/
doc/2015-12-01/"> 
   <CreateTargetGroupResult> 
     <TargetGroups> 
       <member> 
         <TargetGroupArn>arn:aws:elasticloadbalancing:us-
west-2:123456789012:targetgroup/my-targets/73e2d6bc24d8a067</TargetGroupArn> 
         <HealthCheckTimeoutSeconds>5</HealthCheckTimeoutSeconds>
```

```
 <HealthCheckPort>traffic-port</HealthCheckPort> 
         <Matcher> 
           <HttpCode>200</HttpCode> 
         </Matcher> 
         <TargetGroupName>my-targets</TargetGroupName> 
         <HealthCheckProtocol>HTTP</HealthCheckProtocol> 
         <HealthCheckPath>/</HealthCheckPath> 
         <Protocol>HTTP</Protocol> 
         <Port>80</Port> 
         <VpcId>vpc-3ac0fb5f</VpcId> 
         <HealthyThresholdCount>5</HealthyThresholdCount> 
         <HealthCheckIntervalSeconds>30</HealthCheckIntervalSeconds> 
         <UnhealthyThresholdCount>2</UnhealthyThresholdCount> 
       </member> 
     </TargetGroups> 
   </CreateTargetGroupResult> 
   <ResponseMetadata> 
     <RequestId>b83fe90e-f2d5-11e5-b95d-3b2c1831fc26</RequestId> 
   </ResponseMetadata>
</CreateTargetGroupResponse>
```
### **Create a target group to route traffic to IP addresses**

This example creates a target group for a Network Load Balancer that you can use to route traffic to IP addresses using TCP on port 80. This target group uses the default health check settings.

#### **Sample Request**

```
https://elasticloadbalancing.amazonaws.com/?Action=CreateTargetGroup
&Name=my-ip-targets
&Protocol=TCP
&Port=80
&VpcId=vpc-09e5e2c5ef7e38ae7
&TargetType=ip
&Version=2015-12-01
&AUTHPARAMS
```
### **Create a target group to route traffic to a Lambda function**

This example creates a target group for an Application Load Balancer that you can use to route traffic to a Lambda function. This target group uses the default health check settings. For more information, see Lambda [functions](https://docs.aws.amazon.com/elasticloadbalancing/latest/application/lambda-functions.html) as targets in the *Application Load Balancers Guide*.

#### **Sample Request**

```
https://elasticloadbalancing.amazonaws.com/?Action=CreateTargetGroup
&Name=my-lambda-target
&TargetType=lambda
&Version=2015-12-01
&AUTHPARAMS
```
### **Create a target group for your Gateway Load Balancer**

This example creates a target group for a Gateway Load Balancer. The protocol must be GENEVE and the port must be 6081.

#### **Sample Request**

```
https://elasticloadbalancing.amazonaws.com/?Action=CreateTargetGroup
&Name=my-appliance-targets
&Protocol=GENEVE
&Port=6081
&VpcId=vpc-09e5e2c5ef7e38ae7
&TargetType=ip
&Version=2015-12-01
&AUTHPARAMS
```
## **See Also**

For more information about using this API in one of the language-specific AWS SDKs, see the following:

- AWS [Command](https://docs.aws.amazon.com/goto/aws-cli/elasticloadbalancingv2-2015-12-01/CreateTargetGroup) Line Interface
- [AWS](https://docs.aws.amazon.com/goto/DotNetSDKV3/elasticloadbalancingv2-2015-12-01/CreateTargetGroup) SDK for .NET
- [AWS](https://docs.aws.amazon.com/goto/SdkForCpp/elasticloadbalancingv2-2015-12-01/CreateTargetGroup) SDK for C++
- [AWS](https://docs.aws.amazon.com/goto/SdkForGoV2/elasticloadbalancingv2-2015-12-01/CreateTargetGroup) SDK for Go v2
- [AWS](https://docs.aws.amazon.com/goto/SdkForJavaV2/elasticloadbalancingv2-2015-12-01/CreateTargetGroup) SDK for Java V2
- AWS SDK for [JavaScript](https://docs.aws.amazon.com/goto/SdkForJavaScriptV3/elasticloadbalancingv2-2015-12-01/CreateTargetGroup) V3
- [AWS](https://docs.aws.amazon.com/goto/SdkForPHPV3/elasticloadbalancingv2-2015-12-01/CreateTargetGroup) SDK for PHP V3
- AWS SDK for [Python](https://docs.aws.amazon.com/goto/boto3/elasticloadbalancingv2-2015-12-01/CreateTargetGroup)
- AWS SDK for [Ruby](https://docs.aws.amazon.com/goto/SdkForRubyV3/elasticloadbalancingv2-2015-12-01/CreateTargetGroup) V3

# **CreateTrustStore**

Creates a trust store.

## **Request Parameters**

For information about the parameters that are common to all actions, see Common [Parameters](#page-280-0).

#### **CaCertificatesBundleS3Bucket**

The Amazon S3 bucket for the ca certificates bundle.

Type: String

Required: Yes

#### **CaCertificatesBundleS3Key**

The Amazon S3 path for the ca certificates bundle.

Type: String

Required: Yes

#### **CaCertificatesBundleS3ObjectVersion**

The Amazon S3 object version for the ca certificates bundle. If undefined the current version is used.

Type: String

Required: No

#### **Name**

The name of the trust store.

This name must be unique per region and cannot be changed after creation.

Type: String

Length Constraints: Minimum length of 1. Maximum length of 32.

Pattern: ^([a-zA-Z0-9]+-)\*[a-zA-Z0-9]+\$

#### Required: Yes

#### **Tags.member.N**

The tags to assign to the trust store.

Type: Array of [Tag](#page-255-0) objects

Array Members: Minimum number of 1 item.

Required: No

## **Response Elements**

The following element is returned by the service.

#### **TrustStores.member.N**

Information about the trust store created.

Type: Array of [TrustStore](#page-275-0) objects

## **Errors**

For information about the errors that are common to all actions, see [Common](#page-283-0) Errors.

#### **CaCertificatesBundleNotFound**

The specified ca certificate bundle does not exist.

HTTP Status Code: 400

#### **DuplicateTagKeys**

A tag key was specified more than once.

HTTP Status Code: 400

#### **DuplicateTrustStoreName**

A trust store with the specified name already exists.

HTTP Status Code: 400

#### **InvalidCaCertificatesBundle**

The specified ca certificate bundle is in an invalid format, or corrupt.

HTTP Status Code: 400

#### **TooManyTags**

You've reached the limit on the number of tags for this resource.

HTTP Status Code: 400

#### **TooManyTrustStores**

You've reached the limit on the number of trust stores for your AWS account.

HTTP Status Code: 400

## **Examples**

#### **Create a trust store.**

This example creates a trust store using the current version of the specified ca certificate bundle.

#### **Sample Request**

```
https://elasticloadbalancing.amazonaws.com/?Action=CreateTrustStore
&Name=my-trust-store
&CaCertificatesBundleS3Bucket=my-s3-bucket
&CaCertificatesBundleS3Key=CACertBundle.pem
&Version=2015-12-01
&AUTHPARAMS
```
## **See Also**

For more information about using this API in one of the language-specific AWS SDKs, see the following:

- AWS [Command](https://docs.aws.amazon.com/goto/aws-cli/elasticloadbalancingv2-2015-12-01/CreateTrustStore) Line Interface
- [AWS](https://docs.aws.amazon.com/goto/DotNetSDKV3/elasticloadbalancingv2-2015-12-01/CreateTrustStore) SDK for .NET
- [AWS](https://docs.aws.amazon.com/goto/SdkForCpp/elasticloadbalancingv2-2015-12-01/CreateTrustStore) SDK for C++
- [AWS](https://docs.aws.amazon.com/goto/SdkForGoV2/elasticloadbalancingv2-2015-12-01/CreateTrustStore) SDK for Go v2
- [AWS](https://docs.aws.amazon.com/goto/SdkForJavaV2/elasticloadbalancingv2-2015-12-01/CreateTrustStore) SDK for Java V2
- AWS SDK for [JavaScript](https://docs.aws.amazon.com/goto/SdkForJavaScriptV3/elasticloadbalancingv2-2015-12-01/CreateTrustStore) V3
- [AWS](https://docs.aws.amazon.com/goto/SdkForPHPV3/elasticloadbalancingv2-2015-12-01/CreateTrustStore) SDK for PHP V3
- AWS SDK for [Python](https://docs.aws.amazon.com/goto/boto3/elasticloadbalancingv2-2015-12-01/CreateTrustStore)
- AWS SDK for [Ruby](https://docs.aws.amazon.com/goto/SdkForRubyV3/elasticloadbalancingv2-2015-12-01/CreateTrustStore) V3

# **DeleteListener**

Deletes the specified listener.

Alternatively, your listener is deleted when you delete the load balancer to which it is attached, using [DeleteLoadBalancer.](#page-69-0)

## **Request Parameters**

For information about the parameters that are common to all actions, see Common [Parameters](#page-280-0).

#### **ListenerArn**

The Amazon Resource Name (ARN) of the listener.

Type: String

Required: Yes

## **Errors**

For information about the errors that are common to all actions, see [Common](#page-283-0) Errors.

#### **ListenerNotFound**

The specified listener does not exist.

HTTP Status Code: 400

#### **ResourceInUse**

A specified resource is in use.

HTTP Status Code: 400

## **Examples**

### **Delete a listener**

This example deletes the specified listener.

#### **Sample Request**

```
https://elasticloadbalancing.amazonaws.com/?Action=DeleteListener
&ListenerArn=arn:aws:elasticloadbalancing:ua-west-2:123456789012:listener/app/my-load-
balancer/50dc6c495c0c9188/f2f7dc8efc522ab2
&Version=2015-12-01
&AUTHPARAMS
```
## **See Also**

For more information about using this API in one of the language-specific AWS SDKs, see the following:

- AWS [Command](https://docs.aws.amazon.com/goto/aws-cli/elasticloadbalancingv2-2015-12-01/DeleteListener) Line Interface
- [AWS](https://docs.aws.amazon.com/goto/DotNetSDKV3/elasticloadbalancingv2-2015-12-01/DeleteListener) SDK for .NET
- [AWS](https://docs.aws.amazon.com/goto/SdkForCpp/elasticloadbalancingv2-2015-12-01/DeleteListener) SDK for C++
- [AWS](https://docs.aws.amazon.com/goto/SdkForGoV2/elasticloadbalancingv2-2015-12-01/DeleteListener) SDK for Go v2
- [AWS](https://docs.aws.amazon.com/goto/SdkForJavaV2/elasticloadbalancingv2-2015-12-01/DeleteListener) SDK for Java V2
- AWS SDK for [JavaScript](https://docs.aws.amazon.com/goto/SdkForJavaScriptV3/elasticloadbalancingv2-2015-12-01/DeleteListener) V3
- [AWS](https://docs.aws.amazon.com/goto/SdkForPHPV3/elasticloadbalancingv2-2015-12-01/DeleteListener) SDK for PHP V3
- AWS SDK for [Python](https://docs.aws.amazon.com/goto/boto3/elasticloadbalancingv2-2015-12-01/DeleteListener)
- AWS SDK for [Ruby](https://docs.aws.amazon.com/goto/SdkForRubyV3/elasticloadbalancingv2-2015-12-01/DeleteListener) V3

# <span id="page-69-0"></span>**DeleteLoadBalancer**

Deletes the specified Application Load Balancer, Network Load Balancer, or Gateway Load Balancer. Deleting a load balancer also deletes its listeners.

You can't delete a load balancer if deletion protection is enabled. If the load balancer does not exist or has already been deleted, the call succeeds.

Deleting a load balancer does not affect its registered targets. For example, your EC2 instances continue to run and are still registered to their target groups. If you no longer need these EC2 instances, you can stop or terminate them.

## **Request Parameters**

For information about the parameters that are common to all actions, see Common [Parameters](#page-280-0).

#### **LoadBalancerArn**

The Amazon Resource Name (ARN) of the load balancer.

Type: String

Required: Yes

## **Errors**

For information about the errors that are common to all actions, see [Common](#page-283-0) Errors.

#### **LoadBalancerNotFound**

The specified load balancer does not exist.

HTTP Status Code: 400

#### **OperationNotPermitted**

This operation is not allowed.

HTTP Status Code: 400

#### **ResourceInUse**

A specified resource is in use.

HTTP Status Code: 400

## **Examples**

### **Delete a load balancer**

This example deletes the specified load balancer.

#### **Sample Request**

```
https://elasticloadbalancing.amazonaws.com/?Action=DeleteLoadBalancer
&LoadBalancerArn=arn:aws:elasticloadbalancing:us-west-2:123456789012:loadbalancer/app/
my-load-balancer/50dc6c495c0c9188
&Version=2015-12-01
&AUTHPARAMS
```
## **See Also**

For more information about using this API in one of the language-specific AWS SDKs, see the following:

- AWS [Command](https://docs.aws.amazon.com/goto/aws-cli/elasticloadbalancingv2-2015-12-01/DeleteLoadBalancer) Line Interface
- [AWS](https://docs.aws.amazon.com/goto/DotNetSDKV3/elasticloadbalancingv2-2015-12-01/DeleteLoadBalancer) SDK for .NET
- [AWS](https://docs.aws.amazon.com/goto/SdkForCpp/elasticloadbalancingv2-2015-12-01/DeleteLoadBalancer) SDK for C++
- [AWS](https://docs.aws.amazon.com/goto/SdkForGoV2/elasticloadbalancingv2-2015-12-01/DeleteLoadBalancer) SDK for Go v2
- [AWS](https://docs.aws.amazon.com/goto/SdkForJavaV2/elasticloadbalancingv2-2015-12-01/DeleteLoadBalancer) SDK for Java V2
- AWS SDK for [JavaScript](https://docs.aws.amazon.com/goto/SdkForJavaScriptV3/elasticloadbalancingv2-2015-12-01/DeleteLoadBalancer) V3
- [AWS](https://docs.aws.amazon.com/goto/SdkForPHPV3/elasticloadbalancingv2-2015-12-01/DeleteLoadBalancer) SDK for PHP V3
- AWS SDK for [Python](https://docs.aws.amazon.com/goto/boto3/elasticloadbalancingv2-2015-12-01/DeleteLoadBalancer)
- AWS SDK for [Ruby](https://docs.aws.amazon.com/goto/SdkForRubyV3/elasticloadbalancingv2-2015-12-01/DeleteLoadBalancer) V3

# <span id="page-71-0"></span>**DeleteRule**

Deletes the specified rule.

You can't delete the default rule.

## **Request Parameters**

For information about the parameters that are common to all actions, see Common [Parameters](#page-280-0).

#### **RuleArn**

The Amazon Resource Name (ARN) of the rule.

Type: String

Required: Yes

## **Errors**

For information about the errors that are common to all actions, see [Common](#page-283-0) Errors.

#### **OperationNotPermitted**

This operation is not allowed.

HTTP Status Code: 400

#### **RuleNotFound**

The specified rule does not exist.

HTTP Status Code: 400

## **Examples**

### **Delete a rule**

This example deletes the specified rule.

#### **Sample Request**

https://elasticloadbalancing.amazonaws.com/?Action=DeleteRule
```
&RuleArn=arn:aws:elasticloadbalancing:us-west-2:123456789012:listener-rule/app/my-load-
balancer/50dc6c495c0c9188/f2f7dc8efc522ab2/1291d13826f405c3
&Version=2015-12-01
&AUTHPARAMS
```
- AWS [Command](https://docs.aws.amazon.com/goto/aws-cli/elasticloadbalancingv2-2015-12-01/DeleteRule) Line Interface
- [AWS](https://docs.aws.amazon.com/goto/DotNetSDKV3/elasticloadbalancingv2-2015-12-01/DeleteRule) SDK for .NET
- [AWS](https://docs.aws.amazon.com/goto/SdkForCpp/elasticloadbalancingv2-2015-12-01/DeleteRule) SDK for C++
- [AWS](https://docs.aws.amazon.com/goto/SdkForGoV2/elasticloadbalancingv2-2015-12-01/DeleteRule) SDK for Go v2
- [AWS](https://docs.aws.amazon.com/goto/SdkForJavaV2/elasticloadbalancingv2-2015-12-01/DeleteRule) SDK for Java V2
- AWS SDK for [JavaScript](https://docs.aws.amazon.com/goto/SdkForJavaScriptV3/elasticloadbalancingv2-2015-12-01/DeleteRule) V3
- [AWS](https://docs.aws.amazon.com/goto/SdkForPHPV3/elasticloadbalancingv2-2015-12-01/DeleteRule) SDK for PHP V3
- AWS SDK for [Python](https://docs.aws.amazon.com/goto/boto3/elasticloadbalancingv2-2015-12-01/DeleteRule)
- AWS SDK for [Ruby](https://docs.aws.amazon.com/goto/SdkForRubyV3/elasticloadbalancingv2-2015-12-01/DeleteRule) V3

# **DeleteTargetGroup**

Deletes the specified target group.

You can delete a target group if it is not referenced by any actions. Deleting a target group also deletes any associated health checks. Deleting a target group does not affect its registered targets. For example, any EC2 instances continue to run until you stop or terminate them.

# **Request Parameters**

For information about the parameters that are common to all actions, see Common [Parameters](#page-280-0).

### **TargetGroupArn**

The Amazon Resource Name (ARN) of the target group.

Type: String

Required: Yes

# **Errors**

For information about the errors that are common to all actions, see [Common](#page-283-0) Errors.

### **ResourceInUse**

A specified resource is in use.

HTTP Status Code: 400

# **Examples**

# **Delete a target group**

This example deletes the specified target group.

### **Sample Request**

https://elasticloadbalancing.amazonaws.com/?Action=DeleteTargetGroup

```
&TargetGroupArn=arn:aws:elasticloadbalancing:us-west-2:123456789012:targetgroup/my-
targets/73e2d6bc24d8a067
&Version=2015-12-01
&AUTHPARAMS
```
- AWS [Command](https://docs.aws.amazon.com/goto/aws-cli/elasticloadbalancingv2-2015-12-01/DeleteTargetGroup) Line Interface
- [AWS](https://docs.aws.amazon.com/goto/DotNetSDKV3/elasticloadbalancingv2-2015-12-01/DeleteTargetGroup) SDK for .NET
- [AWS](https://docs.aws.amazon.com/goto/SdkForCpp/elasticloadbalancingv2-2015-12-01/DeleteTargetGroup) SDK for C++
- [AWS](https://docs.aws.amazon.com/goto/SdkForGoV2/elasticloadbalancingv2-2015-12-01/DeleteTargetGroup) SDK for Go v2
- [AWS](https://docs.aws.amazon.com/goto/SdkForJavaV2/elasticloadbalancingv2-2015-12-01/DeleteTargetGroup) SDK for Java V2
- AWS SDK for [JavaScript](https://docs.aws.amazon.com/goto/SdkForJavaScriptV3/elasticloadbalancingv2-2015-12-01/DeleteTargetGroup) V3
- [AWS](https://docs.aws.amazon.com/goto/SdkForPHPV3/elasticloadbalancingv2-2015-12-01/DeleteTargetGroup) SDK for PHP V3
- AWS SDK for [Python](https://docs.aws.amazon.com/goto/boto3/elasticloadbalancingv2-2015-12-01/DeleteTargetGroup)
- AWS SDK for [Ruby](https://docs.aws.amazon.com/goto/SdkForRubyV3/elasticloadbalancingv2-2015-12-01/DeleteTargetGroup) V3

# **DeleteTrustStore**

Deletes a trust store.

# **Request Parameters**

For information about the parameters that are common to all actions, see Common [Parameters](#page-280-0).

### **TrustStoreArn**

The Amazon Resource Name (ARN) of the trust store.

Type: String

Required: Yes

# **Errors**

For information about the errors that are common to all actions, see [Common](#page-283-0) Errors.

### **TrustStoreInUse**

The specified trust store is currently in use.

HTTP Status Code: 400

### **TrustStoreNotFound**

The specified trust store does not exist.

HTTP Status Code: 400

# **Examples**

### **Delete a trust store.**

This example deletes the specified trust store.

# **Sample Request**

https://elasticloadbalancing.amazonaws.com/?Action=DeleteTrustStore

```
&TrustStoreArn=arn:aws:elasticloadbalancing:us-east-1:111122223333:truststore/my-trust-
store/3ym756xh7yj
&Version=2015-12-01
&AUTHPARAMS
```
- AWS [Command](https://docs.aws.amazon.com/goto/aws-cli/elasticloadbalancingv2-2015-12-01/DeleteTrustStore) Line Interface
- [AWS](https://docs.aws.amazon.com/goto/DotNetSDKV3/elasticloadbalancingv2-2015-12-01/DeleteTrustStore) SDK for .NET
- [AWS](https://docs.aws.amazon.com/goto/SdkForCpp/elasticloadbalancingv2-2015-12-01/DeleteTrustStore) SDK for C++
- [AWS](https://docs.aws.amazon.com/goto/SdkForGoV2/elasticloadbalancingv2-2015-12-01/DeleteTrustStore) SDK for Go v2
- [AWS](https://docs.aws.amazon.com/goto/SdkForJavaV2/elasticloadbalancingv2-2015-12-01/DeleteTrustStore) SDK for Java V2
- AWS SDK for [JavaScript](https://docs.aws.amazon.com/goto/SdkForJavaScriptV3/elasticloadbalancingv2-2015-12-01/DeleteTrustStore) V3
- [AWS](https://docs.aws.amazon.com/goto/SdkForPHPV3/elasticloadbalancingv2-2015-12-01/DeleteTrustStore) SDK for PHP V3
- AWS SDK for [Python](https://docs.aws.amazon.com/goto/boto3/elasticloadbalancingv2-2015-12-01/DeleteTrustStore)
- AWS SDK for [Ruby](https://docs.aws.amazon.com/goto/SdkForRubyV3/elasticloadbalancingv2-2015-12-01/DeleteTrustStore) V3

# **DeregisterTargets**

Deregisters the specified targets from the specified target group. After the targets are deregistered, they no longer receive traffic from the load balancer.

The load balancer stops sending requests to targets that are deregistering, but uses connection draining to ensure that in-flight traffic completes on the existing connections. This deregistration delay is configured by default but can be updated for each target group.

For more information, see the following:

- [Deregistration](https://docs.aws.amazon.com/elasticloadbalancing/latest/application/load-balancer-target-groups.html#deregistration-delay) delay in the *Application Load Balancers User Guide*
- [Deregistration](https://docs.aws.amazon.com/elasticloadbalancing/latest/network/load-balancer-target-groups.html#deregistration-delay) delay in the *Network Load Balancers User Guide*
- [Deregistration](https://docs.aws.amazon.com/elasticloadbalancing/latest/gateway/target-groups.html#deregistration-delay) delay in the *Gateway Load Balancers User Guide*

Note: If the specified target does not exist, the action returns successfully.

# **Request Parameters**

For information about the parameters that are common to all actions, see Common [Parameters](#page-280-0).

### **TargetGroupArn**

The Amazon Resource Name (ARN) of the target group.

Type: String

Required: Yes

#### **Targets.member.N**

The targets. If you specified a port override when you registered a target, you must specify both the target ID and the port when you deregister it.

Type: Array of [TargetDescription](#page-257-0) objects

Required: Yes

# **Errors**

For information about the errors that are common to all actions, see [Common](#page-283-0) Errors.

### **InvalidTarget**

The specified target does not exist, is not in the same VPC as the target group, or has an unsupported instance type.

HTTP Status Code: 400

#### **TargetGroupNotFound**

The specified target group does not exist.

HTTP Status Code: 400

# **Examples**

# **Deregister an instance from a target group**

This example deregisters the specified instance from the specified target group.

#### **Sample Request**

```
https://elasticloadbalancing.amazonaws.com/?Action=DeregisterTargets
&TargetGroupArn=arn:aws:elasticloadbalancing:us-west-2:123456789012:targetgroup/my-
targets/73e2d6bc24d8a067
&Targets.member.1.Id=i-0f76fade435676abd
&Version=2015-12-01
&AUTHPARAMS
```
# **Deregister an IP address from a target group**

This example deregisters the specified IP address from the specified target group.

#### **Sample Request**

```
https://elasticloadbalancing.amazonaws.com/?Action=DeregisterTargets
&TargetGroupArn=arn:aws:elasticloadbalancing:us-west-2:123456789012:targetgroup/my-
targets/73e2d6bc24d8a067
&Targets.member.1.Id=10.0.1.238
&Version=2015-12-01
&AUTHPARAMS
```
- AWS [Command](https://docs.aws.amazon.com/goto/aws-cli/elasticloadbalancingv2-2015-12-01/DeregisterTargets) Line Interface
- [AWS](https://docs.aws.amazon.com/goto/DotNetSDKV3/elasticloadbalancingv2-2015-12-01/DeregisterTargets) SDK for .NET
- [AWS](https://docs.aws.amazon.com/goto/SdkForCpp/elasticloadbalancingv2-2015-12-01/DeregisterTargets) SDK for C++
- [AWS](https://docs.aws.amazon.com/goto/SdkForGoV2/elasticloadbalancingv2-2015-12-01/DeregisterTargets) SDK for Go v2
- [AWS](https://docs.aws.amazon.com/goto/SdkForJavaV2/elasticloadbalancingv2-2015-12-01/DeregisterTargets) SDK for Java V2
- AWS SDK for [JavaScript](https://docs.aws.amazon.com/goto/SdkForJavaScriptV3/elasticloadbalancingv2-2015-12-01/DeregisterTargets) V3
- [AWS](https://docs.aws.amazon.com/goto/SdkForPHPV3/elasticloadbalancingv2-2015-12-01/DeregisterTargets) SDK for PHP V3
- AWS SDK for [Python](https://docs.aws.amazon.com/goto/boto3/elasticloadbalancingv2-2015-12-01/DeregisterTargets)
- AWS SDK for [Ruby](https://docs.aws.amazon.com/goto/SdkForRubyV3/elasticloadbalancingv2-2015-12-01/DeregisterTargets) V3

# **DescribeAccountLimits**

Describes the current Elastic Load Balancing resource limits for your AWS account.

For more information, see the following:

- Quotas for your [Application](https://docs.aws.amazon.com/elasticloadbalancing/latest/application/load-balancer-limits.html) Load Balancers
- Quotas for your Network Load [Balancers](https://docs.aws.amazon.com/elasticloadbalancing/latest/network/load-balancer-limits.html)
- Quotas for your Gateway Load [Balancers](https://docs.aws.amazon.com/elasticloadbalancing/latest/gateway/quotas-limits.html)

# **Request Parameters**

For information about the parameters that are common to all actions, see Common [Parameters](#page-280-0).

#### **Marker**

The marker for the next set of results. (You received this marker from a previous call.)

Type: String

Required: No

#### **PageSize**

The maximum number of results to return with this call.

Type: Integer

Valid Range: Minimum value of 1. Maximum value of 400.

Required: No

# **Response Elements**

The following elements are returned by the service.

#### **Limits.member.N**

Information about the limits.

Type: Array of [Limit](#page-217-0) objects

#### **NextMarker**

If there are additional results, this is the marker for the next set of results. Otherwise, this is null.

Type: String

# **Errors**

For information about the errors that are common to all actions, see [Common](#page-283-0) Errors.

# **See Also**

- AWS [Command](https://docs.aws.amazon.com/goto/aws-cli/elasticloadbalancingv2-2015-12-01/DescribeAccountLimits) Line Interface
- [AWS](https://docs.aws.amazon.com/goto/DotNetSDKV3/elasticloadbalancingv2-2015-12-01/DescribeAccountLimits) SDK for .NET
- [AWS](https://docs.aws.amazon.com/goto/SdkForCpp/elasticloadbalancingv2-2015-12-01/DescribeAccountLimits) SDK for C++
- [AWS](https://docs.aws.amazon.com/goto/SdkForGoV2/elasticloadbalancingv2-2015-12-01/DescribeAccountLimits) SDK for Go v2
- [AWS](https://docs.aws.amazon.com/goto/SdkForJavaV2/elasticloadbalancingv2-2015-12-01/DescribeAccountLimits) SDK for Java V2
- AWS SDK for [JavaScript](https://docs.aws.amazon.com/goto/SdkForJavaScriptV3/elasticloadbalancingv2-2015-12-01/DescribeAccountLimits) V3
- [AWS](https://docs.aws.amazon.com/goto/SdkForPHPV3/elasticloadbalancingv2-2015-12-01/DescribeAccountLimits) SDK for PHP V3
- AWS SDK for [Python](https://docs.aws.amazon.com/goto/boto3/elasticloadbalancingv2-2015-12-01/DescribeAccountLimits)
- AWS SDK for [Ruby](https://docs.aws.amazon.com/goto/SdkForRubyV3/elasticloadbalancingv2-2015-12-01/DescribeAccountLimits) V3

# <span id="page-82-0"></span>**DescribeListenerCertificates**

Describes the default certificate and the certificate list for the specified HTTPS or TLS listener.

If the default certificate is also in the certificate list, it appears twice in the results (once with IsDefault set to true and once with IsDefault set to false).

For more information, see SSL [certificates](https://docs.aws.amazon.com/elasticloadbalancing/latest/application/create-https-listener.html#https-listener-certificates) in the *Application Load Balancers Guide* or [Server](https://docs.aws.amazon.com/elasticloadbalancing/latest/network/create-tls-listener.html#tls-listener-certificate) [certificates](https://docs.aws.amazon.com/elasticloadbalancing/latest/network/create-tls-listener.html#tls-listener-certificate) in the *Network Load Balancers Guide*.

# **Request Parameters**

For information about the parameters that are common to all actions, see Common [Parameters](#page-280-0).

#### **ListenerArn**

The Amazon Resource Names (ARN) of the listener.

Type: String

Required: Yes

#### **Marker**

The marker for the next set of results. (You received this marker from a previous call.)

Type: String

Required: No

#### **PageSize**

The maximum number of results to return with this call.

Type: Integer

Valid Range: Minimum value of 1. Maximum value of 400.

Required: No

# **Response Elements**

The following elements are returned by the service.

#### **Certificates.member.N**

Information about the certificates.

Type: Array of [Certificate](#page-206-0) objects

### **NextMarker**

If there are additional results, this is the marker for the next set of results. Otherwise, this is null.

Type: String

# **Errors**

For information about the errors that are common to all actions, see [Common](#page-283-0) Errors.

### **ListenerNotFound**

The specified listener does not exist.

HTTP Status Code: 400

# **Examples**

# **Describe the certificate list for a listener**

This example describes the certificate list for the specified listener.

### **Sample Request**

```
https://elasticloadbalancing.amazonaws.com/?Action=DescribeListenerCertificates
&ListenerArn=arn:aws:elasticloadbalancing:us-west-2:123456789012:listener/app/my-load-
balancer/50dc6c495c0c9188/f2f7dc8efc522ab2
&Version=2015-12-01
&AUTHPARAMS
```
### **Sample Response**

<DescribeListenerCertificatesResponse xmlns="http://elasticloadbalancing.amazonaws.com/ doc/2015-12-01/">

```
 <DescribeListenerCertificatesResult> 
     <Certificates> 
       <member> 
         <CertificateArn>arn:aws:acm:us-
west-2:123456789012:certificate/1bf70a25-6914-495a-92f8-e27feEXAMPLE</CertificateArn> 
         <IsDefault>true</IsDefault> 
       </member> 
       <member> 
         <CertificateArn>arn:aws:acm:us-
west-2:123456789012:certificate/68c11a12-39de-44dd-b329-fe64aEXAMPLE</CertificateArn> 
         <IsDefault>false</IsDefault> 
       </member> 
       <member> 
         <CertificateArn>arn:aws:acm:us-
west-2:123456789012:certificate/1bf70a25-6914-495a-92f8-e27feEXAMPLE</CertificateArn> 
         <IsDefault>false</IsDefault> 
       </member> 
     </Certificates> 
   </DescribeListenerCertificatesResult> 
   <ResponseMetadata> 
     <RequestId>18e470d3-f39c-11e5-a53c-67205c0d10fd</RequestId> 
   </ResponseMetadata>
</DescribeListenerCertificatesResponse>
```
- AWS [Command](https://docs.aws.amazon.com/goto/aws-cli/elasticloadbalancingv2-2015-12-01/DescribeListenerCertificates) Line Interface
- [AWS](https://docs.aws.amazon.com/goto/DotNetSDKV3/elasticloadbalancingv2-2015-12-01/DescribeListenerCertificates) SDK for .NET
- [AWS](https://docs.aws.amazon.com/goto/SdkForCpp/elasticloadbalancingv2-2015-12-01/DescribeListenerCertificates) SDK for C++
- [AWS](https://docs.aws.amazon.com/goto/SdkForGoV2/elasticloadbalancingv2-2015-12-01/DescribeListenerCertificates) SDK for Go v2
- [AWS](https://docs.aws.amazon.com/goto/SdkForJavaV2/elasticloadbalancingv2-2015-12-01/DescribeListenerCertificates) SDK for Java V2
- AWS SDK for [JavaScript](https://docs.aws.amazon.com/goto/SdkForJavaScriptV3/elasticloadbalancingv2-2015-12-01/DescribeListenerCertificates) V3
- [AWS](https://docs.aws.amazon.com/goto/SdkForPHPV3/elasticloadbalancingv2-2015-12-01/DescribeListenerCertificates) SDK for PHP V3
- AWS SDK for [Python](https://docs.aws.amazon.com/goto/boto3/elasticloadbalancingv2-2015-12-01/DescribeListenerCertificates)
- AWS SDK for [Ruby](https://docs.aws.amazon.com/goto/SdkForRubyV3/elasticloadbalancingv2-2015-12-01/DescribeListenerCertificates) V3

# <span id="page-85-0"></span>**DescribeListeners**

Describes the specified listeners or the listeners for the specified Application Load Balancer, Network Load Balancer, or Gateway Load Balancer. You must specify either a load balancer or one or more listeners.

For an HTTPS or TLS listener, the output includes the default certificate for the listener. To describe the certificate list for the listener, use [DescribeListenerCertificates](#page-82-0).

# **Request Parameters**

For information about the parameters that are common to all actions, see Common [Parameters](#page-280-0).

### **ListenerArns.member.N**

The Amazon Resource Names (ARN) of the listeners.

Type: Array of strings

Required: No

#### **LoadBalancerArn**

The Amazon Resource Name (ARN) of the load balancer.

Type: String

Required: No

#### **Marker**

The marker for the next set of results. (You received this marker from a previous call.)

Type: String

Required: No

#### **PageSize**

The maximum number of results to return with this call.

#### Type: Integer

Valid Range: Minimum value of 1. Maximum value of 400.

Required: No

# **Response Elements**

The following elements are returned by the service.

### **Listeners.member.N**

Information about the listeners.

Type: Array of [Listener](#page-219-0) objects

#### **NextMarker**

If there are additional results, this is the marker for the next set of results. Otherwise, this is null.

Type: String

# **Errors**

For information about the errors that are common to all actions, see [Common](#page-283-0) Errors.

### **ListenerNotFound**

The specified listener does not exist.

HTTP Status Code: 400

#### **LoadBalancerNotFound**

The specified load balancer does not exist.

HTTP Status Code: 400

#### **UnsupportedProtocol**

The specified protocol is not supported.

HTTP Status Code: 400

# **Examples**

# **Describe an HTTP listener**

This example describes the specified HTTP listener.

# **Sample Request**

```
https://elasticloadbalancing.amazonaws.com/?Action=DescribeListeners
&ListenerArns.member.1=arn:aws:elasticloadbalancing:us-west-2:123456789012:listener/
app/my-load-balancer/50dc6c495c0c9188/f2f7dc8efc522ab2
&Version=2015-12-01
&AUTHPARAMS
```

```
<DescribeListenersResponse xmlns="http://elasticloadbalancing.amazonaws.com/
doc/2015-12-01/"> 
   <DescribeListenersResult> 
     <Listeners> 
       <member> 
         <LoadBalancerArn>arn:aws:elasticloadbalancing:us-
west-2:123456789012:loadbalancer/app/my-load-balancer/50dc6c495c0c9188</
LoadBalancerArn> 
         <Protocol>HTTP</Protocol> 
         <Port>80</Port> 
         <ListenerArn>arn:aws:elasticloadbalancing:us-west-2:123456789012:listener/app/
my-load-balancer/50dc6c495c0c9188/f2f7dc8efc522ab2</ListenerArn> 
         <DefaultActions> 
           <member> 
             <Type>forward</Type> 
             <TargetGroupArn>arn:aws:elasticloadbalancing:us-
west-2:123456789012:targetgroup/my-targets/73e2d6bc24d8a067</TargetGroupArn> 
           </member> 
         </DefaultActions> 
       </member> 
     </Listeners> 
   </DescribeListenersResult> 
   <ResponseMetadata> 
     <RequestId>18e470d3-f39c-11e5-a53c-67205c0d10fd</RequestId> 
   </ResponseMetadata>
</DescribeListenersResponse>
```
# **Describe an HTTPS listener**

This example describes the specified HTTPS listener.

#### **Sample Request**

```
https://elasticloadbalancing.amazonaws.com/?Action=DescribeListeners
&ListenerArns.member.1=arn:aws:elasticloadbalancing:us-west-2:123456789012:listener/
app/my-load-balancer/50dc6c495c0c9188/f2f7dc8efc522ab2
&Version=2015-12-01
&AUTHPARAMS
```

```
<DescribeListenersResponse xmlns="http://elasticloadbalancing.amazonaws.com/
doc/2015-12-01/"> 
   <DescribeListenersResult> 
     <Listeners> 
       <member> 
         <Port>443</Port> 
         <Protocol>HTTPS</Protocol> 
         <LoadBalancerArn>arn:aws:elasticloadbalancing:us-
west-2:123456789012:loadbalancer/app/my-load-balancer/50dc6c495c0c9188</
LoadBalancerArn> 
         <ListenerArn>arn:aws:elasticloadbalancing:us-west-2:123456789012:listener/app/
my-load-balancer/50dc6c495c0c9188/f2f7dc8efc522ab2</ListenerArn> 
         <DefaultActions> 
           <member> 
              <Type>forward</Type> 
              <TargetGroupArn>arn:aws:elasticloadbalancing:us-
west-2:123456789012:targetgroup/my-targets/73e2d6bc24d8a067</TargetGroupArn> 
           </member> 
         </DefaultActions> 
         <SslPolicy>ELBSecurityPolicy-2016-08</SslPolicy> 
         <Certificates> 
           <member> 
              <CertificateArn>arn:aws:acm:us-
west-2:123456789012:certificate/68c11a12-39de-44dd-b329-fe64aEXAMPLE</CertificateArn> 
           </member> 
         </Certificates> 
       </member> 
     </Listeners> 
   </DescribeListenersResult>
```

```
 <ResponseMetadata> 
     <RequestId>18e470d3-f39c-11e5-a53c-67205c0d10fd</RequestId> 
  </ResponseMetadata>
</DescribeListenersResponse>
```
# **Describe the listeners for a load balancer**

This example describe the listeners for the specified load balancer.

#### **Sample Request**

```
https://elasticloadbalancing.amazonaws.com/?Action=DescribeListeners
&LoadBalancerArn=arn:aws:elasticloadbalancing:us-west-2:123456789012:listener/app/my-
load-balancer/50dc6c495c0c9188/f2f7dc8efc522ab2
&Version=2015-12-01
&AUTHPARAMS
```

```
<DescribeLoadBalancersResponse xmlns="http://elasticloadbalancing.amazonaws.com/
doc/2015-12-01/"> 
   <DescribeListenersResult> 
     <Listeners> 
       <member> 
         <LoadBalancerArn>arn:aws:elasticloadbalancing:us-
west-2:123456789012:loadbalancer/app/my-load-balancer/50dc6c495c0c9188</
LoadBalancerArn> 
         <Protocol>HTTPS</Protocol> 
         <Certificates> 
           <member> 
             <CertificateArn>arn:aws:iam::123456789012:server-certificate/my-server-
cert</CertificateArn> 
           </member> 
         </Certificates> 
         <Port>443</Port> 
         <SslPolicy>ELBSecurityPolicy-2016-08</SslPolicy> 
         <ListenerArn>arn:aws:elasticloadbalancing:us-west-2:123456789012:listener/app/
my-load-balancer/50dc6c495c0c9188/0467ef3c8400ae65</ListenerArn> 
         <DefaultActions> 
           <member> 
             <Type>forward</Type> 
             <TargetGroupArn>arn:aws:elasticloadbalancing:us-
west-2:123456789012:targetgroup/my-targets/73e2d6bc24d8a067</TargetGroupArn>
```

```
 </member> 
         </DefaultActions> 
       </member> 
       <member> 
         <LoadBalancerArn>arn:aws:elasticloadbalancing:us-
west-2:123456789012:loadbalancer/app/my-load-balancer/50dc6c495c0c9188</
LoadBalancerArn> 
         <Protocol>HTTP</Protocol> 
         <Port>80</Port> 
         <ListenerArn>arn:aws:elasticloadbalancing:us-west-2:123456789012:listener/app/
my-load-balancer/50dc6c495c0c9188/f2f7dc8efc522ab2</ListenerArn> 
         <DefaultActions> 
            <member> 
              <Type>forward</Type> 
              <TargetGroupArn>arn:aws:elasticloadbalancing:us-
west-2:123456789012:targetgroup/my-targets/73e2d6bc24d8a067</TargetGroupArn> 
            </member> 
         </DefaultActions> 
       </member> 
     </Listeners> 
   </DescribeListenersResult> 
   <ResponseMetadata> 
     <RequestId>65a3a7ea-f39c-11e5-b543-9f2c3fbb9bee</RequestId> 
   </ResponseMetadata>
</DescribeLoadBalancersResponse>
```
- AWS [Command](https://docs.aws.amazon.com/goto/aws-cli/elasticloadbalancingv2-2015-12-01/DescribeListeners) Line Interface
- [AWS](https://docs.aws.amazon.com/goto/DotNetSDKV3/elasticloadbalancingv2-2015-12-01/DescribeListeners) SDK for .NET
- [AWS](https://docs.aws.amazon.com/goto/SdkForCpp/elasticloadbalancingv2-2015-12-01/DescribeListeners) SDK for C++
- [AWS](https://docs.aws.amazon.com/goto/SdkForGoV2/elasticloadbalancingv2-2015-12-01/DescribeListeners) SDK for Go v2
- [AWS](https://docs.aws.amazon.com/goto/SdkForJavaV2/elasticloadbalancingv2-2015-12-01/DescribeListeners) SDK for Java V2
- AWS SDK for [JavaScript](https://docs.aws.amazon.com/goto/SdkForJavaScriptV3/elasticloadbalancingv2-2015-12-01/DescribeListeners) V3
- [AWS](https://docs.aws.amazon.com/goto/SdkForPHPV3/elasticloadbalancingv2-2015-12-01/DescribeListeners) SDK for PHP V3
- AWS SDK for [Python](https://docs.aws.amazon.com/goto/boto3/elasticloadbalancingv2-2015-12-01/DescribeListeners)

# • AWS SDK for [Ruby](https://docs.aws.amazon.com/goto/SdkForRubyV3/elasticloadbalancingv2-2015-12-01/DescribeListeners) V3

# <span id="page-92-0"></span>**DescribeLoadBalancerAttributes**

Describes the attributes for the specified Application Load Balancer, Network Load Balancer, or Gateway Load Balancer.

For more information, see the following:

- Load balancer [attributes](https://docs.aws.amazon.com/elasticloadbalancing/latest/application/application-load-balancers.html#load-balancer-attributes) in the *Application Load Balancers Guide*
- Load balancer [attributes](https://docs.aws.amazon.com/elasticloadbalancing/latest/network/network-load-balancers.html#load-balancer-attributes) in the *Network Load Balancers Guide*
- Load balancer [attributes](https://docs.aws.amazon.com/elasticloadbalancing/latest/gateway/gateway-load-balancers.html#load-balancer-attributes) in the *Gateway Load Balancers Guide*

# **Request Parameters**

For information about the parameters that are common to all actions, see Common [Parameters](#page-280-0).

### **LoadBalancerArn**

The Amazon Resource Name (ARN) of the load balancer.

Type: String

Required: Yes

# **Response Elements**

The following element is returned by the service.

#### **Attributes.member.N**

Information about the load balancer attributes.

Type: Array of [LoadBalancerAttribute](#page-228-0) objects

Array Members: Maximum number of 20 items.

# **Errors**

For information about the errors that are common to all actions, see [Common](#page-283-0) Errors.

#### **LoadBalancerNotFound**

The specified load balancer does not exist.

HTTP Status Code: 400

# **Examples**

### **Describe load balancer attributes**

This example describes the attributes of the specified load balancer.

#### **Sample Request**

```
https://elasticloadbalancing.amazonaws.com/?Action=DescribeLoadBalancerAttributes
&LoadBalancerArn=arn:aws:elasticloadbalancing:us-west-2:123456789012:loadbalancer/app/
my-load-balancer/50dc6c495c0c9188
&Version=2015-12-01
&AUTHPARAMS
```

```
<DescribeLoadBalancerAttributesResponse xmlns="http://
elasticloadbalancing.amazonaws.com/doc/2015-12-01/"> 
   <DescribeLoadBalancerAttributesResult> 
     <Attributes> 
       <member> 
          <Value>false</Value> 
          <Key>access_logs.s3.enabled</Key> 
       </member> 
       <member> 
          <Value>60</Value> 
          <Key>idle_timeout.timeout_seconds</Key> 
       </member> 
       <member> 
          <Value /> 
          <Key>access_logs.s3.prefix</Key> 
       </member> 
       <member> 
          <Value>false</Value> 
          <Key>deletion_protection.enabled</Key> 
       </member>
```

```
 <member> 
         <Value /> 
         <Key>access_logs.s3.bucket</Key> 
       </member> 
     </Attributes> 
   </DescribeLoadBalancerAttributesResult> 
   <ResponseMetadata> 
     <RequestId>1528a9a4-f38e-11e5-8ead-f1e91be31786</RequestId> 
   </ResponseMetadata>
</DescribeLoadBalancerAttributesResponse>
```
- AWS [Command](https://docs.aws.amazon.com/goto/aws-cli/elasticloadbalancingv2-2015-12-01/DescribeLoadBalancerAttributes) Line Interface
- [AWS](https://docs.aws.amazon.com/goto/DotNetSDKV3/elasticloadbalancingv2-2015-12-01/DescribeLoadBalancerAttributes) SDK for .NET
- [AWS](https://docs.aws.amazon.com/goto/SdkForCpp/elasticloadbalancingv2-2015-12-01/DescribeLoadBalancerAttributes) SDK for C++
- [AWS](https://docs.aws.amazon.com/goto/SdkForGoV2/elasticloadbalancingv2-2015-12-01/DescribeLoadBalancerAttributes) SDK for Go v2
- [AWS](https://docs.aws.amazon.com/goto/SdkForJavaV2/elasticloadbalancingv2-2015-12-01/DescribeLoadBalancerAttributes) SDK for Java V2
- AWS SDK for [JavaScript](https://docs.aws.amazon.com/goto/SdkForJavaScriptV3/elasticloadbalancingv2-2015-12-01/DescribeLoadBalancerAttributes) V3
- [AWS](https://docs.aws.amazon.com/goto/SdkForPHPV3/elasticloadbalancingv2-2015-12-01/DescribeLoadBalancerAttributes) SDK for PHP V3
- AWS SDK for [Python](https://docs.aws.amazon.com/goto/boto3/elasticloadbalancingv2-2015-12-01/DescribeLoadBalancerAttributes)
- AWS SDK for [Ruby](https://docs.aws.amazon.com/goto/SdkForRubyV3/elasticloadbalancingv2-2015-12-01/DescribeLoadBalancerAttributes) V3

# **DescribeLoadBalancers**

Describes the specified load balancers or all of your load balancers.

To describe the listeners for a load balancer, use [DescribeListeners](#page-85-0). To describe the attributes for a load balancer, use [DescribeLoadBalancerAttributes.](#page-92-0)

# **Request Parameters**

For information about the parameters that are common to all actions, see Common [Parameters](#page-280-0).

### **LoadBalancerArns.member.N**

The Amazon Resource Names (ARN) of the load balancers. You can specify up to 20 load balancers in a single call.

Type: Array of strings

Required: No

#### **Marker**

The marker for the next set of results. (You received this marker from a previous call.)

Type: String

Required: No

### **Names.member.N**

The names of the load balancers.

Type: Array of strings

Required: No

### **PageSize**

The maximum number of results to return with this call.

Type: Integer

Valid Range: Minimum value of 1. Maximum value of 400.

Required: No

# **Response Elements**

The following elements are returned by the service.

# **LoadBalancers.member.N**

Information about the load balancers.

Type: Array of [LoadBalancer](#page-222-0) objects

### **NextMarker**

If there are additional results, this is the marker for the next set of results. Otherwise, this is null.

Type: String

# **Errors**

For information about the errors that are common to all actions, see [Common](#page-283-0) Errors.

### **LoadBalancerNotFound**

The specified load balancer does not exist.

HTTP Status Code: 400

# **Examples**

# **Describe a load balancer**

This example describes the specified load balancer.

### **Sample Request**

```
https://elasticloadbalancing.amazonaws.com/?Action=DescribeLoadBalancers
&LoadBalancerArns.member.1=arn:aws:elasticloadbalancing:us-
west-2:123456789012:loadbalancer/app/my-load-balancer/50dc6c495c0c9188
```

```
<DescribeLoadBalancersResponse xmlns="http://elasticloadbalancing.amazonaws.com/
doc/2015-12-01/"> 
   <DescribeLoadBalancersResult> 
     <LoadBalancers> 
       <member> 
         <LoadBalancerArn>arn:aws:elasticloadbalancing:us-
west-2:123456789012:loadbalancer/app/my-load-balancer/50dc6c495c0c9188</
LoadBalancerArn> 
         <Scheme>internet-facing</Scheme> 
         <LoadBalancerName>my-load-balancer</LoadBalancerName> 
         <VpcId>vpc-3ac0fb5f</VpcId> 
         <CanonicalHostedZoneId>Z2P70J7EXAMPLE</CanonicalHostedZoneId> 
         <CreatedTime>2016-03-25T21:26:12.920Z</CreatedTime> 
         <AvailabilityZones> 
            <member> 
              <SubnetId>subnet-8360a9e7</SubnetId> 
              <ZoneName>us-west-2a</ZoneName> 
           </member> 
           <member> 
              <SubnetId>subnet-b7d581c0</SubnetId> 
              <ZoneName>us-west-2b</ZoneName> 
           </member> 
         </AvailabilityZones> 
         <SecurityGroups> 
            <member>sg-5943793c</member> 
         </SecurityGroups> 
         <DNSName>my-load-balancer-424835706.us-west-2.elb.amazonaws.com</DNSName> 
         <State> 
           <Code>active</Code> 
         </State> 
         <Type>application</Type> 
       </member> 
     </LoadBalancers> 
   </DescribeLoadBalancersResult> 
   <ResponseMetadata> 
     <RequestId>6581c0ac-f39f-11e5-bb98-57195a6eb84a</RequestId> 
   </ResponseMetadata>
</DescribeLoadBalancersResponse>
```
# **Describe all load balancers**

This example describes all of your load balancers.

### **Sample Request**

```
https://elasticloadbalancing.amazonaws.com/?Action=DescribeLoadBalancers
&Version=2015-12-01
&AUTHPARAMS
```
# **See Also**

- AWS [Command](https://docs.aws.amazon.com/goto/aws-cli/elasticloadbalancingv2-2015-12-01/DescribeLoadBalancers) Line Interface
- [AWS](https://docs.aws.amazon.com/goto/DotNetSDKV3/elasticloadbalancingv2-2015-12-01/DescribeLoadBalancers) SDK for .NET
- [AWS](https://docs.aws.amazon.com/goto/SdkForCpp/elasticloadbalancingv2-2015-12-01/DescribeLoadBalancers) SDK for C++
- [AWS](https://docs.aws.amazon.com/goto/SdkForGoV2/elasticloadbalancingv2-2015-12-01/DescribeLoadBalancers) SDK for Go v2
- [AWS](https://docs.aws.amazon.com/goto/SdkForJavaV2/elasticloadbalancingv2-2015-12-01/DescribeLoadBalancers) SDK for Java V2
- AWS SDK for [JavaScript](https://docs.aws.amazon.com/goto/SdkForJavaScriptV3/elasticloadbalancingv2-2015-12-01/DescribeLoadBalancers) V3
- [AWS](https://docs.aws.amazon.com/goto/SdkForPHPV3/elasticloadbalancingv2-2015-12-01/DescribeLoadBalancers) SDK for PHP V3
- AWS SDK for [Python](https://docs.aws.amazon.com/goto/boto3/elasticloadbalancingv2-2015-12-01/DescribeLoadBalancers)
- AWS SDK for [Ruby](https://docs.aws.amazon.com/goto/SdkForRubyV3/elasticloadbalancingv2-2015-12-01/DescribeLoadBalancers) V3

# **DescribeRules**

Describes the specified rules or the rules for the specified listener. You must specify either a listener or one or more rules.

# **Request Parameters**

For information about the parameters that are common to all actions, see Common [Parameters](#page-280-0).

### **ListenerArn**

The Amazon Resource Name (ARN) of the listener.

Type: String

Required: No

#### **Marker**

The marker for the next set of results. (You received this marker from a previous call.)

Type: String

Required: No

### **PageSize**

The maximum number of results to return with this call.

Type: Integer

Valid Range: Minimum value of 1. Maximum value of 400.

Required: No

### **RuleArns.member.N**

The Amazon Resource Names (ARN) of the rules.

Type: Array of strings

Required: No

# **Response Elements**

The following elements are returned by the service.

#### **NextMarker**

If there are additional results, this is the marker for the next set of results. Otherwise, this is null.

Type: String

### **Rules.member.N**

Information about the rules.

Type: Array of [Rule](#page-244-0) objects

# **Errors**

For information about the errors that are common to all actions, see [Common](#page-283-0) Errors.

#### **ListenerNotFound**

The specified listener does not exist.

HTTP Status Code: 400

#### **RuleNotFound**

The specified rule does not exist.

HTTP Status Code: 400

#### **UnsupportedProtocol**

The specified protocol is not supported.

HTTP Status Code: 400

# **Examples**

### **Describe a rule**

This example describes the specified rule.

#### **Sample Request**

https://elasticloadbalancing.amazonaws.com/?Action=DescribeRules

```
&RuleArns.member.1=arn:aws:elasticloadbalancing:us-west-2:123456789012:listener-rule/
app/my-load-balancer/50dc6c495c0c9188/f2f7dc8efc522ab2/9683b2d02a6cabee
&Version=2015-12-01
&AUTHPARAMS
```
### **Sample Response**

```
<DescribeRulesResponse xmlns="http://elasticloadbalancing.amazonaws.com/
doc/2015-12-01/"> 
   <DescribeRulesResult> 
    \langleRules>
       <member> 
         <IsDefault>false</IsDefault> 
         <Conditions> 
            <member> 
              <Field>path-pattern</Field> 
              <Values> 
                <member>/img/*</member> 
              </Values> 
            </member> 
         </Conditions> 
         <Priority>10</Priority> 
         <Actions> 
            <member> 
              <Type>forward</Type> 
              <TargetGroupArn>arn:aws:elasticloadbalancing:ua-
west-2:123456789012:targetgroup/my-targets/73e2d6bc24d8a067</TargetGroupArn> 
            </member> 
         </Actions> 
         <RuleArn>arn:aws:elasticloadbalancing:us-west-2:123456789012:listener-rule/app/
my-load-balancer/50dc6c495c0c9188/f2f7dc8efc522ab2/9683b2d02a6cabee</RuleArn> 
       </member> 
     </Rules> 
   </DescribeRulesResult> 
   <ResponseMetadata> 
     <RequestId>74926cf3-f3a3-11e5-b543-9f2c3fbb9bee</RequestId> 
   </ResponseMetadata>
</DescribeRulesResponse>
```
# **Describe the rules for a listener**

This example describes the rules for the specified listener. The output includes the default rule and any other rules that you've defined.

### **Sample Request**

```
https://elasticloadbalancing.amazonaws.com/?Action=DescribeRules
&ListenerArn=arn:aws:elasticloadbalancing:us-west-2:123456789012:listener/app/my-load-
balancer/50dc6c495c0c9188/f2f7dc8efc522ab2
&Version=2015-12-01
&AUTHPARAMS
```

```
<DescribeRulesResponse xmlns="http://elasticloadbalancing.amazonaws.com/
doc/2015-12-01/"> 
   <DescribeRulesResult> 
     <Rules> 
       <member> 
          <IsDefault>false</IsDefault> 
          <Conditions> 
            <member> 
              <Field>path-pattern</Field> 
              <Values> 
                <member>/img/*</member> 
              </Values> 
            </member> 
          </Conditions> 
          <Priority>10</Priority> 
          <Actions> 
            <member> 
              <Type>forward</Type> 
              <TargetGroupArn>arn:aws:elasticloadbalancing:us-
west-2:123456789012:targetgroup/my-targets/73e2d6bc24d8a067</TargetGroupArn> 
            </member> 
          </Actions> 
          <RuleArn>arn:aws:elasticloadbalancing:us-west-2:123456789012:listener-rule/app/
my-load-balancer/50dc6c495c0c9188/f2f7dc8efc522ab2/9683b2d02a6cabee</RuleArn> 
       </member> 
       <member> 
          <IsDefault>true</IsDefault> 
          <Conditions /> 
          <Priority>default</Priority> 
          <Actions> 
            <member> 
              <Type>forward</Type>
```

```
 <TargetGroupArn>arn:aws:elasticloadbalancing:us-
west-2:123456789012:targetgroup/my-targets/73e2d6bc24d8a067</TargetGroupArn> 
           </member> 
         </Actions> 
         <RuleArn>arn:aws:elasticloadbalancing:us-west-2:123456789012:listener-rule/app/
my-load-balancer/50dc6c495c0c9188/f2f7dc8efc522ab2/fd906cf3d7a9d36d</RuleArn> 
       </member> 
     </Rules> 
   </DescribeRulesResult> 
   <ResponseMetadata> 
     <RequestId>d8581c8d-f3a3-11e5-8a24-ffe2bf8623ae</RequestId> 
   </ResponseMetadata>
</DescribeRulesResponse>
```
- AWS [Command](https://docs.aws.amazon.com/goto/aws-cli/elasticloadbalancingv2-2015-12-01/DescribeRules) Line Interface
- [AWS](https://docs.aws.amazon.com/goto/DotNetSDKV3/elasticloadbalancingv2-2015-12-01/DescribeRules) SDK for .NET
- [AWS](https://docs.aws.amazon.com/goto/SdkForCpp/elasticloadbalancingv2-2015-12-01/DescribeRules) SDK for C++
- [AWS](https://docs.aws.amazon.com/goto/SdkForGoV2/elasticloadbalancingv2-2015-12-01/DescribeRules) SDK for Go v2
- [AWS](https://docs.aws.amazon.com/goto/SdkForJavaV2/elasticloadbalancingv2-2015-12-01/DescribeRules) SDK for Java V2
- AWS SDK for [JavaScript](https://docs.aws.amazon.com/goto/SdkForJavaScriptV3/elasticloadbalancingv2-2015-12-01/DescribeRules) V3
- [AWS](https://docs.aws.amazon.com/goto/SdkForPHPV3/elasticloadbalancingv2-2015-12-01/DescribeRules) SDK for PHP V3
- AWS SDK for [Python](https://docs.aws.amazon.com/goto/boto3/elasticloadbalancingv2-2015-12-01/DescribeRules)
- AWS SDK for [Ruby](https://docs.aws.amazon.com/goto/SdkForRubyV3/elasticloadbalancingv2-2015-12-01/DescribeRules) V3

# **DescribeSSLPolicies**

Describes the specified policies or all policies used for SSL negotiation.

For more information, see [Security](https://docs.aws.amazon.com/elasticloadbalancing/latest/application/create-https-listener.html#describe-ssl-policies) policies in the *Application Load Balancers Guide* or [Security](https://docs.aws.amazon.com/elasticloadbalancing/latest/network/create-tls-listener.html#describe-ssl-policies) [policies](https://docs.aws.amazon.com/elasticloadbalancing/latest/network/create-tls-listener.html#describe-ssl-policies) in the *Network Load Balancers Guide*.

# **Request Parameters**

For information about the parameters that are common to all actions, see Common [Parameters](#page-280-0).

### **LoadBalancerType**

The type of load balancer. The default lists the SSL policies for all load balancers.

Type: String

Valid Values: application | network | gateway

Required: No

#### **Marker**

The marker for the next set of results. (You received this marker from a previous call.)

Type: String

Required: No

#### **Names.member.N**

The names of the policies.

Type: Array of strings

Required: No

#### **PageSize**

The maximum number of results to return with this call.

Type: Integer

Valid Range: Minimum value of 1. Maximum value of 400.

Required: No

# **Response Elements**

The following elements are returned by the service.

# **NextMarker**

If there are additional results, this is the marker for the next set of results. Otherwise, this is null.

Type: String

# **SslPolicies.member.N**

Information about the security policies.

Type: Array of [SslPolicy](#page-251-0) objects

# **Errors**

For information about the errors that are common to all actions, see [Common](#page-283-0) Errors.

# **SSLPolicyNotFound**

The specified SSL policy does not exist.

HTTP Status Code: 400

# **Examples**

# **Describe the specified policy used for SSL negotiation**

This example describes the specified policy used for SSL negotiation.

# **Sample Request**

```
https://elasticloadbalancing.amazonaws.com/?Action=DescribeSSLPolicies
&Names.member.1=ELBSecurityPolicy-2016-08
&Version=2015-12-01
&AUTHPARAMS
```
#### **Sample Response**

```
<DescribeSSLPoliciesResponse xmlns="http://elasticloadbalancing.amazonaws.com/
doc/2015-12-01/"> 
   <DescribeSSLPoliciesResult> 
     <SslPolicies> 
        <member> 
          <Ciphers> 
            <member> 
              <Name>ECDHE-ECDSA-AES128-GCM-SHA256</Name> 
              <Priority>1</Priority> 
            </member> 
            <member> 
              <Name>ECDHE-RSA-AES128-GCM-SHA256</Name> 
              <Priority>2</Priority> 
            </member> 
            <member> 
              <Name>ECDHE-ECDSA-AES128-SHA256</Name> 
              <Priority>3</Priority> 
            </member> 
            ... 
            <member> 
              <Name>AES256-SHA</Name> 
              <Priority>19</Priority> 
            </member> 
          </Ciphers> 
          <Name>ELBSecurityPolicy-2016-08</Name> 
          <SslProtocols> 
            <member>TLSv1</member> 
            <member>TLSv1.1</member> 
            <member>TLSv1.2</member> 
          </SslProtocols> 
       </member> 
     </SslPolicies> 
   </DescribeSSLPoliciesResult> 
   <ResponseMetadata> 
     <RequestId>a78c9aee-f2aa-11e5-8a24-ffe2bf8623ae</RequestId> 
   </ResponseMetadata>
</DescribeSSLPoliciesResponse>
```
# **Describe all policies used for SSL negotiation**

This example describes all the policies that you can use for SSL negotiation.

### **Sample Request**

```
https://elasticloadbalancing.amazonaws.com/?Action=DescribeSSLPolicies
&Version=2015-12-01
&AUTHPARAMS
```
# **See Also**

- AWS [Command](https://docs.aws.amazon.com/goto/aws-cli/elasticloadbalancingv2-2015-12-01/DescribeSSLPolicies) Line Interface
- [AWS](https://docs.aws.amazon.com/goto/DotNetSDKV3/elasticloadbalancingv2-2015-12-01/DescribeSSLPolicies) SDK for .NET
- [AWS](https://docs.aws.amazon.com/goto/SdkForCpp/elasticloadbalancingv2-2015-12-01/DescribeSSLPolicies) SDK for C++
- [AWS](https://docs.aws.amazon.com/goto/SdkForGoV2/elasticloadbalancingv2-2015-12-01/DescribeSSLPolicies) SDK for Go v2
- [AWS](https://docs.aws.amazon.com/goto/SdkForJavaV2/elasticloadbalancingv2-2015-12-01/DescribeSSLPolicies) SDK for Java V2
- AWS SDK for [JavaScript](https://docs.aws.amazon.com/goto/SdkForJavaScriptV3/elasticloadbalancingv2-2015-12-01/DescribeSSLPolicies) V3
- [AWS](https://docs.aws.amazon.com/goto/SdkForPHPV3/elasticloadbalancingv2-2015-12-01/DescribeSSLPolicies) SDK for PHP V3
- AWS SDK for [Python](https://docs.aws.amazon.com/goto/boto3/elasticloadbalancingv2-2015-12-01/DescribeSSLPolicies)
- AWS SDK for [Ruby](https://docs.aws.amazon.com/goto/SdkForRubyV3/elasticloadbalancingv2-2015-12-01/DescribeSSLPolicies) V3
# **DescribeTags**

Describes the tags for the specified Elastic Load Balancing resources. You can describe the tags for one or more Application Load Balancers, Network Load Balancers, Gateway Load Balancers, target groups, listeners, or rules.

## **Request Parameters**

For information about the parameters that are common to all actions, see Common [Parameters](#page-280-0).

### **ResourceArns.member.N**

The Amazon Resource Names (ARN) of the resources. You can specify up to 20 resources in a single call.

Type: Array of strings

Required: Yes

## **Response Elements**

The following element is returned by the service.

### **TagDescriptions.member.N**

Information about the tags.

Type: Array of [TagDescription](#page-256-0) objects

### **Errors**

For information about the errors that are common to all actions, see [Common](#page-283-0) Errors.

### **ListenerNotFound**

The specified listener does not exist.

HTTP Status Code: 400

### **LoadBalancerNotFound**

The specified load balancer does not exist.

HTTP Status Code: 400

#### **RuleNotFound**

The specified rule does not exist.

HTTP Status Code: 400

#### **TargetGroupNotFound**

The specified target group does not exist.

HTTP Status Code: 400

### **TrustStoreNotFound**

The specified trust store does not exist.

HTTP Status Code: 400

### **Examples**

### **Describe the tags assigned to a load balancer**

This example describes the tags assigned to the specified load balancer.

#### **Sample Request**

```
https://elasticloadbalancing.amazonaws.com/?Action=DescribeTags
&ResourceArns.member.1=arn:aws:elasticloadbalancing:us-
west-2:123456789012:loadbalancer/app/my-load-balancer/50dc6c495c0c9188
&Version=2015-12-01
&AUTHPARAMS
```
#### **Sample Response**

```
<DescribeTagsResponse xmlns="http://elasticloadbalancing.amazonaws.com/
doc/2015-12-01/"> 
   <DescribeTagsResult> 
     <TagDescriptions> 
       <member> 
         <ResourceArn>arn:aws:elasticloadbalancing:us-west-2:123456789012:loadbalancer/
app/my-load-balancer/50dc6c495c0c9188</ResourceArn>
```

```
 <Tags> 
            <member> 
              <Value>lima</Value> 
              <Key>project</Key> 
            </member> 
            <member> 
              <Value>digital-media</Value> 
              <Key>department</Key> 
            </member> 
          </Tags> 
       </member> 
     </TagDescriptions> 
   </DescribeTagsResult> 
   <ResponseMetadata> 
     <RequestId>34f144db-f2d9-11e5-a53c-67205c0d10fd</RequestId> 
   </ResponseMetadata>
</DescribeTagsResponse>
```
# **See Also**

- AWS [Command](https://docs.aws.amazon.com/goto/aws-cli/elasticloadbalancingv2-2015-12-01/DescribeTags) Line Interface
- [AWS](https://docs.aws.amazon.com/goto/DotNetSDKV3/elasticloadbalancingv2-2015-12-01/DescribeTags) SDK for .NET
- [AWS](https://docs.aws.amazon.com/goto/SdkForCpp/elasticloadbalancingv2-2015-12-01/DescribeTags) SDK for C++
- [AWS](https://docs.aws.amazon.com/goto/SdkForGoV2/elasticloadbalancingv2-2015-12-01/DescribeTags) SDK for Go v2
- [AWS](https://docs.aws.amazon.com/goto/SdkForJavaV2/elasticloadbalancingv2-2015-12-01/DescribeTags) SDK for Java V2
- AWS SDK for [JavaScript](https://docs.aws.amazon.com/goto/SdkForJavaScriptV3/elasticloadbalancingv2-2015-12-01/DescribeTags) V3
- [AWS](https://docs.aws.amazon.com/goto/SdkForPHPV3/elasticloadbalancingv2-2015-12-01/DescribeTags) SDK for PHP V3
- AWS SDK for [Python](https://docs.aws.amazon.com/goto/boto3/elasticloadbalancingv2-2015-12-01/DescribeTags)
- AWS SDK for [Ruby](https://docs.aws.amazon.com/goto/SdkForRubyV3/elasticloadbalancingv2-2015-12-01/DescribeTags) V3

# <span id="page-111-0"></span>**DescribeTargetGroupAttributes**

Describes the attributes for the specified target group.

For more information, see the following:

- Target group [attributes](https://docs.aws.amazon.com/elasticloadbalancing/latest/application/load-balancer-target-groups.html#target-group-attributes) in the *Application Load Balancers Guide*
- Target group [attributes](https://docs.aws.amazon.com/elasticloadbalancing/latest/network/load-balancer-target-groups.html#target-group-attributes) in the *Network Load Balancers Guide*
- Target group [attributes](https://docs.aws.amazon.com/elasticloadbalancing/latest/gateway/target-groups.html#target-group-attributes) in the *Gateway Load Balancers Guide*

### **Request Parameters**

For information about the parameters that are common to all actions, see Common [Parameters](#page-280-0).

### **TargetGroupArn**

The Amazon Resource Name (ARN) of the target group.

Type: String

Required: Yes

# **Response Elements**

The following element is returned by the service.

#### **Attributes.member.N**

Information about the target group attributes

Type: Array of [TargetGroupAttribute](#page-264-0) objects

### **Errors**

For information about the errors that are common to all actions, see [Common](#page-283-0) Errors.

### **TargetGroupNotFound**

The specified target group does not exist.

HTTP Status Code: 400

# **Examples**

### **Describe target group attributes**

This example describes the attributes of the specified target group.

### **Sample Request**

```
https://elasticloadbalancing.amazonaws.com/?Action=DescribeTargetGroupAttributes
&TargetGroupArn=arn:aws:elasticloadbalancing:us-west-2:123456789012:targetgroup/my-
targets/73e2d6bc24d8a067
&Version=2015-12-01
&AUTHPARAMS
```
### **Sample Response**

```
<DescribeTargetGroupAttributesResponse xmlns="http://
elasticloadbalancing.amazonaws.com/doc/2015-12-01/"> 
   <DescribeTargetGroupAttributesResult> 
     <Attributes> 
       <member> 
         <Value>300</Value> 
         <Key>deregistration_delay.timeout_seconds</Key> 
       </member> 
     </Attributes> 
   </DescribeTargetGroupAttributesResult> 
   <ResponseMetadata> 
     <RequestId>54618294-f3a8-11e5-bb98-57195a6eb84a</RequestId> 
   </ResponseMetadata> 
</DescribeTargetGroupAttributesResponse>
```
# **See Also**

- AWS [Command](https://docs.aws.amazon.com/goto/aws-cli/elasticloadbalancingv2-2015-12-01/DescribeTargetGroupAttributes) Line Interface
- [AWS](https://docs.aws.amazon.com/goto/DotNetSDKV3/elasticloadbalancingv2-2015-12-01/DescribeTargetGroupAttributes) SDK for .NET
- [AWS](https://docs.aws.amazon.com/goto/SdkForCpp/elasticloadbalancingv2-2015-12-01/DescribeTargetGroupAttributes) SDK for C++
- [AWS](https://docs.aws.amazon.com/goto/SdkForGoV2/elasticloadbalancingv2-2015-12-01/DescribeTargetGroupAttributes) SDK for Go v2
- [AWS](https://docs.aws.amazon.com/goto/SdkForJavaV2/elasticloadbalancingv2-2015-12-01/DescribeTargetGroupAttributes) SDK for Java V2
- AWS SDK for [JavaScript](https://docs.aws.amazon.com/goto/SdkForJavaScriptV3/elasticloadbalancingv2-2015-12-01/DescribeTargetGroupAttributes) V3
- [AWS](https://docs.aws.amazon.com/goto/SdkForPHPV3/elasticloadbalancingv2-2015-12-01/DescribeTargetGroupAttributes) SDK for PHP V3
- AWS SDK for [Python](https://docs.aws.amazon.com/goto/boto3/elasticloadbalancingv2-2015-12-01/DescribeTargetGroupAttributes)
- AWS SDK for [Ruby](https://docs.aws.amazon.com/goto/SdkForRubyV3/elasticloadbalancingv2-2015-12-01/DescribeTargetGroupAttributes) V3

# **DescribeTargetGroups**

Describes the specified target groups or all of your target groups. By default, all target groups are described. Alternatively, you can specify one of the following to filter the results: the ARN of the load balancer, the names of one or more target groups, or the ARNs of one or more target groups.

To describe the targets for a target group, use [DescribeTargetHealth.](#page-119-0) To describe the attributes of a target group, use [DescribeTargetGroupAttributes.](#page-111-0)

### **Request Parameters**

For information about the parameters that are common to all actions, see Common [Parameters](#page-280-0).

### **LoadBalancerArn**

The Amazon Resource Name (ARN) of the load balancer.

Type: String

Required: No

#### **Marker**

The marker for the next set of results. (You received this marker from a previous call.)

Type: String

Required: No

#### **Names.member.N**

The names of the target groups.

Type: Array of strings

Required: No

#### **PageSize**

The maximum number of results to return with this call.

Type: Integer

Valid Range: Minimum value of 1. Maximum value of 400.

Required: No

### **TargetGroupArns.member.N**

The Amazon Resource Names (ARN) of the target groups.

Type: Array of strings

Required: No

### **Response Elements**

The following elements are returned by the service.

#### **NextMarker**

If there are additional results, this is the marker for the next set of results. Otherwise, this is null.

Type: String

#### **TargetGroups.member.N**

Information about the target groups.

Type: Array of [TargetGroup](#page-259-0) objects

### **Errors**

For information about the errors that are common to all actions, see [Common](#page-283-0) Errors.

#### **LoadBalancerNotFound**

The specified load balancer does not exist.

HTTP Status Code: 400

### **TargetGroupNotFound**

The specified target group does not exist.

HTTP Status Code: 400

# **Examples**

# **Describe a target group**

This example describes the specified target group.

### **Sample Request**

```
https://elasticloadbalancing.amazonaws.com/?Action=DescribeTargetGroups
&TargetGroupArns.member.1=arn:aws:elasticloadbalancing:us-
west-2:123456789012:targetgroup/my-targets/73e2d6bc24d8a067
&Version=2015-12-01
&AUTHPARAMS
```
### **Sample Response**

```
<DescribeTargetGroupsResponse xmlns="http://elasticloadbalancing.amazonaws.com/
doc/2015-12-01/"> 
   <DescribeTargetGroupsResult> 
     <TargetGroups> 
       <member> 
         <TargetGroupArn>arn:aws:elasticloadbalancing:us-
west-2:123456789012:targetgroup/my-targets/73e2d6bc24d8a067</TargetGroupArn> 
         <HealthCheckTimeoutSeconds>5</HealthCheckTimeoutSeconds> 
         <HealthCheckPort>traffic-port</HealthCheckPort> 
         <Matcher> 
           <HttpCode>200</HttpCode> 
         </Matcher> 
         <TargetGroupName>my-targets</TargetGroupName> 
         <HealthCheckProtocol>HTTP</HealthCheckProtocol> 
         <HealthCheckPath>/</HealthCheckPath> 
         <Protocol>HTTP</Protocol> 
         <Port>80</Port> 
         <VpcId>vpc-3ac0fb5f</VpcId> 
         <HealthyThresholdCount>5</HealthyThresholdCount> 
         <HealthCheckIntervalSeconds>30</HealthCheckIntervalSeconds> 
         <LoadBalancerArns> 
           <member>arn:aws:elasticloadbalancing:us-west-2:123456789012:loadbalancer/app/
my-load-balancer/50dc6c495c0c9188</member> 
         </LoadBalancerArns> 
         <UnhealthyThresholdCount>2</UnhealthyThresholdCount> 
       </member> 
     </TargetGroups>
```

```
 </DescribeTargetGroupsResult> 
   <ResponseMetadata> 
     <RequestId>70092c0e-f3a9-11e5-ae48-cff02092876b</RequestId> 
   </ResponseMetadata> 
</DescribeTargetGroupsResponse>
```
### **Describe all target groups for a load balancer**

This example describes all target groups for the specified load balancer.

### **Sample Request**

```
https://elasticloadbalancing.amazonaws.com/?Action=DescribeTargetGroups
&LoadBalancerArn=arn:aws:elasticloadbalancing:us-west-2:123456789012:loadbalancer/app/
my-load-balancer/50dc6c495c0c9188
&Version=2015-12-01
&AUTHPARAMS
```
### **Describe all target groups**

This example describes all of your target groups.

### **Sample Request**

```
https://elasticloadbalancing.amazonaws.com/?Action=DescribeTargetGroups
&Version=2015-12-01
&AUTHPARAMS
```
### **See Also**

- AWS [Command](https://docs.aws.amazon.com/goto/aws-cli/elasticloadbalancingv2-2015-12-01/DescribeTargetGroups) Line Interface
- [AWS](https://docs.aws.amazon.com/goto/DotNetSDKV3/elasticloadbalancingv2-2015-12-01/DescribeTargetGroups) SDK for .NET
- [AWS](https://docs.aws.amazon.com/goto/SdkForCpp/elasticloadbalancingv2-2015-12-01/DescribeTargetGroups) SDK for C++
- [AWS](https://docs.aws.amazon.com/goto/SdkForGoV2/elasticloadbalancingv2-2015-12-01/DescribeTargetGroups) SDK for Go v2
- [AWS](https://docs.aws.amazon.com/goto/SdkForJavaV2/elasticloadbalancingv2-2015-12-01/DescribeTargetGroups) SDK for Java V2
- AWS SDK for [JavaScript](https://docs.aws.amazon.com/goto/SdkForJavaScriptV3/elasticloadbalancingv2-2015-12-01/DescribeTargetGroups) V3
- [AWS](https://docs.aws.amazon.com/goto/SdkForPHPV3/elasticloadbalancingv2-2015-12-01/DescribeTargetGroups) SDK for PHP V3
- AWS SDK for [Python](https://docs.aws.amazon.com/goto/boto3/elasticloadbalancingv2-2015-12-01/DescribeTargetGroups)
- AWS SDK for [Ruby](https://docs.aws.amazon.com/goto/SdkForRubyV3/elasticloadbalancingv2-2015-12-01/DescribeTargetGroups) V3

# <span id="page-119-0"></span>**DescribeTargetHealth**

Describes the health of the specified targets or all of your targets.

## **Request Parameters**

For information about the parameters that are common to all actions, see Common [Parameters](#page-280-0).

### **Include.member.N**

Used to include anomaly detection information.

Type: Array of strings

Valid Values: AnomalyDetection | All

Required: No

### **TargetGroupArn**

The Amazon Resource Name (ARN) of the target group.

Type: String

Required: Yes

### **Targets.member.N**

The targets.

Type: Array of [TargetDescription](#page-257-0) objects

Required: No

## **Response Elements**

The following element is returned by the service.

### **TargetHealthDescriptions.member.N**

Information about the health of the targets.

Type: Array of [TargetHealthDescription](#page-273-0) objects

### **Errors**

For information about the errors that are common to all actions, see [Common](#page-283-0) Errors.

### **HealthUnavailable**

The health of the specified targets could not be retrieved due to an internal error.

HTTP Status Code: 500

### **InvalidTarget**

The specified target does not exist, is not in the same VPC as the target group, or has an unsupported instance type.

HTTP Status Code: 400

### **TargetGroupNotFound**

The specified target group does not exist.

HTTP Status Code: 400

# **Examples**

### **Describe the health of the targets for a target group**

This example describes the health of the targets for the specified target group. These targets are healthy.

### **Sample Request**

```
https://elasticloadbalancing.amazonaws.com/?Action=DescribeTargetHealth
&TargetGroupArn=arn:aws:elasticloadbalancing:us-west-2:123456789012:targetgroup/my-
targets/73e2d6bc24d8a067
&Version=2015-12-01
&AUTHPARAMS
```
### **Sample Response**

```
<DescribeTargetHealthResponse xmlns="http://elasticloadbalancing.amazonaws.com/
doc/2015-12-01/">
```

```
 <DescribeTargetHealthResult> 
     <TargetHealthDescriptions> 
       <member> 
          <HealthCheckPort>80</HealthCheckPort> 
          <TargetHealth> 
            <State>healthy</State> 
          </TargetHealth> 
          <Target> 
            <Port>80</Port> 
            <Id>i-0f76fade</Id> 
          </Target> 
       </member> 
       <member> 
          <HealthCheckPort>80</HealthCheckPort> 
          <TargetHealth> 
            <State>healthy</State> 
          </TargetHealth> 
          <Target> 
            <Port>80</Port> 
            <Id>i-0f76fade</Id> 
          </Target> 
       </member> 
     </TargetHealthDescriptions> 
   </DescribeTargetHealthResult> 
   <ResponseMetadata> 
     <RequestId>c534f810-f389-11e5-9192-3fff33344cfa</RequestId> 
   </ResponseMetadata>
</DescribeTargetHealthResponse>
```
### **Describe the health of the specified target**

This example describes the health of the specified target. This target is healthy.

### **Sample Request**

```
https://elasticloadbalancing.amazonaws.com/?Action=DescribeTargetHealth
&TargetGroupArn=arn:aws:elasticloadbalancing:us-west-2:123456789012:targetgroup/my-
targets/73e2d6bc24d8a067
&Targets.member.1.Id=i-0f76fade
&Targets.member.1.Port=80
&Version=2015-12-01
&AUTHPARAMS
```
### **Sample Response**

```
<DescribeTargetHealthResponse xmlns="http://elasticloadbalancing.amazonaws.com/
doc/2015-12-01/"> 
   <DescribeTargetHealthResult> 
     <TargetHealthDescriptions> 
       <member> 
         <HealthCheckPort>80</HealthCheckPort> 
         <TargetHealth> 
            <State>healthy</State> 
         </TargetHealth> 
         <Target> 
            <Port>80</Port> 
            <Id>i-0f76fade</Id> 
         </Target> 
       </member> 
     </TargetHealthDescriptions> 
   </DescribeTargetHealthResult> 
   <ResponseMetadata> 
     <RequestId>c534f810-f389-11e5-9192-3fff33344cfa</RequestId> 
   </ResponseMetadata>
</DescribeTargetHealthResponse>
```
### **See Also**

- AWS [Command](https://docs.aws.amazon.com/goto/aws-cli/elasticloadbalancingv2-2015-12-01/DescribeTargetHealth) Line Interface
- [AWS](https://docs.aws.amazon.com/goto/DotNetSDKV3/elasticloadbalancingv2-2015-12-01/DescribeTargetHealth) SDK for .NET
- [AWS](https://docs.aws.amazon.com/goto/SdkForCpp/elasticloadbalancingv2-2015-12-01/DescribeTargetHealth) SDK for C++
- [AWS](https://docs.aws.amazon.com/goto/SdkForGoV2/elasticloadbalancingv2-2015-12-01/DescribeTargetHealth) SDK for Go v2
- [AWS](https://docs.aws.amazon.com/goto/SdkForJavaV2/elasticloadbalancingv2-2015-12-01/DescribeTargetHealth) SDK for Java V2
- AWS SDK for [JavaScript](https://docs.aws.amazon.com/goto/SdkForJavaScriptV3/elasticloadbalancingv2-2015-12-01/DescribeTargetHealth) V3
- [AWS](https://docs.aws.amazon.com/goto/SdkForPHPV3/elasticloadbalancingv2-2015-12-01/DescribeTargetHealth) SDK for PHP V3
- AWS SDK for [Python](https://docs.aws.amazon.com/goto/boto3/elasticloadbalancingv2-2015-12-01/DescribeTargetHealth)
- AWS SDK for [Ruby](https://docs.aws.amazon.com/goto/SdkForRubyV3/elasticloadbalancingv2-2015-12-01/DescribeTargetHealth) V3

# **DescribeTrustStoreAssociations**

Describes all resources associated with the specified trust store.

### **Request Parameters**

For information about the parameters that are common to all actions, see Common [Parameters](#page-280-0).

### **Marker**

The marker for the next set of results. (You received this marker from a previous call.)

Type: String

Required: No

### **PageSize**

The maximum number of results to return with this call.

Type: Integer

Valid Range: Minimum value of 1. Maximum value of 400.

Required: No

### **TrustStoreArn**

The Amazon Resource Name (ARN) of the trust store.

Type: String

Required: Yes

### **Response Elements**

The following elements are returned by the service.

#### **NextMarker**

If there are additional results, this is the marker for the next set of results. Otherwise, this is null.

DescribeTrustStoreAssociations API Version 2015-12-01 111

Type: String

### **TrustStoreAssociations.member.N**

Information about the resources the trust store is associated to.

Type: Array of [TrustStoreAssociation](#page-277-0) objects

### **Errors**

For information about the errors that are common to all actions, see [Common](#page-283-0) Errors.

### **TrustStoreNotFound**

The specified trust store does not exist.

HTTP Status Code: 400

### **Examples**

### **Describe all resources associated with a trust store.**

This example describes all resources associated to the specified trust store.

#### **Sample Request**

```
https://elasticloadbalancing.amazonaws.com/?Action=DescribeTrustStoreAssociations
&TrustStoreArn=arn:aws:elasticloadbalancing:us-east-1:111122223333:truststore/my-trust-
store/3ym756xh7yj
&Version=2015-12-01
&AUTHPARAMS
```
### **See Also**

- AWS [Command](https://docs.aws.amazon.com/goto/aws-cli/elasticloadbalancingv2-2015-12-01/DescribeTrustStoreAssociations) Line Interface
- [AWS](https://docs.aws.amazon.com/goto/DotNetSDKV3/elasticloadbalancingv2-2015-12-01/DescribeTrustStoreAssociations) SDK for .NET
- [AWS](https://docs.aws.amazon.com/goto/SdkForCpp/elasticloadbalancingv2-2015-12-01/DescribeTrustStoreAssociations) SDK for C++
- [AWS](https://docs.aws.amazon.com/goto/SdkForGoV2/elasticloadbalancingv2-2015-12-01/DescribeTrustStoreAssociations) SDK for Go v2
- [AWS](https://docs.aws.amazon.com/goto/SdkForJavaV2/elasticloadbalancingv2-2015-12-01/DescribeTrustStoreAssociations) SDK for Java V2
- AWS SDK for [JavaScript](https://docs.aws.amazon.com/goto/SdkForJavaScriptV3/elasticloadbalancingv2-2015-12-01/DescribeTrustStoreAssociations) V3
- [AWS](https://docs.aws.amazon.com/goto/SdkForPHPV3/elasticloadbalancingv2-2015-12-01/DescribeTrustStoreAssociations) SDK for PHP V3
- AWS SDK for [Python](https://docs.aws.amazon.com/goto/boto3/elasticloadbalancingv2-2015-12-01/DescribeTrustStoreAssociations)
- AWS SDK for [Ruby](https://docs.aws.amazon.com/goto/SdkForRubyV3/elasticloadbalancingv2-2015-12-01/DescribeTrustStoreAssociations) V3

# **DescribeTrustStoreRevocations**

Describes the revocation files in use by the specified trust store or revocation files.

### **Request Parameters**

For information about the parameters that are common to all actions, see Common [Parameters](#page-280-0).

#### **Marker**

The marker for the next set of results. (You received this marker from a previous call.)

Type: String

Required: No

#### **PageSize**

The maximum number of results to return with this call.

Type: Integer

Valid Range: Minimum value of 1. Maximum value of 400.

Required: No

#### **RevocationIds.member.N**

The revocation IDs of the revocation files you want to describe.

Type: Array of longs

Required: No

### **TrustStoreArn**

The Amazon Resource Name (ARN) of the trust store.

Type: String

Required: Yes

### **Response Elements**

The following elements are returned by the service.

#### **NextMarker**

If there are additional results, this is the marker for the next set of results. Otherwise, this is null.

Type: String

### **TrustStoreRevocations.member.N**

Information about the revocation file in the trust store.

Type: Array of [DescribeTrustStoreRevocation](#page-208-0) objects

# **Errors**

For information about the errors that are common to all actions, see [Common](#page-283-0) Errors.

### **RevocationIdNotFound**

The specified revocation ID does not exist.

HTTP Status Code: 400

### **TrustStoreNotFound**

The specified trust store does not exist.

HTTP Status Code: 400

### **Examples**

### **Describe revocation file contents from a trust store.**

This example describes the specified certificate revocation IDs list contents from the specified trust store.

### **Sample Request**

```
https://elasticloadbalancing.amazonaws.com/?Action=DescribeTrustStoreRevocations
&TrustStoreArn=arn:aws:elasticloadbalancing:us-east-1:111122223333:truststore/my-trust-
store/3ym756xh7yj
&RevocationIds.member.1.RevocationId=1
```
&Version=2015-12-01 &AUTHPARAMS

# **See Also**

- AWS [Command](https://docs.aws.amazon.com/goto/aws-cli/elasticloadbalancingv2-2015-12-01/DescribeTrustStoreRevocations) Line Interface
- [AWS](https://docs.aws.amazon.com/goto/DotNetSDKV3/elasticloadbalancingv2-2015-12-01/DescribeTrustStoreRevocations) SDK for .NET
- [AWS](https://docs.aws.amazon.com/goto/SdkForCpp/elasticloadbalancingv2-2015-12-01/DescribeTrustStoreRevocations) SDK for C++
- [AWS](https://docs.aws.amazon.com/goto/SdkForGoV2/elasticloadbalancingv2-2015-12-01/DescribeTrustStoreRevocations) SDK for Go v2
- [AWS](https://docs.aws.amazon.com/goto/SdkForJavaV2/elasticloadbalancingv2-2015-12-01/DescribeTrustStoreRevocations) SDK for Java V2
- AWS SDK for [JavaScript](https://docs.aws.amazon.com/goto/SdkForJavaScriptV3/elasticloadbalancingv2-2015-12-01/DescribeTrustStoreRevocations) V3
- [AWS](https://docs.aws.amazon.com/goto/SdkForPHPV3/elasticloadbalancingv2-2015-12-01/DescribeTrustStoreRevocations) SDK for PHP V3
- AWS SDK for [Python](https://docs.aws.amazon.com/goto/boto3/elasticloadbalancingv2-2015-12-01/DescribeTrustStoreRevocations)
- AWS SDK for [Ruby](https://docs.aws.amazon.com/goto/SdkForRubyV3/elasticloadbalancingv2-2015-12-01/DescribeTrustStoreRevocations) V3

# **DescribeTrustStores**

Describes all trust stores for the specified account.

### **Request Parameters**

For information about the parameters that are common to all actions, see Common [Parameters](#page-280-0).

### **Marker**

The marker for the next set of results. (You received this marker from a previous call.)

Type: String

Required: No

#### **Names.member.N**

The names of the trust stores.

Type: Array of strings

Length Constraints: Minimum length of 1. Maximum length of 32.

Pattern: ^([a-zA-Z0-9]+-)\*[a-zA-Z0-9]+\$

Required: No

#### **PageSize**

The maximum number of results to return with this call.

Type: Integer

Valid Range: Minimum value of 1. Maximum value of 400.

Required: No

### **TrustStoreArns.member.N**

The Amazon Resource Name (ARN) of the trust store.

Type: Array of strings

Required: No

# **Response Elements**

The following elements are returned by the service.

### **NextMarker**

If there are additional results, this is the marker for the next set of results. Otherwise, this is null.

Type: String

### **TrustStores.member.N**

Information about the trust stores.

Type: Array of [TrustStore](#page-275-0) objects

## **Errors**

For information about the errors that are common to all actions, see [Common](#page-283-0) Errors.

### **TrustStoreNotFound**

The specified trust store does not exist.

HTTP Status Code: 400

## **Examples**

### **Describe a trust store.**

This example describes the specified trust store.

### **Sample Request**

```
https://elasticloadbalancing.amazonaws.com/?Action=DescribeTrustStores
&TrustStoreArns.member.1.TrustStoreArn=arn:aws:elasticloadbalancing:us-
east-1:111122223333:truststore/my-trust-store/3ym756xh7yj
&Version=2015-12-01
&AUTHPARAMS
```
# **See Also**

- AWS [Command](https://docs.aws.amazon.com/goto/aws-cli/elasticloadbalancingv2-2015-12-01/DescribeTrustStores) Line Interface
- [AWS](https://docs.aws.amazon.com/goto/DotNetSDKV3/elasticloadbalancingv2-2015-12-01/DescribeTrustStores) SDK for .NET
- [AWS](https://docs.aws.amazon.com/goto/SdkForCpp/elasticloadbalancingv2-2015-12-01/DescribeTrustStores) SDK for C++
- [AWS](https://docs.aws.amazon.com/goto/SdkForGoV2/elasticloadbalancingv2-2015-12-01/DescribeTrustStores) SDK for Go v2
- [AWS](https://docs.aws.amazon.com/goto/SdkForJavaV2/elasticloadbalancingv2-2015-12-01/DescribeTrustStores) SDK for Java V2
- AWS SDK for [JavaScript](https://docs.aws.amazon.com/goto/SdkForJavaScriptV3/elasticloadbalancingv2-2015-12-01/DescribeTrustStores) V3
- [AWS](https://docs.aws.amazon.com/goto/SdkForPHPV3/elasticloadbalancingv2-2015-12-01/DescribeTrustStores) SDK for PHP V3
- AWS SDK for [Python](https://docs.aws.amazon.com/goto/boto3/elasticloadbalancingv2-2015-12-01/DescribeTrustStores)
- AWS SDK for [Ruby](https://docs.aws.amazon.com/goto/SdkForRubyV3/elasticloadbalancingv2-2015-12-01/DescribeTrustStores) V3

# **GetTrustStoreCaCertificatesBundle**

Retrieves the ca certificate bundle.

This action returns a pre-signed S3 URI which is active for ten minutes.

### **Request Parameters**

For information about the parameters that are common to all actions, see Common [Parameters](#page-280-0).

### **TrustStoreArn**

The Amazon Resource Name (ARN) of the trust store.

Type: String

Required: Yes

### **Response Elements**

The following element is returned by the service.

### **Location**

The ca certificate bundles Amazon S3 URI.

Type: String

### **Errors**

For information about the errors that are common to all actions, see [Common](#page-283-0) Errors.

### **TrustStoreNotFound**

The specified trust store does not exist.

HTTP Status Code: 400

# **See Also**

- AWS [Command](https://docs.aws.amazon.com/goto/aws-cli/elasticloadbalancingv2-2015-12-01/GetTrustStoreCaCertificatesBundle) Line Interface
- [AWS](https://docs.aws.amazon.com/goto/DotNetSDKV3/elasticloadbalancingv2-2015-12-01/GetTrustStoreCaCertificatesBundle) SDK for .NET
- [AWS](https://docs.aws.amazon.com/goto/SdkForCpp/elasticloadbalancingv2-2015-12-01/GetTrustStoreCaCertificatesBundle) SDK for C++
- [AWS](https://docs.aws.amazon.com/goto/SdkForGoV2/elasticloadbalancingv2-2015-12-01/GetTrustStoreCaCertificatesBundle) SDK for Go v2
- [AWS](https://docs.aws.amazon.com/goto/SdkForJavaV2/elasticloadbalancingv2-2015-12-01/GetTrustStoreCaCertificatesBundle) SDK for Java V2
- AWS SDK for [JavaScript](https://docs.aws.amazon.com/goto/SdkForJavaScriptV3/elasticloadbalancingv2-2015-12-01/GetTrustStoreCaCertificatesBundle) V3
- [AWS](https://docs.aws.amazon.com/goto/SdkForPHPV3/elasticloadbalancingv2-2015-12-01/GetTrustStoreCaCertificatesBundle) SDK for PHP V3
- AWS SDK for [Python](https://docs.aws.amazon.com/goto/boto3/elasticloadbalancingv2-2015-12-01/GetTrustStoreCaCertificatesBundle)
- AWS SDK for [Ruby](https://docs.aws.amazon.com/goto/SdkForRubyV3/elasticloadbalancingv2-2015-12-01/GetTrustStoreCaCertificatesBundle) V3

# **GetTrustStoreRevocationContent**

Retrieves the specified revocation file.

This action returns a pre-signed S3 URI which is active for ten minutes.

### **Request Parameters**

For information about the parameters that are common to all actions, see Common [Parameters](#page-280-0).

#### **RevocationId**

The revocation ID of the revocation file.

Type: Long

Required: Yes

#### **TrustStoreArn**

The Amazon Resource Name (ARN) of the trust store.

Type: String

Required: Yes

### **Response Elements**

The following element is returned by the service.

#### **Location**

The revocation files Amazon S3 URI.

Type: String

### **Errors**

For information about the errors that are common to all actions, see [Common](#page-283-0) Errors.

#### **RevocationIdNotFound**

The specified revocation ID does not exist.

HTTP Status Code: 400

#### **TrustStoreNotFound**

The specified trust store does not exist.

HTTP Status Code: 400

### **Examples**

### **Retrieve a certificate revocation list.**

This example retrieves the specified certificate revocation IDs list contents from the specified trust store and provides a pre-signed S3 URI.

### **Sample Request**

```
https://elasticloadbalancing.amazonaws.com/?Action=GetTrustStoreRevocationContent
&TrustStoreArn=arn:aws:elasticloadbalancing:us-east-1:111122223333:truststore/my-trust-
store/3ym756xh7yj
&RevocationId=1
&Version=2015-12-01
&AUTHPARAMS
```
### **See Also**

- AWS [Command](https://docs.aws.amazon.com/goto/aws-cli/elasticloadbalancingv2-2015-12-01/GetTrustStoreRevocationContent) Line Interface
- [AWS](https://docs.aws.amazon.com/goto/DotNetSDKV3/elasticloadbalancingv2-2015-12-01/GetTrustStoreRevocationContent) SDK for .NET
- [AWS](https://docs.aws.amazon.com/goto/SdkForCpp/elasticloadbalancingv2-2015-12-01/GetTrustStoreRevocationContent) SDK for C++
- [AWS](https://docs.aws.amazon.com/goto/SdkForGoV2/elasticloadbalancingv2-2015-12-01/GetTrustStoreRevocationContent) SDK for Go v2
- [AWS](https://docs.aws.amazon.com/goto/SdkForJavaV2/elasticloadbalancingv2-2015-12-01/GetTrustStoreRevocationContent) SDK for Java V2
- AWS SDK for [JavaScript](https://docs.aws.amazon.com/goto/SdkForJavaScriptV3/elasticloadbalancingv2-2015-12-01/GetTrustStoreRevocationContent) V3
- [AWS](https://docs.aws.amazon.com/goto/SdkForPHPV3/elasticloadbalancingv2-2015-12-01/GetTrustStoreRevocationContent) SDK for PHP V3
- AWS SDK for [Python](https://docs.aws.amazon.com/goto/boto3/elasticloadbalancingv2-2015-12-01/GetTrustStoreRevocationContent)
- AWS SDK for [Ruby](https://docs.aws.amazon.com/goto/SdkForRubyV3/elasticloadbalancingv2-2015-12-01/GetTrustStoreRevocationContent) V3

Replaces the specified properties of the specified listener. Any properties that you do not specify remain unchanged.

Changing the protocol from HTTPS to HTTP, or from TLS to TCP, removes the security policy and default certificate properties. If you change the protocol from HTTP to HTTPS, or from TCP to TLS, you must add the security policy and default certificate properties.

To add an item to a list, remove an item from a list, or update an item in a list, you must provide the entire list. For example, to add an action, specify a list with the current actions plus the new action.

# **Request Parameters**

For information about the parameters that are common to all actions, see Common [Parameters](#page-280-0).

### **AlpnPolicy.member.N**

[TLS listeners] The name of the Application-Layer Protocol Negotiation (ALPN) policy. You can specify one policy name. The following are the possible values:

- HTTP1Only
- HTTP2Only
- HTTP2Optional
- HTTP2Preferred
- None

For more information, see [ALPN policies](https://docs.aws.amazon.com/elasticloadbalancing/latest/network/create-tls-listener.html#alpn-policies) in the *Network Load Balancers Guide*.

Type: Array of strings

Required: No

### **Certificates.member.N**

[HTTPS and TLS listeners] The default certificate for the listener. You must provide exactly one certificate. Set CertificateArn to the certificate ARN but do not set IsDefault.

To create a certificate list, use [AddListenerCertificates.](#page-17-0)

### Type: Array of [Certificate](#page-206-0) objects

Required: No

### **DefaultActions.member.N**

The actions for the default rule.

Type: Array of [Action](#page-194-0) objects

Required: No

### **ListenerArn**

The Amazon Resource Name (ARN) of the listener.

Type: String

Required: Yes

#### **MutualAuthentication**

The mutual authentication configuration information.

Type: [MutualAuthenticationAttributes](#page-235-0) object

Required: No

#### **Port**

The port for connections from clients to the load balancer. You cannot specify a port for a Gateway Load Balancer.

Type: Integer

Valid Range: Minimum value of 1. Maximum value of 65535.

Required: No

#### **Protocol**

The protocol for connections from clients to the load balancer. Application Load Balancers support the HTTP and HTTPS protocols. Network Load Balancers support the TCP, TLS, UDP, and TCP\_UDP protocols. You can't change the protocol to UDP or TCP\_UDP if dual-stack mode is enabled. You cannot specify a protocol for a Gateway Load Balancer.

#### Type: String

Valid Values: HTTP | HTTPS | TCP | TLS | UDP | TCP\_UDP | GENEVE

Required: No

### **SslPolicy**

[HTTPS and TLS listeners] The security policy that defines which protocols and ciphers are supported.

For more information, see [Security](https://docs.aws.amazon.com/elasticloadbalancing/latest/application/create-https-listener.html#describe-ssl-policies) policies in the *Application Load Balancers Guide* or [Security](https://docs.aws.amazon.com/elasticloadbalancing/latest/network/create-tls-listener.html#describe-ssl-policies) [policies](https://docs.aws.amazon.com/elasticloadbalancing/latest/network/create-tls-listener.html#describe-ssl-policies) in the *Network Load Balancers Guide*.

Type: String

Required: No

### **Response Elements**

The following element is returned by the service.

### **Listeners.member.N**

Information about the modified listener.

Type: Array of [Listener](#page-219-0) objects

### **Errors**

For information about the errors that are common to all actions, see [Common](#page-283-0) Errors.

#### **ALPNPolicyNotFound**

The specified ALPN policy is not supported.

HTTP Status Code: 400

### **CertificateNotFound**

The specified certificate does not exist.

HTTP Status Code: 400

### **DuplicateListener**

A listener with the specified port already exists.

HTTP Status Code: 400

#### **IncompatibleProtocols**

The specified configuration is not valid with this protocol.

HTTP Status Code: 400

### **InvalidConfigurationRequest**

The requested configuration is not valid.

HTTP Status Code: 400

### **InvalidLoadBalancerAction**

The requested action is not valid.

HTTP Status Code: 400

#### **ListenerNotFound**

The specified listener does not exist.

HTTP Status Code: 400

#### **SSLPolicyNotFound**

The specified SSL policy does not exist.

HTTP Status Code: 400

#### **TargetGroupAssociationLimit**

You've reached the limit on the number of load balancers per target group.

HTTP Status Code: 400

#### **TargetGroupNotFound**

The specified target group does not exist.

HTTP Status Code: 400

### **TooManyActions**

You've reached the limit on the number of actions per rule.

HTTP Status Code: 400

### **TooManyCertificates**

You've reached the limit on the number of certificates per load balancer.

HTTP Status Code: 400

### **TooManyListeners**

You've reached the limit on the number of listeners per load balancer.

HTTP Status Code: 400

### **TooManyRegistrationsForTargetId**

You've reached the limit on the number of times a target can be registered with a load balancer.

HTTP Status Code: 400

#### **TooManyTargets**

You've reached the limit on the number of targets.

HTTP Status Code: 400

### **TooManyUniqueTargetGroupsPerLoadBalancer**

You've reached the limit on the number of unique target groups per load balancer across all listeners. If a target group is used by multiple actions for a load balancer, it is counted as only one use.

HTTP Status Code: 400

### **TrustStoreNotFound**

The specified trust store does not exist.

HTTP Status Code: 400

#### **TrustStoreNotReady**

The specified trust store is not active.

HTTP Status Code: 400

### **UnsupportedProtocol**

The specified protocol is not supported.

HTTP Status Code: 400

### **Examples**

### **Change the default action**

This example changes the default action for the specified listener.

### **Sample Request**

```
https://elasticloadbalancing.amazonaws.com/?Action=ModifyListener
&ListenerArn=arn:aws:elasticloadbalancing:us-west-2:123456789012:listener/app/my-load-
balancer/50dc6c495c0c9188/f2f7dc8efc522ab2
&DefaultActions.member.1.Type=forward
&DefaultActions.member.1.TargetGroupArn=arn:aws:elasticloadbalancing:us-
west-2:123456789012:targetgroup/my-new-targets/2453ed029918f21f
&Version=2015-12-01
&AUTHPARAMS
```
#### **Sample Response**

```
<ModifyListenerResponse xmlns="http://elasticloadbalancing.amazonaws.com/
doc/2015-12-01/"> 
   <ModifyListenerResult> 
     <Listeners> 
       <member> 
         <LoadBalancerArn>arn:aws:elasticloadbalancing:us-
west-2:123456789012:loadbalancer/app/my-load-balancer/50dc6c495c0c9188</
LoadBalancerArn> 
         <Protocol>HTTP</Protocol> 
         <Port>80</Port> 
         <ListenerArn>arn:aws:elasticloadbalancing:us-west-2:123456789012:listener/app/
my-load-balancer/50dc6c495c0c9188/f2f7dc8efc522ab2</ListenerArn> 
         <DefaultActions> 
           <member> 
             <Type>forward</Type>
```

```
 <TargetGroupArn>arn:aws:elasticloadbalancing:us-
west-2:123456789012:targetgroup/my-new-targets/2453ed029918f21f</TargetGroupArn> 
            </member> 
         </DefaultActions> 
       </member> 
     </Listeners> 
   </ModifyListenerResult> 
   <ResponseMetadata> 
     <RequestId>9759b8df-f462-11e5-8a24-ffe2bf8623ae</RequestId> 
   </ResponseMetadata> 
</ModifyListenerResponse>
```
### **Change the default certificate**

This example changes the default certificate for the specified HTTPS listener.

### **Sample Request**

```
https://elasticloadbalancing.amazonaws.com/?Action=ModifyListener
&ListenerArn=arn:aws:elasticloadbalancing:us-west-2:123456789012:listener/app/my-load-
balancer/50dc6c495c0c9188/0467ef3c8400ae65
&Certificates.member.1.CertificateArn=arn:aws:iam::123456789012:server-certificate/my-
new-server-cert
&Version=2015-12-01
&AUTHPARAMS
```
### **Sample Response**

```
<ModifyListenerResponse xmlns="http://elasticloadbalancing.amazonaws.com/
doc/2015-12-01/"> 
   <ModifyListenerResult> 
     <Listeners> 
       <member> 
         <LoadBalancerArn>arn:aws:elasticloadbalancing:us-
west-2:123456789012:loadbalancer/app/my-load-balancer/50dc6c495c0c9188</
LoadBalancerArn> 
         <Protocol>HTTPS</Protocol> 
         <Certificates> 
            <member> 
              <CertificateArn>arn:aws:iam::123456789012:server-certificate/my-new-server-
cert</CertificateArn> 
           </member> 
         </Certificates>
```
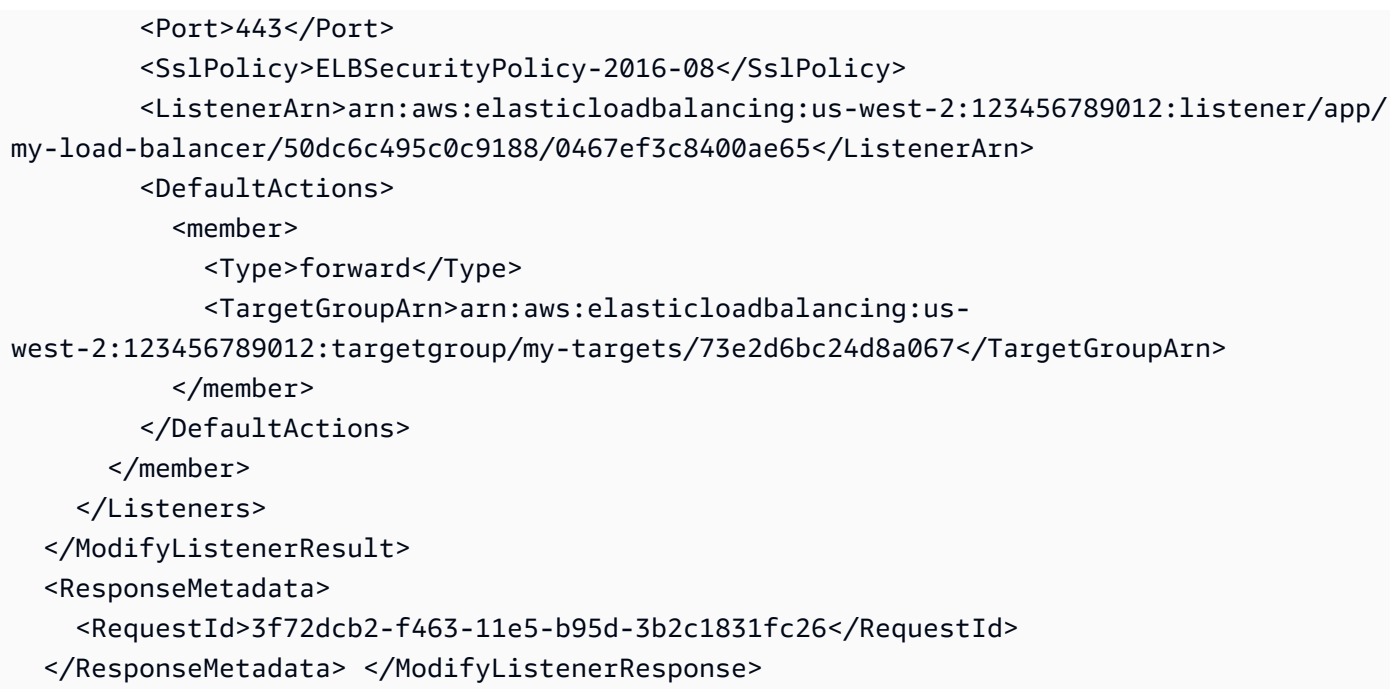

### **Change the security policy**

This example changes the security policy for the specified HTTPS listener.

#### **Sample Request**

```
https://elasticloadbalancing.amazonaws.com/?Action=ModifyListener
&ListenerArn=arn:aws:elasticloadbalancing:us-west-2:123456789012:listener/app/my-load-
balancer/50dc6c495c0c9188/0467ef3c8400ae65
&SslPolicy=ELBSecurityPolicy-2016-08
&Version=2015-12-01
&AUTHPARAMS
```
#### **Sample Response**

```
<ModifyListenerResponse xmlns="http://elasticloadbalancing.amazonaws.com/
doc/2015-12-01/"> 
   <ModifyListenerResult> 
     <Listeners> 
       <member> 
         <LoadBalancerArn>arn:aws:elasticloadbalancing:us-
west-2:123456789012:loadbalancer/app/my-load-balancer/50dc6c495c0c9188</
LoadBalancerArn> 
         <Protocol>HTTPS</Protocol> 
         <Certificates>
```

```
 <member> 
              <CertificateArn>arn:aws:iam::123456789012:server-certificate/my-server-
cert</CertificateArn> 
           </member> 
         </Certificates> 
         <Port>443</Port> 
         <SslPolicy>ELBSecurityPolicy-2016-08</SslPolicy> 
         <ListenerArn>arn:aws:elasticloadbalancing:us-west-2:123456789012:listener/app/
my-load-balancer/50dc6c495c0c9188/0467ef3c8400ae65</ListenerArn> 
         <DefaultActions> 
            <member> 
              <Type>forward</Type> 
              <TargetGroupArn>arn:aws:elasticloadbalancing:us-
west-2:123456789012:targetgroup/my-targets/73e2d6bc24d8a067</TargetGroupArn> 
           </member> 
         </DefaultActions> 
       </member> 
     </Listeners> 
   </ModifyListenerResult> 
   <ResponseMetadata> 
     <RequestId>3f72dcb2-f463-11e5-b95d-3b2c1831fc26</RequestId> 
   </ResponseMetadata> 
</ModifyListenerResponse>
```
# **See Also**

- AWS [Command](https://docs.aws.amazon.com/goto/aws-cli/elasticloadbalancingv2-2015-12-01/ModifyListener) Line Interface
- [AWS](https://docs.aws.amazon.com/goto/DotNetSDKV3/elasticloadbalancingv2-2015-12-01/ModifyListener) SDK for .NET
- [AWS](https://docs.aws.amazon.com/goto/SdkForCpp/elasticloadbalancingv2-2015-12-01/ModifyListener) SDK for C++
- [AWS](https://docs.aws.amazon.com/goto/SdkForGoV2/elasticloadbalancingv2-2015-12-01/ModifyListener) SDK for Go v2
- [AWS](https://docs.aws.amazon.com/goto/SdkForJavaV2/elasticloadbalancingv2-2015-12-01/ModifyListener) SDK for Java V2
- AWS SDK for [JavaScript](https://docs.aws.amazon.com/goto/SdkForJavaScriptV3/elasticloadbalancingv2-2015-12-01/ModifyListener) V3
- [AWS](https://docs.aws.amazon.com/goto/SdkForPHPV3/elasticloadbalancingv2-2015-12-01/ModifyListener) SDK for PHP V3
- AWS SDK for [Python](https://docs.aws.amazon.com/goto/boto3/elasticloadbalancingv2-2015-12-01/ModifyListener)
- AWS SDK for [Ruby](https://docs.aws.amazon.com/goto/SdkForRubyV3/elasticloadbalancingv2-2015-12-01/ModifyListener) V3

# **ModifyLoadBalancerAttributes**

Modifies the specified attributes of the specified Application Load Balancer, Network Load Balancer, or Gateway Load Balancer.

If any of the specified attributes can't be modified as requested, the call fails. Any existing attributes that you do not modify retain their current values.

# **Request Parameters**

For information about the parameters that are common to all actions, see Common [Parameters](#page-280-0).

#### **Attributes.member.N**

The load balancer attributes.

Type: Array of [LoadBalancerAttribute](#page-228-0) objects

Array Members: Maximum number of 20 items.

Required: Yes

#### **LoadBalancerArn**

The Amazon Resource Name (ARN) of the load balancer.

Type: String

Required: Yes

# **Response Elements**

The following element is returned by the service.

#### **Attributes.member.N**

Information about the load balancer attributes.

Type: Array of [LoadBalancerAttribute](#page-228-0) objects

Array Members: Maximum number of 20 items.

# **Errors**

For information about the errors that are common to all actions, see [Common](#page-283-0) Errors.

#### **InvalidConfigurationRequest**

The requested configuration is not valid.

HTTP Status Code: 400

#### **LoadBalancerNotFound**

The specified load balancer does not exist.

HTTP Status Code: 400

# **Examples**

### **Enable deletion protection**

This example enables deletion protection for the specified load balancer.

#### **Sample Request**

```
https://elasticloadbalancing.amazonaws.com/?Action=ModifyLoadBalancerAttributes
&LoadBalancerArn=arn:aws:elasticloadbalancing:us-west-2:123456789012:loadbalancer/app/
my-load-balancer/50dc6c495c0c9188
&Attributes.member.1.Key=deletion_protection.enabled
&Attributes.member.1.Value=true
&Version=2015-12-01
&AUTHPARAMS
```
#### **Sample Response**

```
<ModifyLoadBalancerAttributesResponse xmlns="http://elasticloadbalancing.amazonaws.com/
doc/2015-12-01/"> 
   <ModifyLoadBalancerAttributesResult> 
     <Attributes> 
       <member> 
         <Value>true</Value> 
         <Key>deletion_protection.enabled</Key> 
       </member> 
       <member>
```

```
 <Value>false</Value> 
          <Key>access_logs.s3.enabled</Key> 
       </member> 
       <member> 
          <Value>60</Value> 
          <Key>idle_timeout.timeout_seconds</Key> 
       </member> 
       <member> 
          <Value /> 
          <Key>access_logs.s3.prefix</Key> 
       </member> 
       <member> 
          <Value /> 
          <Key>access_logs.s3.bucket</Key> 
       </member> 
     </Attributes> 
   </ModifyLoadBalancerAttributesResult> 
   <ResponseMetadata> 
     <RequestId>b2066529-f42c-11e5-b543-9f2c3fbb9bee</RequestId> 
   </ResponseMetadata> 
</ModifyLoadBalancerAttributesResponse>
```
### **Change the idle timeout**

This example changes the idle timeout value for the specified Application Load Balancer.

#### **Sample Request**

```
https://elasticloadbalancing.amazonaws.com/?Action=ModifyLoadBalancerAttributes
&LoadBalancerArn=arn:aws:elasticloadbalancing:us-west-2:123456789012:loadbalancer/app/
my-load-balancer/50dc6c495c0c9188
&Attributes.member.1.Key=idle_timeout.timeout_seconds
&Attributes.member.1.Value=30
&Version=2015-12-01
&AUTHPARAMS
```
#### **Sample Response**

```
<ModifyLoadBalancerAttributesResponse xmlns="http://elasticloadbalancing.amazonaws.com/
doc/2015-12-01/"> 
   <ModifyLoadBalancerAttributesResult> 
     <Attributes> 
       <member>
```

```
 <Value>30</Value> 
          <Key>idle_timeout.timeout_seconds</Key> 
       </member> 
       <member> 
          <Value>false</Value> 
          <Key>access_logs.s3.enabled</Key> 
       </member> 
       <member> 
          <Value /> 
          <Key>access_logs.s3.prefix</Key> 
       </member> 
       <member> 
          <Value>false</Value> 
          <Key>deletion_protection.enabled</Key> 
       </member> 
       <member> 
          <Value /> 
          <Key>access_logs.s3.bucket</Key> 
       </member> 
     </Attributes> 
   </ModifyLoadBalancerAttributesResult> 
   <ResponseMetadata> 
     <RequestId>d3f6e6dc-f42c-11e5-b5ae-8bfaf16614ac</RequestId> 
   </ResponseMetadata> 
</ModifyLoadBalancerAttributesResponse>
```
### **Enable access logs**

This example enables access logs for the specified Application Load Balancer. The S3 bucket must exist in the same Region as the load balancer and must have a bucket policy that grants Elastic Load Balancing permissions to write to the bucket.

#### **Sample Request**

```
https://elasticloadbalancing.amazonaws.com/?Action=ModifyLoadBalancerAttributes
&LoadBalancerArn=arn:aws:elasticloadbalancing:us-west-2:123456789012:loadbalancer/app/
my-load-balancer/50dc6c495c0c9188
&Attributes.member.1.Key=access_logs.s3.enabled
&Attributes.member.1.Value=true
&Attributes.member.2.Key=access_logs.s3.bucket
&Attributes.member.2.Value=my-loadbalancer-logs
&Attributes.member.3.Key=access_logs.s3.prefix
&Attributes.member.3.Value=myapp
```
&Version=2015-12-01 &AUTHPARAMS

#### **Sample Response**

```
<ModifyLoadBalancerAttributesResponse xmlns="http://elasticloadbalancing.amazonaws.com/
doc/2015-12-01/"> 
   <ModifyLoadBalancerAttributesResult> 
     <Attributes> 
       <member> 
         <Value>true</Value> 
         <Key>access_logs.s3.enabled</Key> 
       </member> 
       <member> 
         <Value>my-loadbalancer-logs</Value> 
         <Key>access_logs.s3.bucket</Key> 
       </member> 
       <member> 
         <Value>myapp</Value> 
         <Key>access_logs.s3.prefix</Key> 
       </member> 
       <member> 
         <Value>60</Value> 
         <Key>idle_timeout.timeout_seconds</Key> 
       </member> 
       <member> 
         <Value>false</Value> 
         <Key>deletion_protection.enabled</Key> 
       </member> 
     </Attributes> 
   </ModifyLoadBalancerAttributesResult> 
   <ResponseMetadata> 
     <RequestId>095cb76d-f52e-11e5-bb98-57195a6eb84a</RequestId> 
   </ResponseMetadata>
</ModifyLoadBalancerAttributesResponse>
```
# **Enable connection logs.**

This example enables connection logs, setting the specified S3 bucket and prefix location.

#### **Sample Request**

https://elasticloadbalancing.amazonaws.com/?Action=ModifyLoadBalancerAttributes

&LoadBalancerArn=arn:aws:elasticloadbalancing:us-west-2:123456789012:loadbalancer/app/ my-load-balancer/50dc6c495c0c9188 &Attributes.member.1.Key=connection\_logs.s3.enabled &Attributes.member.1.Value=true &Attributes.member.2.Key=connection\_logs.s3.bucket &Attributes.member.2.Value=my-loadbalancer-connection-logs &Attributes.member.3.Key=connection\_logs.s3.prefix &Attributes.member.3.Value=myapp-connections &Version=2015-12-01 &AUTHPARAMS

# **See Also**

- AWS [Command](https://docs.aws.amazon.com/goto/aws-cli/elasticloadbalancingv2-2015-12-01/ModifyLoadBalancerAttributes) Line Interface
- [AWS](https://docs.aws.amazon.com/goto/DotNetSDKV3/elasticloadbalancingv2-2015-12-01/ModifyLoadBalancerAttributes) SDK for .NET
- [AWS](https://docs.aws.amazon.com/goto/SdkForCpp/elasticloadbalancingv2-2015-12-01/ModifyLoadBalancerAttributes) SDK for C++
- [AWS](https://docs.aws.amazon.com/goto/SdkForGoV2/elasticloadbalancingv2-2015-12-01/ModifyLoadBalancerAttributes) SDK for Go v2
- [AWS](https://docs.aws.amazon.com/goto/SdkForJavaV2/elasticloadbalancingv2-2015-12-01/ModifyLoadBalancerAttributes) SDK for Java V2
- AWS SDK for [JavaScript](https://docs.aws.amazon.com/goto/SdkForJavaScriptV3/elasticloadbalancingv2-2015-12-01/ModifyLoadBalancerAttributes) V3
- [AWS](https://docs.aws.amazon.com/goto/SdkForPHPV3/elasticloadbalancingv2-2015-12-01/ModifyLoadBalancerAttributes) SDK for PHP V3
- AWS SDK for [Python](https://docs.aws.amazon.com/goto/boto3/elasticloadbalancingv2-2015-12-01/ModifyLoadBalancerAttributes)
- AWS SDK for [Ruby](https://docs.aws.amazon.com/goto/SdkForRubyV3/elasticloadbalancingv2-2015-12-01/ModifyLoadBalancerAttributes) V3

# **ModifyRule**

Replaces the specified properties of the specified rule. Any properties that you do not specify are unchanged.

To add an item to a list, remove an item from a list, or update an item in a list, you must provide the entire list. For example, to add an action, specify a list with the current actions plus the new action.

To modify the actions for the default rule, use [ModifyListener](#page-137-0).

# **Request Parameters**

For information about the parameters that are common to all actions, see Common [Parameters](#page-280-0).

### **Actions.member.N**

The actions.

Type: Array of [Action](#page-194-0) objects

Required: No

#### **Conditions.member.N**

The conditions.

Type: Array of [RuleCondition](#page-246-0) objects

Required: No

#### **RuleArn**

The Amazon Resource Name (ARN) of the rule.

Type: String

Required: Yes

# **Response Elements**

The following element is returned by the service.

#### **Rules.member.N**

Information about the modified rule.

Type: Array of [Rule](#page-244-0) objects

# **Errors**

For information about the errors that are common to all actions, see [Common](#page-283-0) Errors.

#### **IncompatibleProtocols**

The specified configuration is not valid with this protocol.

HTTP Status Code: 400

#### **InvalidLoadBalancerAction**

The requested action is not valid.

HTTP Status Code: 400

#### **OperationNotPermitted**

This operation is not allowed.

HTTP Status Code: 400

#### **RuleNotFound**

The specified rule does not exist.

HTTP Status Code: 400

#### **TargetGroupAssociationLimit**

You've reached the limit on the number of load balancers per target group.

HTTP Status Code: 400

#### **TargetGroupNotFound**

The specified target group does not exist.

HTTP Status Code: 400

#### **TooManyActions**

You've reached the limit on the number of actions per rule.

HTTP Status Code: 400

#### **TooManyRegistrationsForTargetId**

You've reached the limit on the number of times a target can be registered with a load balancer.

HTTP Status Code: 400

#### **TooManyTargets**

You've reached the limit on the number of targets.

HTTP Status Code: 400

#### **TooManyUniqueTargetGroupsPerLoadBalancer**

You've reached the limit on the number of unique target groups per load balancer across all listeners. If a target group is used by multiple actions for a load balancer, it is counted as only one use.

HTTP Status Code: 400

#### **UnsupportedProtocol**

The specified protocol is not supported.

HTTP Status Code: 400

### **See Also**

- AWS [Command](https://docs.aws.amazon.com/goto/aws-cli/elasticloadbalancingv2-2015-12-01/ModifyRule) Line Interface
- [AWS](https://docs.aws.amazon.com/goto/DotNetSDKV3/elasticloadbalancingv2-2015-12-01/ModifyRule) SDK for .NET
- [AWS](https://docs.aws.amazon.com/goto/SdkForCpp/elasticloadbalancingv2-2015-12-01/ModifyRule) SDK for C++
- [AWS](https://docs.aws.amazon.com/goto/SdkForGoV2/elasticloadbalancingv2-2015-12-01/ModifyRule) SDK for Go v2
- [AWS](https://docs.aws.amazon.com/goto/SdkForJavaV2/elasticloadbalancingv2-2015-12-01/ModifyRule) SDK for Java V2
- AWS SDK for [JavaScript](https://docs.aws.amazon.com/goto/SdkForJavaScriptV3/elasticloadbalancingv2-2015-12-01/ModifyRule) V3
- [AWS](https://docs.aws.amazon.com/goto/SdkForPHPV3/elasticloadbalancingv2-2015-12-01/ModifyRule) SDK for PHP V3
- AWS SDK for [Python](https://docs.aws.amazon.com/goto/boto3/elasticloadbalancingv2-2015-12-01/ModifyRule)
- AWS SDK for [Ruby](https://docs.aws.amazon.com/goto/SdkForRubyV3/elasticloadbalancingv2-2015-12-01/ModifyRule) V3

# **ModifyTargetGroup**

Modifies the health checks used when evaluating the health state of the targets in the specified target group.

To monitor the health of the targets, use [DescribeTargetHealth.](#page-119-0)

# **Request Parameters**

For information about the parameters that are common to all actions, see Common [Parameters](#page-280-0).

#### **HealthCheckEnabled**

Indicates whether health checks are enabled.

Type: Boolean

Required: No

#### **HealthCheckIntervalSeconds**

The approximate amount of time, in seconds, between health checks of an individual target.

Type: Integer

Valid Range: Minimum value of 5. Maximum value of 300.

Required: No

#### **HealthCheckPath**

[HTTP/HTTPS health checks] The destination for health checks on the targets.

[HTTP1 or HTTP2 protocol version] The ping path. The default is /.

[GRPC protocol version] The path of a custom health check method with the format / package.service/method. The default is /AWS.ALB/healthcheck.

Type: String

Length Constraints: Minimum length of 1. Maximum length of 1024.

#### Required: No

#### **HealthCheckPort**

The port the load balancer uses when performing health checks on targets.

Type: String

Required: No

#### **HealthCheckProtocol**

The protocol the load balancer uses when performing health checks on targets. For Application Load Balancers, the default is HTTP. For Network Load Balancers and Gateway Load Balancers, the default is TCP. The TCP protocol is not supported for health checks if the protocol of the target group is HTTP or HTTPS. It is supported for health checks only if the protocol of the target group is TCP, TLS, UDP, or TCP\_UDP. The GENEVE, TLS, UDP, and TCP\_UDP protocols are not supported for health checks.

Type: String

Valid Values: HTTP | HTTPS | TCP | TLS | UDP | TCP\_UDP | GENEVE

Required: No

#### **HealthCheckTimeoutSeconds**

[HTTP/HTTPS health checks] The amount of time, in seconds, during which no response means a failed health check.

Type: Integer

Valid Range: Minimum value of 2. Maximum value of 120.

Required: No

#### **HealthyThresholdCount**

The number of consecutive health checks successes required before considering an unhealthy target healthy.

Type: Integer

Valid Range: Minimum value of 2. Maximum value of 10.

Required: No

#### **Matcher**

[HTTP/HTTPS health checks] The HTTP or gRPC codes to use when checking for a successful response from a target. For target groups with a protocol of TCP, TCP\_UDP, UDP or TLS the range is 200-599. For target groups with a protocol of HTTP or HTTPS, the range is 200-499. For target groups with a protocol of GENEVE, the range is 200-399.

Type: [Matcher](#page-233-0) object

Required: No

#### **TargetGroupArn**

The Amazon Resource Name (ARN) of the target group.

Type: String

Required: Yes

#### **UnhealthyThresholdCount**

The number of consecutive health check failures required before considering the target unhealthy.

Type: Integer

Valid Range: Minimum value of 2. Maximum value of 10.

Required: No

# **Response Elements**

The following element is returned by the service.

#### **TargetGroups.member.N**

Information about the modified target group.

Type: Array of [TargetGroup](#page-259-0) objects

# **Errors**

For information about the errors that are common to all actions, see [Common](#page-283-0) Errors.

#### **InvalidConfigurationRequest**

The requested configuration is not valid.

HTTP Status Code: 400

#### **TargetGroupNotFound**

The specified target group does not exist.

HTTP Status Code: 400

### **Examples**

### **Modify the health check configuration for a target group**

This example changes the configuration of the health checks used to evaluate the health of the targets for the specified target group.

#### **Sample Request**

```
https://elasticloadbalancing.amazonaws.com/?Action=ModifyTargetGroup
&TargetGroupArn=arn:aws:elasticloadbalancing:us-west-2:123456789012:targetgroup/my-
https-targets/2453ed029918f21f
&HealthCheckProtocol=HTTPS
&HealthCheckPort=443
&Version=2015-12-01
&AUTHPARAMS
```
#### **Sample Response**

```
<ModifyTargetGroupResponse xmlns="http://elasticloadbalancing.amazonaws.com/
doc/2015-12-01/"> 
   <ModifyTargetGroupResult> 
     <TargetGroups> 
       <member> 
         <TargetGroupArn>arn:aws:elasticloadbalancing:us-
west-2:123456789012:targetgroup/my-https-targets/2453ed029918f21f</TargetGroupArn> 
         <HealthCheckTimeoutSeconds>5</HealthCheckTimeoutSeconds> 
         <HealthCheckPort>443</HealthCheckPort> 
         <Matcher> 
           <HttpCode>200</HttpCode>
```
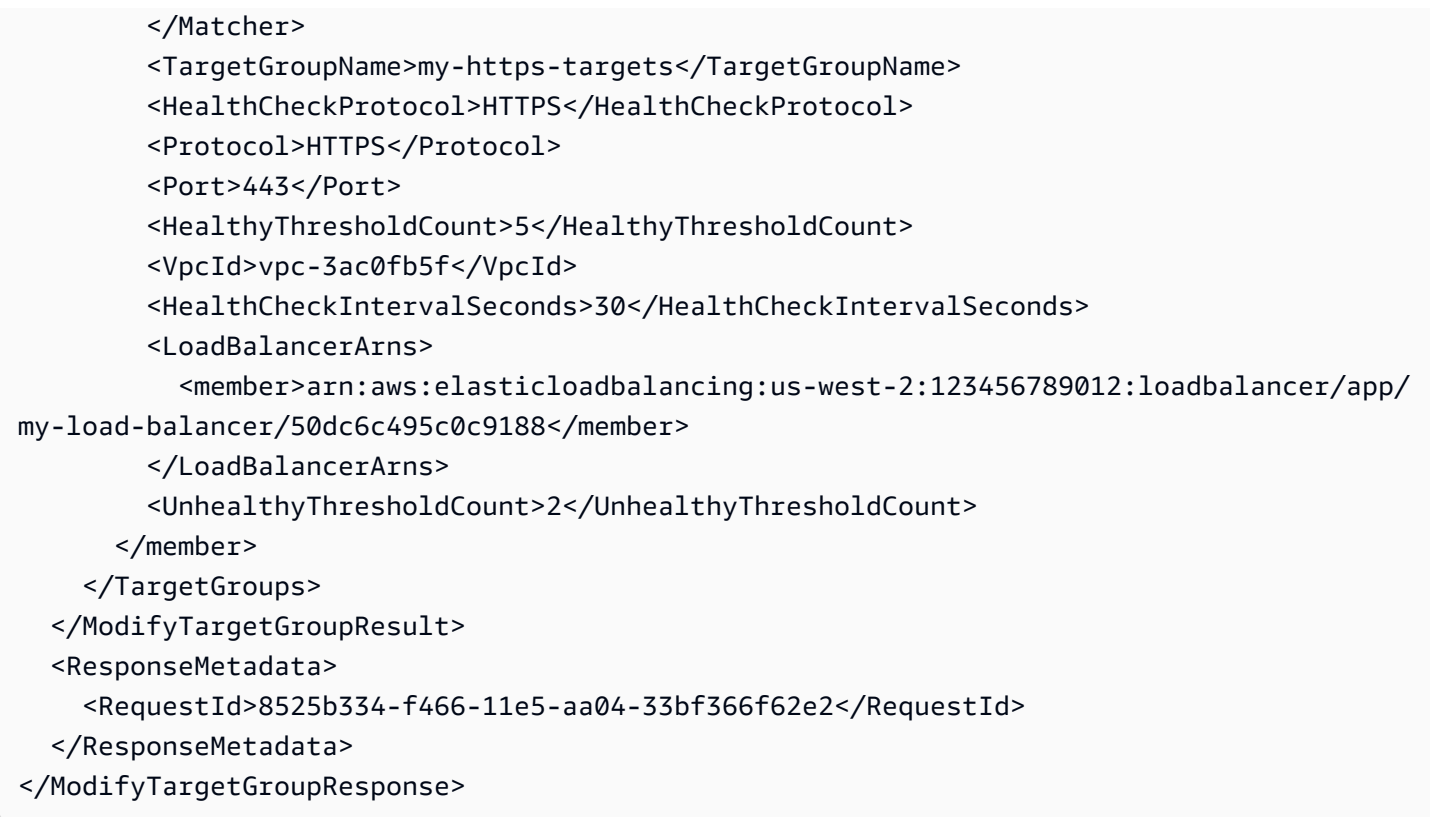

# **See Also**

- AWS [Command](https://docs.aws.amazon.com/goto/aws-cli/elasticloadbalancingv2-2015-12-01/ModifyTargetGroup) Line Interface
- [AWS](https://docs.aws.amazon.com/goto/DotNetSDKV3/elasticloadbalancingv2-2015-12-01/ModifyTargetGroup) SDK for .NET
- [AWS](https://docs.aws.amazon.com/goto/SdkForCpp/elasticloadbalancingv2-2015-12-01/ModifyTargetGroup) SDK for C++
- [AWS](https://docs.aws.amazon.com/goto/SdkForGoV2/elasticloadbalancingv2-2015-12-01/ModifyTargetGroup) SDK for Go v2
- [AWS](https://docs.aws.amazon.com/goto/SdkForJavaV2/elasticloadbalancingv2-2015-12-01/ModifyTargetGroup) SDK for Java V2
- AWS SDK for [JavaScript](https://docs.aws.amazon.com/goto/SdkForJavaScriptV3/elasticloadbalancingv2-2015-12-01/ModifyTargetGroup) V3
- [AWS](https://docs.aws.amazon.com/goto/SdkForPHPV3/elasticloadbalancingv2-2015-12-01/ModifyTargetGroup) SDK for PHP V3
- AWS SDK for [Python](https://docs.aws.amazon.com/goto/boto3/elasticloadbalancingv2-2015-12-01/ModifyTargetGroup)
- AWS SDK for [Ruby](https://docs.aws.amazon.com/goto/SdkForRubyV3/elasticloadbalancingv2-2015-12-01/ModifyTargetGroup) V3

# **ModifyTargetGroupAttributes**

Modifies the specified attributes of the specified target group.

# **Request Parameters**

For information about the parameters that are common to all actions, see Common [Parameters](#page-280-0).

#### **Attributes.member.N**

The attributes.

Type: Array of [TargetGroupAttribute](#page-264-0) objects

Required: Yes

#### **TargetGroupArn**

The Amazon Resource Name (ARN) of the target group.

Type: String

Required: Yes

# **Response Elements**

The following element is returned by the service.

#### **Attributes.member.N**

Information about the attributes.

Type: Array of [TargetGroupAttribute](#page-264-0) objects

# **Errors**

For information about the errors that are common to all actions, see [Common](#page-283-0) Errors.

#### **InvalidConfigurationRequest**

The requested configuration is not valid.

HTTP Status Code: 400

#### **TargetGroupNotFound**

The specified target group does not exist.

HTTP Status Code: 400

# **Examples**

### **Modify the deregistration delay timeout**

This example sets the deregistration delay timeout for the specified target group to the specified value.

#### **Sample Request**

```
https://elasticloadbalancing.amazonaws.com/?Action=ModifyTargetGroupAttributes
&TargetGroupArn=arn:aws:elasticloadbalancing:us-west-2:123456789012:targetgroup/my-
targets/73e2d6bc24d8a067
&Attributes.member.1.Key=deregistration_delay.timeout_seconds
&Attributes.member.1.Value=600
&Version=2015-12-01
&AUTHPARAMS
```
#### **Sample Response**

```
<ModifyTargetGroupAttributesResponse xmlns="http://elasticloadbalancing.amazonaws.com/
doc/2015-12-01/"> 
   <ModifyTargetGroupAttributesResult> 
     <Attributes> 
       <member> 
         <Value>600</Value> 
         <Key>deregistration_delay.timeout_seconds</Key> 
       </member> 
     </Attributes> 
   </ModifyTargetGroupAttributesResult> 
   <ResponseMetadata> 
     <RequestId>bb8c272b-f455-11e5-a53c-67205c0d10fd</RequestId> 
   </ResponseMetadata> 
</ModifyTargetGroupAttributesResponse>
```
# **See Also**

- AWS [Command](https://docs.aws.amazon.com/goto/aws-cli/elasticloadbalancingv2-2015-12-01/ModifyTargetGroupAttributes) Line Interface
- [AWS](https://docs.aws.amazon.com/goto/DotNetSDKV3/elasticloadbalancingv2-2015-12-01/ModifyTargetGroupAttributes) SDK for .NET
- [AWS](https://docs.aws.amazon.com/goto/SdkForCpp/elasticloadbalancingv2-2015-12-01/ModifyTargetGroupAttributes) SDK for C++
- [AWS](https://docs.aws.amazon.com/goto/SdkForGoV2/elasticloadbalancingv2-2015-12-01/ModifyTargetGroupAttributes) SDK for Go v2
- [AWS](https://docs.aws.amazon.com/goto/SdkForJavaV2/elasticloadbalancingv2-2015-12-01/ModifyTargetGroupAttributes) SDK for Java V2
- AWS SDK for [JavaScript](https://docs.aws.amazon.com/goto/SdkForJavaScriptV3/elasticloadbalancingv2-2015-12-01/ModifyTargetGroupAttributes) V3
- [AWS](https://docs.aws.amazon.com/goto/SdkForPHPV3/elasticloadbalancingv2-2015-12-01/ModifyTargetGroupAttributes) SDK for PHP V3
- AWS SDK for [Python](https://docs.aws.amazon.com/goto/boto3/elasticloadbalancingv2-2015-12-01/ModifyTargetGroupAttributes)
- AWS SDK for [Ruby](https://docs.aws.amazon.com/goto/SdkForRubyV3/elasticloadbalancingv2-2015-12-01/ModifyTargetGroupAttributes) V3

# **ModifyTrustStore**

Update the ca certificate bundle for the specified trust store.

# **Request Parameters**

For information about the parameters that are common to all actions, see Common [Parameters](#page-280-0).

#### **CaCertificatesBundleS3Bucket**

The Amazon S3 bucket for the ca certificates bundle.

Type: String

Required: Yes

#### **CaCertificatesBundleS3Key**

The Amazon S3 path for the ca certificates bundle.

Type: String

Required: Yes

#### **CaCertificatesBundleS3ObjectVersion**

The Amazon S3 object version for the ca certificates bundle. If undefined the current version is used.

Type: String

Required: No

#### **TrustStoreArn**

The Amazon Resource Name (ARN) of the trust store.

Type: String

Required: Yes

# **Response Elements**

The following element is returned by the service.

#### **TrustStores.member.N**

Information about the modified trust store.

Type: Array of [TrustStore](#page-275-0) objects

# **Errors**

For information about the errors that are common to all actions, see [Common](#page-283-0) Errors.

#### **CaCertificatesBundleNotFound**

The specified ca certificate bundle does not exist.

HTTP Status Code: 400

#### **InvalidCaCertificatesBundle**

The specified ca certificate bundle is in an invalid format, or corrupt.

HTTP Status Code: 400

#### **TrustStoreNotFound**

The specified trust store does not exist.

HTTP Status Code: 400

# **Examples**

#### **Modify a trust store.**

This example replaces the ca certificate bundle in the specified trust store.

#### **Sample Request**

```
https://elasticloadbalancing.amazonaws.com/?Action=ModifyTrustStore
&TrustStoreArn=arn:aws:elasticloadbalancing:us-east-1:111122223333:truststore/my-s3-
bucket/d5f637c79df8c943
&CaCertificatesBundleS3Bucket=my-new-s3-bucket
&CaCertificatesBundleS3Key=CACertBundle.pem
&Version=2015-12-01
```
#### &AUTHPARAMS

# **See Also**

- AWS [Command](https://docs.aws.amazon.com/goto/aws-cli/elasticloadbalancingv2-2015-12-01/ModifyTrustStore) Line Interface
- [AWS](https://docs.aws.amazon.com/goto/DotNetSDKV3/elasticloadbalancingv2-2015-12-01/ModifyTrustStore) SDK for .NET
- [AWS](https://docs.aws.amazon.com/goto/SdkForCpp/elasticloadbalancingv2-2015-12-01/ModifyTrustStore) SDK for C++
- [AWS](https://docs.aws.amazon.com/goto/SdkForGoV2/elasticloadbalancingv2-2015-12-01/ModifyTrustStore) SDK for Go v2
- [AWS](https://docs.aws.amazon.com/goto/SdkForJavaV2/elasticloadbalancingv2-2015-12-01/ModifyTrustStore) SDK for Java V2
- AWS SDK for [JavaScript](https://docs.aws.amazon.com/goto/SdkForJavaScriptV3/elasticloadbalancingv2-2015-12-01/ModifyTrustStore) V3
- [AWS](https://docs.aws.amazon.com/goto/SdkForPHPV3/elasticloadbalancingv2-2015-12-01/ModifyTrustStore) SDK for PHP V3
- AWS SDK for [Python](https://docs.aws.amazon.com/goto/boto3/elasticloadbalancingv2-2015-12-01/ModifyTrustStore)
- AWS SDK for [Ruby](https://docs.aws.amazon.com/goto/SdkForRubyV3/elasticloadbalancingv2-2015-12-01/ModifyTrustStore) V3

# **RegisterTargets**

Registers the specified targets with the specified target group.

If the target is an EC2 instance, it must be in the running state when you register it.

By default, the load balancer routes requests to registered targets using the protocol and port for the target group. Alternatively, you can override the port for a target when you register it. You can register each EC2 instance or IP address with the same target group multiple times using different ports.

With a Network Load Balancer, you cannot register instances by instance ID if they have the following instance types: C1, CC1, CC2, CG1, CG2, CR1, CS1, G1, G2, HI1, HS1, M1, M2, M3, and T1. You can register instances of these types by IP address.

To remove a target from a target group, use [DeregisterTargets](#page-77-0).

# **Request Parameters**

For information about the parameters that are common to all actions, see Common [Parameters](#page-280-0).

#### **TargetGroupArn**

The Amazon Resource Name (ARN) of the target group.

Type: String

Required: Yes

#### **Targets.member.N**

The targets.

Type: Array of [TargetDescription](#page-257-0) objects

Required: Yes

# **Errors**

For information about the errors that are common to all actions, see [Common](#page-283-0) Errors.

#### **InvalidTarget**

The specified target does not exist, is not in the same VPC as the target group, or has an unsupported instance type.

HTTP Status Code: 400

#### **TargetGroupNotFound**

The specified target group does not exist.

HTTP Status Code: 400

#### **TooManyRegistrationsForTargetId**

You've reached the limit on the number of times a target can be registered with a load balancer.

HTTP Status Code: 400

#### **TooManyTargets**

You've reached the limit on the number of targets.

HTTP Status Code: 400

# **Examples**

### **Register targets by instance ID**

This example registers the specified instance IDs with the specified target group.

#### **Sample Request**

```
https://elasticloadbalancing.amazonaws.com/?Action=RegisterTargets
&TargetGroupArn=arn:aws:elasticloadbalancing:us-west-2:123456789012:targetgroup/my-
targets/73e2d6bc24d8a067
&Targets.member.1.Id=i-80c8dd94
&Targets.member.2.Id=i-ceddcd4d
&Version=2015-12-01
&AUTHPARAMS
```
### **Register targets by IP address**

This example registers the specified IP addresses with the specified target group.

#### **Sample Request**

https://elasticloadbalancing.amazonaws.com/?Action=RegisterTargets &TargetGroupArn=arn:aws:elasticloadbalancing:us-west-2:123456789012:targetgroup/mytargets/73e2d6bc24d8a067 &Targets.member.1.Id=10.0.42.17 &Targets.member.2.Id=192.168.0.3 &Targets.member.2.AvailabilityZone=all &Version=2015-12-01 &AUTHPARAMS

### **Register targets by instance ID using port overrides**

This example registers the specified instance with the specified target group using multiple ports. This enables you to register microservices on the same instance as targets in the target group.

#### **Sample Request**

```
https://elasticloadbalancing.amazonaws.com/?Action=RegisterTargets
&TargetGroupArn=arn:aws:elasticloadbalancing:us-west-2:123456789012:targetgroup/my-
targets/73e2d6bc24d8a067
&Targets.member.1.Id=i-80c8dd94
&Targets.member.1.Port=80
&Targets.member.2.Id=i-80c8dd94
&Targets.member.2.Port=766
&Version=2015-12-01
&AUTHPARAMS
```
### **Register a Lambda function as a target**

This example registers the specified Lambda function with the specified target group. You must grant Elastic Load Balancing permission to invoke the Lambda function. For more information, see Lambda [functions](https://docs.aws.amazon.com/elasticloadbalancing/latest/application/lambda-functions.html) as targets in the *Application Load Balancers Guide*.

#### **Sample Request**

```
https://elasticloadbalancing.amazonaws.com/?Action=RegisterTargets
&TargetGroupArn=arn:aws:elasticloadbalancing:us-west-2:123456789012:targetgroup/my-
targets/73e2d6bc24d8a067
&Targets.member.1.Id=aws:lambda:us-west-2:123456789012:function:my-function
&Version=2015-12-01
```
#### &AUTHPARAMS

# **See Also**

- AWS [Command](https://docs.aws.amazon.com/goto/aws-cli/elasticloadbalancingv2-2015-12-01/RegisterTargets) Line Interface
- [AWS](https://docs.aws.amazon.com/goto/DotNetSDKV3/elasticloadbalancingv2-2015-12-01/RegisterTargets) SDK for .NET
- [AWS](https://docs.aws.amazon.com/goto/SdkForCpp/elasticloadbalancingv2-2015-12-01/RegisterTargets) SDK for C++
- [AWS](https://docs.aws.amazon.com/goto/SdkForGoV2/elasticloadbalancingv2-2015-12-01/RegisterTargets) SDK for Go v2
- [AWS](https://docs.aws.amazon.com/goto/SdkForJavaV2/elasticloadbalancingv2-2015-12-01/RegisterTargets) SDK for Java V2
- AWS SDK for [JavaScript](https://docs.aws.amazon.com/goto/SdkForJavaScriptV3/elasticloadbalancingv2-2015-12-01/RegisterTargets) V3
- [AWS](https://docs.aws.amazon.com/goto/SdkForPHPV3/elasticloadbalancingv2-2015-12-01/RegisterTargets) SDK for PHP V3
- AWS SDK for [Python](https://docs.aws.amazon.com/goto/boto3/elasticloadbalancingv2-2015-12-01/RegisterTargets)
- AWS SDK for [Ruby](https://docs.aws.amazon.com/goto/SdkForRubyV3/elasticloadbalancingv2-2015-12-01/RegisterTargets) V3

# **RemoveListenerCertificates**

Removes the specified certificate from the certificate list for the specified HTTPS or TLS listener.

You can't remove the default certificate for a listener. To replace the default certificate, call [ModifyListener](#page-137-0).

To list the certificates for your listener, use [DescribeListenerCertificates.](#page-82-0)

# **Request Parameters**

For information about the parameters that are common to all actions, see Common [Parameters](#page-280-0).

#### **Certificates.member.N**

The certificate to remove. You can specify one certificate per call. Set CertificateArn to the certificate ARN but do not set IsDefault.

Type: Array of [Certificate](#page-206-0) objects

Required: Yes

#### **ListenerArn**

The Amazon Resource Name (ARN) of the listener.

Type: String

Required: Yes

### **Errors**

For information about the errors that are common to all actions, see [Common](#page-283-0) Errors.

#### **ListenerNotFound**

The specified listener does not exist.

HTTP Status Code: 400

#### **OperationNotPermitted**

This operation is not allowed.

#### HTTP Status Code: 400

# **See Also**

- AWS [Command](https://docs.aws.amazon.com/goto/aws-cli/elasticloadbalancingv2-2015-12-01/RemoveListenerCertificates) Line Interface
- [AWS](https://docs.aws.amazon.com/goto/DotNetSDKV3/elasticloadbalancingv2-2015-12-01/RemoveListenerCertificates) SDK for .NET
- [AWS](https://docs.aws.amazon.com/goto/SdkForCpp/elasticloadbalancingv2-2015-12-01/RemoveListenerCertificates) SDK for C++
- [AWS](https://docs.aws.amazon.com/goto/SdkForGoV2/elasticloadbalancingv2-2015-12-01/RemoveListenerCertificates) SDK for Go v2
- [AWS](https://docs.aws.amazon.com/goto/SdkForJavaV2/elasticloadbalancingv2-2015-12-01/RemoveListenerCertificates) SDK for Java V2
- AWS SDK for [JavaScript](https://docs.aws.amazon.com/goto/SdkForJavaScriptV3/elasticloadbalancingv2-2015-12-01/RemoveListenerCertificates) V3
- [AWS](https://docs.aws.amazon.com/goto/SdkForPHPV3/elasticloadbalancingv2-2015-12-01/RemoveListenerCertificates) SDK for PHP V3
- AWS SDK for [Python](https://docs.aws.amazon.com/goto/boto3/elasticloadbalancingv2-2015-12-01/RemoveListenerCertificates)
- AWS SDK for [Ruby](https://docs.aws.amazon.com/goto/SdkForRubyV3/elasticloadbalancingv2-2015-12-01/RemoveListenerCertificates) V3

# **RemoveTags**

Removes the specified tags from the specified Elastic Load Balancing resources. You can remove the tags for one or more Application Load Balancers, Network Load Balancers, Gateway Load Balancers, target groups, listeners, or rules.

To list the current tags for your resources, use [DescribeTags.](#page-108-0)

# **Request Parameters**

For information about the parameters that are common to all actions, see Common [Parameters](#page-280-0).

#### **ResourceArns.member.N**

The Amazon Resource Name (ARN) of the resource.

Type: Array of strings

Required: Yes

#### **TagKeys.member.N**

The tag keys for the tags to remove.

Type: Array of strings

Length Constraints: Minimum length of 1. Maximum length of 128.

Pattern: ^([\p{L}\p{Z}\p{N}\_.:/=+\-@]\*)\$

Required: Yes

# **Errors**

For information about the errors that are common to all actions, see [Common](#page-283-0) Errors.

#### **ListenerNotFound**

The specified listener does not exist.

HTTP Status Code: 400

#### **LoadBalancerNotFound**

The specified load balancer does not exist.

HTTP Status Code: 400

#### **RuleNotFound**

The specified rule does not exist.

HTTP Status Code: 400

#### **TargetGroupNotFound**

The specified target group does not exist.

HTTP Status Code: 400

#### **TooManyTags**

You've reached the limit on the number of tags for this resource.

HTTP Status Code: 400

#### **TrustStoreNotFound**

The specified trust store does not exist.

HTTP Status Code: 400

# **Examples**

### **Remove tags from a load balancer**

This example removes the specified tags from the specified load balancer.

#### **Sample Request**

```
https://elasticloadbalancing.amazonaws.com/?Action=RemoveTags
&ResourceArns.member.1=arn:aws:elasticloadbalancing:us-
west-2:123456789012:loadbalancer/app/my-load-balancer/50dc6c495c0c9188
&TagKeys.member.1=project
&TagKeys.member.2=department
&Version=2015-12-01
```
#### &AUTHPARAMS

# **See Also**

- AWS [Command](https://docs.aws.amazon.com/goto/aws-cli/elasticloadbalancingv2-2015-12-01/RemoveTags) Line Interface
- [AWS](https://docs.aws.amazon.com/goto/DotNetSDKV3/elasticloadbalancingv2-2015-12-01/RemoveTags) SDK for .NET
- [AWS](https://docs.aws.amazon.com/goto/SdkForCpp/elasticloadbalancingv2-2015-12-01/RemoveTags) SDK for C++
- [AWS](https://docs.aws.amazon.com/goto/SdkForGoV2/elasticloadbalancingv2-2015-12-01/RemoveTags) SDK for Go v2
- [AWS](https://docs.aws.amazon.com/goto/SdkForJavaV2/elasticloadbalancingv2-2015-12-01/RemoveTags) SDK for Java V2
- AWS SDK for [JavaScript](https://docs.aws.amazon.com/goto/SdkForJavaScriptV3/elasticloadbalancingv2-2015-12-01/RemoveTags) V3
- [AWS](https://docs.aws.amazon.com/goto/SdkForPHPV3/elasticloadbalancingv2-2015-12-01/RemoveTags) SDK for PHP V3
- AWS SDK for [Python](https://docs.aws.amazon.com/goto/boto3/elasticloadbalancingv2-2015-12-01/RemoveTags)
- AWS SDK for [Ruby](https://docs.aws.amazon.com/goto/SdkForRubyV3/elasticloadbalancingv2-2015-12-01/RemoveTags) V3

# **RemoveTrustStoreRevocations**

Removes the specified revocation file from the specified trust store.

### **Request Parameters**

For information about the parameters that are common to all actions, see Common [Parameters](#page-280-0).

#### **RevocationIds.member.N**

The revocation IDs of the revocation files you want to remove.

Type: Array of longs

Required: Yes

#### **TrustStoreArn**

The Amazon Resource Name (ARN) of the trust store.

Type: String

Required: Yes

### **Errors**

For information about the errors that are common to all actions, see [Common](#page-283-0) Errors.

#### **RevocationIdNotFound**

The specified revocation ID does not exist.

HTTP Status Code: 400

#### **TrustStoreNotFound**

The specified trust store does not exist.

HTTP Status Code: 400

# **Examples**

### **Remove a revocation file from a trust store.**

This example removes the specified certificate revocation ID from the specified trust store.

#### **Sample Request**

```
https://elasticloadbalancing.amazonaws.com/?Action=RemoveTrustStoreRevocations
&TrustStoreArn=arn:aws:elasticloadbalancing:us-east-1:111122223333:truststore/my-trust-
store/3ym756xh7yj
&RevocationIds.member.1.RevocationID=1
&Version=2015-12-01
&AUTHPARAMS
```
# **See Also**

- AWS [Command](https://docs.aws.amazon.com/goto/aws-cli/elasticloadbalancingv2-2015-12-01/RemoveTrustStoreRevocations) Line Interface
- [AWS](https://docs.aws.amazon.com/goto/DotNetSDKV3/elasticloadbalancingv2-2015-12-01/RemoveTrustStoreRevocations) SDK for .NET
- [AWS](https://docs.aws.amazon.com/goto/SdkForCpp/elasticloadbalancingv2-2015-12-01/RemoveTrustStoreRevocations) SDK for C++
- [AWS](https://docs.aws.amazon.com/goto/SdkForGoV2/elasticloadbalancingv2-2015-12-01/RemoveTrustStoreRevocations) SDK for Go v2
- [AWS](https://docs.aws.amazon.com/goto/SdkForJavaV2/elasticloadbalancingv2-2015-12-01/RemoveTrustStoreRevocations) SDK for Java V2
- AWS SDK for [JavaScript](https://docs.aws.amazon.com/goto/SdkForJavaScriptV3/elasticloadbalancingv2-2015-12-01/RemoveTrustStoreRevocations) V3
- [AWS](https://docs.aws.amazon.com/goto/SdkForPHPV3/elasticloadbalancingv2-2015-12-01/RemoveTrustStoreRevocations) SDK for PHP V3
- AWS SDK for [Python](https://docs.aws.amazon.com/goto/boto3/elasticloadbalancingv2-2015-12-01/RemoveTrustStoreRevocations)
- AWS SDK for [Ruby](https://docs.aws.amazon.com/goto/SdkForRubyV3/elasticloadbalancingv2-2015-12-01/RemoveTrustStoreRevocations) V3

# **SetIpAddressType**

Sets the type of IP addresses used by the subnets of the specified load balancer.

# **Request Parameters**

For information about the parameters that are common to all actions, see Common [Parameters](#page-280-0).

#### **IpAddressType**

Note: Internal load balancers must use the ipv4 IP address type.

[Application Load Balancers] The IP address type. The possible values are ipv4 (for only IPv4 addresses), dualstack (for IPv4 and IPv6 addresses), and dualstack-without-publicipv4 (for IPv6 only public addresses, with private IPv4 and IPv6 addresses).

Note: Application Load Balancer authentication only supports IPv4 addresses when connecting to an Identity Provider (IdP) or Amazon Cognito endpoint. Without a public IPv4 address the load balancer cannot complete the authentication process, resulting in HTTP 500 errors.

[Network Load Balancers] The IP address type. The possible values are ipv4 (for only IPv4 addresses) and dualstack (for IPv4 and IPv6 addresses). You can't specify dualstack for a load balancer with a UDP or TCP\_UDP listener.

[Gateway Load Balancers] The IP address type. The possible values are ipv4 (for only IPv4 addresses) and dualstack (for IPv4 and IPv6 addresses).

Type: String

Valid Values: ipv4 | dualstack

Required: Yes

#### **LoadBalancerArn**

The Amazon Resource Name (ARN) of the load balancer.

Type: String

Required: Yes

# **Response Elements**

The following element is returned by the service.

#### **IpAddressType**

The IP address type.

Type: String

Valid Values: ipv4 | dualstack

### **Errors**

For information about the errors that are common to all actions, see [Common](#page-283-0) Errors.

#### **InvalidConfigurationRequest**

The requested configuration is not valid.

HTTP Status Code: 400

#### **InvalidSubnet**

The specified subnet is out of available addresses.

HTTP Status Code: 400

#### **LoadBalancerNotFound**

The specified load balancer does not exist.

HTTP Status Code: 400

# **Examples**

### **Set the IP address type of a load balancer**

This example sets the IP address type of the specified load balancer to dualstack to support IPv4 and IPv6 addresses. The load balancer subnets must have associated IPv6 CIDR blocks.
#### **Sample Request**

```
https://elasticloadbalancing.amazonaws.com/?Action=SetIpAddressType
&LoadBalancerArn=arn:aws:elasticloadbalancing:us-west-2:123456789012:loadbalancer/app/
my-load-balancer/50dc6c495c0c9188
&IpAddressType=dualstack
&Version=2015-12-01
&AUTHPARAMS
```
#### **Sample Response**

```
<SetIpAddressTypeResponse xmlns="http://elasticloadbalancing.amazonaws.com/
doc/2015-12-01/"> 
   <SetIpAddressTypeResult> 
     <IpAddressType>dualstack</IpAddressType> 
   </SetIpAddressTypeResult> 
   <ResponseMetadata> 
     <RequestId>a127426b-f3ab-11e5-9192-3fff33344cfa</RequestId> 
   </ResponseMetadata> 
</SetIpAddressTypeResponse>
```
### **See Also**

- AWS [Command](https://docs.aws.amazon.com/goto/aws-cli/elasticloadbalancingv2-2015-12-01/SetIpAddressType) Line Interface
- [AWS](https://docs.aws.amazon.com/goto/DotNetSDKV3/elasticloadbalancingv2-2015-12-01/SetIpAddressType) SDK for .NET
- [AWS](https://docs.aws.amazon.com/goto/SdkForCpp/elasticloadbalancingv2-2015-12-01/SetIpAddressType) SDK for C++
- [AWS](https://docs.aws.amazon.com/goto/SdkForGoV2/elasticloadbalancingv2-2015-12-01/SetIpAddressType) SDK for Go v2
- [AWS](https://docs.aws.amazon.com/goto/SdkForJavaV2/elasticloadbalancingv2-2015-12-01/SetIpAddressType) SDK for Java V2
- AWS SDK for [JavaScript](https://docs.aws.amazon.com/goto/SdkForJavaScriptV3/elasticloadbalancingv2-2015-12-01/SetIpAddressType) V3
- [AWS](https://docs.aws.amazon.com/goto/SdkForPHPV3/elasticloadbalancingv2-2015-12-01/SetIpAddressType) SDK for PHP V3
- AWS SDK for [Python](https://docs.aws.amazon.com/goto/boto3/elasticloadbalancingv2-2015-12-01/SetIpAddressType)
- AWS SDK for [Ruby](https://docs.aws.amazon.com/goto/SdkForRubyV3/elasticloadbalancingv2-2015-12-01/SetIpAddressType) V3

# **SetRulePriorities**

Sets the priorities of the specified rules.

You can reorder the rules as long as there are no priority conflicts in the new order. Any existing rules that you do not specify retain their current priority.

## **Request Parameters**

For information about the parameters that are common to all actions, see Common [Parameters](#page-280-0).

#### **RulePriorities.member.N**

The rule priorities.

Type: Array of [RulePriorityPair](#page-249-0) objects

Required: Yes

# **Response Elements**

The following element is returned by the service.

### **Rules.member.N**

Information about the rules.

Type: Array of [Rule](#page-244-0) objects

### **Errors**

For information about the errors that are common to all actions, see [Common](#page-283-0) Errors.

### **OperationNotPermitted**

This operation is not allowed.

HTTP Status Code: 400

#### **PriorityInUse**

The specified priority is in use.

HTTP Status Code: 400

#### **RuleNotFound**

The specified rule does not exist.

HTTP Status Code: 400

### **Examples**

### **Set the rule priority**

This example sets the priority of the specified rule.

#### **Sample Request**

```
https://elasticloadbalancing.amazonaws.com/?Action=SetRulePriorities
&RulePriorities.member.1.RuleArn=arn:aws:elasticloadbalancing:us-
west-2:123456789012:listener-rule/app/my-load-balancer/50dc6c495c0c9188/
f2f7dc8efc522ab2/1291d13826f405c3
&RulePriorities.member.1.Priority=5
&Version=2015-12-01
&AUTHPARAMS
```
#### **Sample Response**

```
<SetRulePrioritiesResponse xmlns="http://elasticloadbalancing.amazonaws.com/
doc/2015-12-01/"> 
   <SetRulePrioritiesResult> 
     <Rules> 
       <member> 
          <IsDefault>false</IsDefault> 
          <Conditions> 
            <member> 
              <Field>path-pattern</Field> 
              <Values> 
                 <member>/img/*</member> 
              </Values> 
            </member> 
          </Conditions> 
          <Priority>5</Priority> 
          <Actions>
```

```
 <member> 
             <Type>forward</Type> 
             <TargetGroupArn>arn:aws:elasticloadbalancing:us-
west-2:123456789012:targetgroup/my-targets/73e2d6bc24d8a067</TargetGroupArn> 
           </member> 
         </Actions> 
         <RuleArn>arn:aws:elasticloadbalancing:us-west-2:123456789012:listener-rule/app/
my-load-balancer/50dc6c495c0c9188/f2f7dc8efc522ab2/1291d13826f405c3</RuleArn> 
       </member> 
     </Rules> 
   </SetRulePrioritiesResult> 
   <ResponseMetadata> 
     <RequestId>4d7a8036-f3a7-11e5-9c02-8fd20490d5a6</RequestId> 
   </ResponseMetadata> 
</SetRulePrioritiesResponse>
```
# **See Also**

- AWS [Command](https://docs.aws.amazon.com/goto/aws-cli/elasticloadbalancingv2-2015-12-01/SetRulePriorities) Line Interface
- [AWS](https://docs.aws.amazon.com/goto/DotNetSDKV3/elasticloadbalancingv2-2015-12-01/SetRulePriorities) SDK for .NET
- [AWS](https://docs.aws.amazon.com/goto/SdkForCpp/elasticloadbalancingv2-2015-12-01/SetRulePriorities) SDK for C++
- [AWS](https://docs.aws.amazon.com/goto/SdkForGoV2/elasticloadbalancingv2-2015-12-01/SetRulePriorities) SDK for Go v2
- [AWS](https://docs.aws.amazon.com/goto/SdkForJavaV2/elasticloadbalancingv2-2015-12-01/SetRulePriorities) SDK for Java V2
- AWS SDK for [JavaScript](https://docs.aws.amazon.com/goto/SdkForJavaScriptV3/elasticloadbalancingv2-2015-12-01/SetRulePriorities) V3
- [AWS](https://docs.aws.amazon.com/goto/SdkForPHPV3/elasticloadbalancingv2-2015-12-01/SetRulePriorities) SDK for PHP V3
- AWS SDK for [Python](https://docs.aws.amazon.com/goto/boto3/elasticloadbalancingv2-2015-12-01/SetRulePriorities)
- AWS SDK for [Ruby](https://docs.aws.amazon.com/goto/SdkForRubyV3/elasticloadbalancingv2-2015-12-01/SetRulePriorities) V3

# **SetSecurityGroups**

Associates the specified security groups with the specified Application Load Balancer or Network Load Balancer. The specified security groups override the previously associated security groups.

You can't perform this operation on a Network Load Balancer unless you specified a security group for the load balancer when you created it.

You can't associate a security group with a Gateway Load Balancer.

### **Request Parameters**

For information about the parameters that are common to all actions, see Common [Parameters](#page-280-0).

#### **EnforceSecurityGroupInboundRulesOnPrivateLinkTraffic**

Indicates whether to evaluate inbound security group rules for traffic sent to a Network Load Balancer through AWS PrivateLink. The default is on.

Type: String

Valid Values: on | off

Required: No

#### **LoadBalancerArn**

The Amazon Resource Name (ARN) of the load balancer.

Type: String

Required: Yes

#### **SecurityGroups.member.N**

The IDs of the security groups.

Type: Array of strings

Required: Yes

## **Response Elements**

The following elements are returned by the service.

#### **EnforceSecurityGroupInboundRulesOnPrivateLinkTraffic**

Indicates whether to evaluate inbound security group rules for traffic sent to a Network Load Balancer through AWS PrivateLink.

Type: String

Valid Values: on | off

#### **SecurityGroupIds.member.N**

The IDs of the security groups associated with the load balancer.

Type: Array of strings

### **Errors**

For information about the errors that are common to all actions, see [Common](#page-283-0) Errors.

#### **InvalidConfigurationRequest**

The requested configuration is not valid.

HTTP Status Code: 400

#### **InvalidSecurityGroup**

The specified security group does not exist.

HTTP Status Code: 400

#### **LoadBalancerNotFound**

The specified load balancer does not exist.

HTTP Status Code: 400

### **Examples**

### **Associate a security group with a load balancer**

This example associates the specified security group with the specified load balancer.

#### **Sample Request**

https://elasticloadbalancing.amazonaws.com/?Action=SetSecurityGroups &LoadBalancerArn=arn:aws:elasticloadbalancing:us-west-2:123456789012:loadbalancer/app/ my-load-balancer/50dc6c495c0c9188 &SecurityGroups.member.1=sg-5943793c &Version=2015-12-01 &AUTHPARAMS

#### **Sample Response**

```
<SetSecurityGroupsResponse xmlns="http://elasticloadbalancing.amazonaws.com/
doc/2015-12-01/"> 
   <SetSecurityGroupsResult> 
     <SecurityGroupIds> 
       <member>sg-5943793c</member> 
     </SecurityGroupIds> 
   </SetSecurityGroupsResult> 
   <ResponseMetadata> 
     <RequestId>a127426b-f3ab-11e5-9192-3fff33344cfa</RequestId> 
   </ResponseMetadata> 
</SetSecurityGroupsResponse>
```
### **See Also**

- AWS [Command](https://docs.aws.amazon.com/goto/aws-cli/elasticloadbalancingv2-2015-12-01/SetSecurityGroups) Line Interface
- [AWS](https://docs.aws.amazon.com/goto/DotNetSDKV3/elasticloadbalancingv2-2015-12-01/SetSecurityGroups) SDK for .NET
- [AWS](https://docs.aws.amazon.com/goto/SdkForCpp/elasticloadbalancingv2-2015-12-01/SetSecurityGroups) SDK for C++
- [AWS](https://docs.aws.amazon.com/goto/SdkForGoV2/elasticloadbalancingv2-2015-12-01/SetSecurityGroups) SDK for Go v2
- [AWS](https://docs.aws.amazon.com/goto/SdkForJavaV2/elasticloadbalancingv2-2015-12-01/SetSecurityGroups) SDK for Java V2
- AWS SDK for [JavaScript](https://docs.aws.amazon.com/goto/SdkForJavaScriptV3/elasticloadbalancingv2-2015-12-01/SetSecurityGroups) V3
- [AWS](https://docs.aws.amazon.com/goto/SdkForPHPV3/elasticloadbalancingv2-2015-12-01/SetSecurityGroups) SDK for PHP V3
- AWS SDK for [Python](https://docs.aws.amazon.com/goto/boto3/elasticloadbalancingv2-2015-12-01/SetSecurityGroups)
- AWS SDK for [Ruby](https://docs.aws.amazon.com/goto/SdkForRubyV3/elasticloadbalancingv2-2015-12-01/SetSecurityGroups) V3

# **SetSubnets**

Enables the Availability Zones for the specified public subnets for the specified Application Load Balancer, Network Load Balancer or Gateway Load Balancer. The specified subnets replace the previously enabled subnets.

When you specify subnets for a Network Load Balancer, or Gateway Load Balancer you must include all subnets that were enabled previously, with their existing configurations, plus any additional subnets.

## **Request Parameters**

For information about the parameters that are common to all actions, see Common [Parameters](#page-280-0).

### **IpAddressType**

[Application Load Balancers] The IP address type. The possible values are ipv4 (for only IPv4 addresses), dualstack (for IPv4 and IPv6 addresses), and dualstack-without-publicipv4 (for IPv6 only public addresses, with private IPv4 and IPv6 addresses).

[Network Load Balancers] The type of IP addresses used by the subnets for your load balancer. The possible values are ipv4 (for IPv4 addresses) and dualstack (for IPv4 and IPv6 addresses). You can't specify dualstack for a load balancer with a UDP or TCP\_UDP listener.

[Gateway Load Balancers] The type of IP addresses used by the subnets for your load balancer. The possible values are ipv4 (for IPv4 addresses) and dualstack (for IPv4 and IPv6 addresses).

Type: String

Valid Values: ipv4 | dualstack

Required: No

### **LoadBalancerArn**

The Amazon Resource Name (ARN) of the load balancer.

Type: String

Required: Yes

#### **SubnetMappings.member.N**

The IDs of the public subnets. You can specify only one subnet per Availability Zone. You must specify either subnets or subnet mappings.

[Application Load Balancers] You must specify subnets from at least two Availability Zones. You cannot specify Elastic IP addresses for your subnets.

[Application Load Balancers on Outposts] You must specify one Outpost subnet.

[Application Load Balancers on Local Zones] You can specify subnets from one or more Local Zones.

[Network Load Balancers] You can specify subnets from one or more Availability Zones. You can specify one Elastic IP address per subnet if you need static IP addresses for your internet-facing load balancer. For internal load balancers, you can specify one private IP address per subnet from the IPv4 range of the subnet. For internet-facing load balancer, you can specify one IPv6 address per subnet.

[Gateway Load Balancers] You can specify subnets from one or more Availability Zones.

Type: Array of [SubnetMapping](#page-253-0) objects

Required: No

#### **Subnets.member.N**

The IDs of the public subnets. You can specify only one subnet per Availability Zone. You must specify either subnets or subnet mappings.

[Application Load Balancers] You must specify subnets from at least two Availability Zones.

[Application Load Balancers on Outposts] You must specify one Outpost subnet.

[Application Load Balancers on Local Zones] You can specify subnets from one or more Local Zones.

[Network Load Balancers] You can specify subnets from one or more Availability Zones.

[Gateway Load Balancers] You can specify subnets from one or more Availability Zones.

Type: Array of strings

Required: No

# **Response Elements**

The following elements are returned by the service.

### **AvailabilityZones.member.N**

Information about the subnets.

Type: Array of [AvailabilityZone](#page-204-0) objects

### **IpAddressType**

[Application Load Balancers] The IP address type.

[Network Load Balancers] The IP address type.

[Gateway Load Balancers] The IP address type.

Type: String

Valid Values: ipv4 | dualstack

## **Errors**

For information about the errors that are common to all actions, see [Common](#page-283-0) Errors.

### **AllocationIdNotFound**

The specified allocation ID does not exist.

HTTP Status Code: 400

### **AvailabilityZoneNotSupported**

The specified Availability Zone is not supported.

HTTP Status Code: 400

### **InvalidConfigurationRequest**

The requested configuration is not valid.

#### HTTP Status Code: 400

#### **InvalidSubnet**

The specified subnet is out of available addresses.

HTTP Status Code: 400

#### **LoadBalancerNotFound**

The specified load balancer does not exist.

HTTP Status Code: 400

#### **SubnetNotFound**

The specified subnet does not exist.

HTTP Status Code: 400

### **Examples**

### **Enable Availability Zones for a load balancer**

This example enables the Availability Zone for the specified subnet for the specified load balancer.

#### **Sample Request**

```
https://elasticloadbalancing.amazonaws.com/?Action=SetSubnets
&LoadBalancerArn=arn:aws:elasticloadbalancing:us-west-2:123456789012:loadbalancer/app/
my-load-balancer/50dc6c495c0c9188
&Subnets.member.1=subnet-8360a9e7
&Subnets.member.2=subnet-b7d581c0
&Version=2015-12-01
&AUTHPARAMS
```
#### **Sample Response**

```
<SetSubnetsResponse xmlns="http://elasticloadbalancing.amazonaws.com/doc/2015-12-01/"> 
   <SetSubnetsResult> 
     <AvailabilityZones> 
       <member> 
         <SubnetId>subnet-8360a9e7</SubnetId>
```

```
 <ZoneName>us-west-2a</ZoneName> 
       </member> 
       <member> 
          <SubnetId>subnet-b7d581c0</SubnetId> 
          <ZoneName>us-west-2b</ZoneName> 
       </member> 
     </AvailabilityZones> 
   </SetSubnetsResult> 
   <ResponseMetadata> 
     <RequestId>c1a80803-f3ab-11e5-b673-8d4a8a9e6f48</RequestId> 
   </ResponseMetadata> 
</SetSubnetsResponse>
```
## **See Also**

- AWS [Command](https://docs.aws.amazon.com/goto/aws-cli/elasticloadbalancingv2-2015-12-01/SetSubnets) Line Interface
- [AWS](https://docs.aws.amazon.com/goto/DotNetSDKV3/elasticloadbalancingv2-2015-12-01/SetSubnets) SDK for .NET
- [AWS](https://docs.aws.amazon.com/goto/SdkForCpp/elasticloadbalancingv2-2015-12-01/SetSubnets) SDK for C++
- [AWS](https://docs.aws.amazon.com/goto/SdkForGoV2/elasticloadbalancingv2-2015-12-01/SetSubnets) SDK for Go v2
- [AWS](https://docs.aws.amazon.com/goto/SdkForJavaV2/elasticloadbalancingv2-2015-12-01/SetSubnets) SDK for Java V2
- AWS SDK for [JavaScript](https://docs.aws.amazon.com/goto/SdkForJavaScriptV3/elasticloadbalancingv2-2015-12-01/SetSubnets) V3
- [AWS](https://docs.aws.amazon.com/goto/SdkForPHPV3/elasticloadbalancingv2-2015-12-01/SetSubnets) SDK for PHP V3
- AWS SDK for [Python](https://docs.aws.amazon.com/goto/boto3/elasticloadbalancingv2-2015-12-01/SetSubnets)
- AWS SDK for [Ruby](https://docs.aws.amazon.com/goto/SdkForRubyV3/elasticloadbalancingv2-2015-12-01/SetSubnets) V3

# **Data Types**

The Elastic Load Balancing API contains several data types that various actions use. This section describes each data type in detail.

### *(b)* Note

The order of each element in a data type structure is not guaranteed. Applications should not assume a particular order.

The following data types are supported:

- [Action](#page-194-0)
- [AnomalyDetection](#page-197-0)
- [AuthenticateCognitoActionConfig](#page-198-0)
- [AuthenticateOidcActionConfig](#page-201-0)
- [AvailabilityZone](#page-204-0)
- [Certificate](#page-206-0)
- [Cipher](#page-207-0)
- [DescribeTrustStoreRevocation](#page-208-0)
- [FixedResponseActionConfig](#page-210-0)
- [ForwardActionConfig](#page-212-0)
- [HostHeaderConditionConfig](#page-213-0)
- [HttpHeaderConditionConfig](#page-214-0)
- [HttpRequestMethodConditionConfig](#page-216-0)
- [Limit](#page-217-0)
- [Listener](#page-219-0)
- [LoadBalancer](#page-222-0)
- [LoadBalancerAddress](#page-226-0)
- [LoadBalancerAttribute](#page-228-0)
- [LoadBalancerState](#page-232-0)
- [Matcher](#page-233-0)
- [MutualAuthenticationAttributes](#page-235-0)
- [PathPatternConditionConfig](#page-236-0)
- [QueryStringConditionConfig](#page-237-0)
- [QueryStringKeyValuePair](#page-238-0)
- [RedirectActionConfig](#page-239-0)
- [RevocationContent](#page-242-0)
- [Rule](#page-244-0)
- [RuleCondition](#page-246-0)
- [RulePriorityPair](#page-249-0)
- [SourceIpConditionConfig](#page-250-0)
- [SslPolicy](#page-251-0)
- [SubnetMapping](#page-253-0)
- [Tag](#page-255-0)
- [TagDescription](#page-256-0)
- [TargetDescription](#page-257-0)
- [TargetGroup](#page-259-0)
- [TargetGroupAttribute](#page-264-0)
- [TargetGroupStickinessConfig](#page-268-0)
- [TargetGroupTuple](#page-269-0)
- [TargetHealth](#page-270-0)
- [TargetHealthDescription](#page-273-0)
- [TrustStore](#page-275-0)
- **[TrustStoreAssociation](#page-277-0)**
- [TrustStoreRevocation](#page-278-0)

# <span id="page-194-0"></span>**Action**

Information about an action.

Each rule must include exactly one of the following types of actions: forward, fixed-response, or redirect, and it must be the last action to be performed.

# **Contents**

### **Type**

The type of action.

Type: String

```
Valid Values: forward | authenticate-oidc | authenticate-cognito | redirect 
| fixed-response
```
Required: Yes

### **AuthenticateCognitoConfig**

[HTTPS listeners] Information for using Amazon Cognito to authenticate users. Specify only when Type is authenticate-cognito.

Type: [AuthenticateCognitoActionConfig](#page-198-0) object

Required: No

### **AuthenticateOidcConfig**

[HTTPS listeners] Information about an identity provider that is compliant with OpenID Connect (OIDC). Specify only when Type is authenticate-oidc.

Type: [AuthenticateOidcActionConfig](#page-201-0) object

Required: No

## **FixedResponseConfig**

[Application Load Balancer] Information for creating an action that returns a custom HTTP response. Specify only when Type is fixed-response.

Type: [FixedResponseActionConfig](#page-210-0) object

#### Required: No

#### **ForwardConfig**

Information for creating an action that distributes requests among one or more target groups. For Network Load Balancers, you can specify a single target group. Specify only when Type is forward. If you specify both ForwardConfig and TargetGroupArn, you can specify only one target group using ForwardConfig and it must be the same target group specified in TargetGroupArn.

Type: [ForwardActionConfig](#page-212-0) object

Required: No

#### **Order**

The order for the action. This value is required for rules with multiple actions. The action with the lowest value for order is performed first.

#### Type: Integer

Valid Range: Minimum value of 1. Maximum value of 50000.

Required: No

#### **RedirectConfig**

[Application Load Balancer] Information for creating a redirect action. Specify only when Type is redirect.

Type: [RedirectActionConfig](#page-239-0) object

Required: No

#### **TargetGroupArn**

The Amazon Resource Name (ARN) of the target group. Specify only when Type is forward and you want to route to a single target group. To route to one or more target groups, use ForwardConfig instead.

Type: String

Required: No

# **See Also**

- [AWS](https://docs.aws.amazon.com/goto/SdkForCpp/elasticloadbalancingv2-2015-12-01/Action) SDK for C++
- [AWS](https://docs.aws.amazon.com/goto/SdkForJavaV2/elasticloadbalancingv2-2015-12-01/Action) SDK for Java V2
- AWS SDK for [Ruby](https://docs.aws.amazon.com/goto/SdkForRubyV3/elasticloadbalancingv2-2015-12-01/Action) V3

# <span id="page-197-0"></span>**AnomalyDetection**

Information about anomaly detection and mitigation.

# **Contents**

### **MitigationInEffect**

Indicates whether anomaly mitigation is in progress.

Type: String

Valid Values: yes | no

Required: No

#### **Result**

The latest anomaly detection result.

Type: String

Valid Values: anomalous | normal

Required: No

# **See Also**

- [AWS](https://docs.aws.amazon.com/goto/SdkForCpp/elasticloadbalancingv2-2015-12-01/AnomalyDetection) SDK for C++
- [AWS](https://docs.aws.amazon.com/goto/SdkForJavaV2/elasticloadbalancingv2-2015-12-01/AnomalyDetection) SDK for Java V2
- AWS SDK for [Ruby](https://docs.aws.amazon.com/goto/SdkForRubyV3/elasticloadbalancingv2-2015-12-01/AnomalyDetection) V3

# <span id="page-198-0"></span>**AuthenticateCognitoActionConfig**

Request parameters to use when integrating with Amazon Cognito to authenticate users.

## **Contents**

### **UserPoolArn**

The Amazon Resource Name (ARN) of the Amazon Cognito user pool.

Type: String

Required: Yes

#### **UserPoolClientId**

The ID of the Amazon Cognito user pool client.

Type: String

Required: Yes

#### **UserPoolDomain**

The domain prefix or fully-qualified domain name of the Amazon Cognito user pool.

Type: String

Required: Yes

**AuthenticationRequestExtraParams** , AuthenticationRequestExtraParams.entry.N.key (key) , AuthenticationRequestExtraParams.entry.N.value (value)

The query parameters (up to 10) to include in the redirect request to the authorization endpoint.

Type: String to string map

Required: No

### **OnUnauthenticatedRequest**

The behavior if the user is not authenticated. The following are possible values:

• deny - Return an HTTP 401 Unauthorized error.

- allow Allow the request to be forwarded to the target.
- authenticate Redirect the request to the IdP authorization endpoint. This is the default value.

Type: String

Valid Values: deny | allow | authenticate

Required: No

#### **Scope**

The set of user claims to be requested from the IdP. The default is openid.

To verify which scope values your IdP supports and how to separate multiple values, see the documentation for your IdP.

Type: String

Required: No

#### **SessionCookieName**

The name of the cookie used to maintain session information. The default is AWSELBAuthSessionCookie.

Type: String

Required: No

#### **SessionTimeout**

The maximum duration of the authentication session, in seconds. The default is 604800 seconds (7 days).

Type: Long

Required: No

### **See Also**

- [AWS](https://docs.aws.amazon.com/goto/SdkForCpp/elasticloadbalancingv2-2015-12-01/AuthenticateCognitoActionConfig) SDK for C++
- [AWS](https://docs.aws.amazon.com/goto/SdkForJavaV2/elasticloadbalancingv2-2015-12-01/AuthenticateCognitoActionConfig) SDK for Java V2
- AWS SDK for [Ruby](https://docs.aws.amazon.com/goto/SdkForRubyV3/elasticloadbalancingv2-2015-12-01/AuthenticateCognitoActionConfig) V3

# <span id="page-201-0"></span>**AuthenticateOidcActionConfig**

Request parameters when using an identity provider (IdP) that is compliant with OpenID Connect (OIDC) to authenticate users.

## **Contents**

#### **AuthorizationEndpoint**

The authorization endpoint of the IdP. This must be a full URL, including the HTTPS protocol, the domain, and the path.

Type: String

Required: Yes

#### **ClientId**

The OAuth 2.0 client identifier.

Type: String

Required: Yes

#### **Issuer**

The OIDC issuer identifier of the IdP. This must be a full URL, including the HTTPS protocol, the domain, and the path.

Type: String

Required: Yes

#### **TokenEndpoint**

The token endpoint of the IdP. This must be a full URL, including the HTTPS protocol, the domain, and the path.

Type: String

Required: Yes

#### **UserInfoEndpoint**

The user info endpoint of the IdP. This must be a full URL, including the HTTPS protocol, the domain, and the path.

Type: String

Required: Yes

**AuthenticationRequestExtraParams** , AuthenticationRequestExtraParams.entry.N.key (key) , AuthenticationRequestExtraParams.entry.N.value (value)

The query parameters (up to 10) to include in the redirect request to the authorization endpoint.

Type: String to string map

Required: No

#### **ClientSecret**

The OAuth 2.0 client secret. This parameter is required if you are creating a rule. If you are modifying a rule, you can omit this parameter if you set UseExistingClientSecret to true.

Type: String

Required: No

#### **OnUnauthenticatedRequest**

The behavior if the user is not authenticated. The following are possible values:

- deny Return an HTTP 401 Unauthorized error.
- allow Allow the request to be forwarded to the target.
- authenticate Redirect the request to the IdP authorization endpoint. This is the default value.

Type: String

```
Valid Values: deny | allow | authenticate
```
Required: No

#### **Scope**

The set of user claims to be requested from the IdP. The default is openid.

To verify which scope values your IdP supports and how to separate multiple values, see the documentation for your IdP.

Type: String

Required: No

#### **SessionCookieName**

The name of the cookie used to maintain session information. The default is AWSELBAuthSessionCookie.

Type: String

Required: No

#### **SessionTimeout**

The maximum duration of the authentication session, in seconds. The default is 604800 seconds (7 days).

Type: Long

Required: No

#### **UseExistingClientSecret**

Indicates whether to use the existing client secret when modifying a rule. If you are creating a rule, you can omit this parameter or set it to false.

Type: Boolean

Required: No

## **See Also**

- [AWS](https://docs.aws.amazon.com/goto/SdkForCpp/elasticloadbalancingv2-2015-12-01/AuthenticateOidcActionConfig) SDK for C++
- [AWS](https://docs.aws.amazon.com/goto/SdkForJavaV2/elasticloadbalancingv2-2015-12-01/AuthenticateOidcActionConfig) SDK for Java V2
- AWS SDK for [Ruby](https://docs.aws.amazon.com/goto/SdkForRubyV3/elasticloadbalancingv2-2015-12-01/AuthenticateOidcActionConfig) V3

# <span id="page-204-0"></span>**AvailabilityZone**

Information about an Availability Zone.

## **Contents**

### **LoadBalancerAddresses.member.N**

[Network Load Balancers] If you need static IP addresses for your load balancer, you can specify one Elastic IP address per Availability Zone when you create an internal-facing load balancer. For internal load balancers, you can specify a private IP address from the IPv4 range of the subnet.

Type: Array of [LoadBalancerAddress](#page-226-0) objects

Required: No

#### **OutpostId**

[Application Load Balancers on Outposts] The ID of the Outpost.

Type: String

Required: No

#### **SubnetId**

The ID of the subnet. You can specify one subnet per Availability Zone.

Type: String

Required: No

#### **ZoneName**

The name of the Availability Zone.

Type: String

Required: No

## **See Also**

- [AWS](https://docs.aws.amazon.com/goto/SdkForCpp/elasticloadbalancingv2-2015-12-01/AvailabilityZone) SDK for C++
- [AWS](https://docs.aws.amazon.com/goto/SdkForJavaV2/elasticloadbalancingv2-2015-12-01/AvailabilityZone) SDK for Java V2
- AWS SDK for [Ruby](https://docs.aws.amazon.com/goto/SdkForRubyV3/elasticloadbalancingv2-2015-12-01/AvailabilityZone) V3

# <span id="page-206-0"></span>**Certificate**

Information about an SSL server certificate.

# **Contents**

### **CertificateArn**

The Amazon Resource Name (ARN) of the certificate.

Type: String

Required: No

#### **IsDefault**

Indicates whether the certificate is the default certificate. Do not set this value when specifying a certificate as an input. This value is not included in the output when describing a listener, but is included when describing listener certificates.

Type: Boolean

Required: No

# **See Also**

- [AWS](https://docs.aws.amazon.com/goto/SdkForCpp/elasticloadbalancingv2-2015-12-01/Certificate) SDK for C++
- [AWS](https://docs.aws.amazon.com/goto/SdkForJavaV2/elasticloadbalancingv2-2015-12-01/Certificate) SDK for Java V2
- AWS SDK for [Ruby](https://docs.aws.amazon.com/goto/SdkForRubyV3/elasticloadbalancingv2-2015-12-01/Certificate) V3

# <span id="page-207-0"></span>**Cipher**

Information about a cipher used in a policy.

# **Contents**

### **Name**

The name of the cipher.

Type: String

Required: No

### **Priority**

The priority of the cipher.

Type: Integer

Required: No

# **See Also**

- [AWS](https://docs.aws.amazon.com/goto/SdkForCpp/elasticloadbalancingv2-2015-12-01/Cipher) SDK for C++
- [AWS](https://docs.aws.amazon.com/goto/SdkForJavaV2/elasticloadbalancingv2-2015-12-01/Cipher) SDK for Java V2
- AWS SDK for [Ruby](https://docs.aws.amazon.com/goto/SdkForRubyV3/elasticloadbalancingv2-2015-12-01/Cipher) V3

# <span id="page-208-0"></span>**DescribeTrustStoreRevocation**

Information about the revocations used by a trust store.

## **Contents**

#### **NumberOfRevokedEntries**

The number of revoked certificates.

Type: Long

Required: No

#### **RevocationId**

The revocation ID of a revocation file in use.

Type: Long

Required: No

#### **RevocationType**

The type of revocation file.

Type: String

Valid Values: CRL

Required: No

#### **TrustStoreArn**

The Amazon Resource Name (ARN) of the trust store.

Type: String

Required: No

### **See Also**

- [AWS](https://docs.aws.amazon.com/goto/SdkForCpp/elasticloadbalancingv2-2015-12-01/DescribeTrustStoreRevocation) SDK for C++
- [AWS](https://docs.aws.amazon.com/goto/SdkForJavaV2/elasticloadbalancingv2-2015-12-01/DescribeTrustStoreRevocation) SDK for Java V2
- AWS SDK for [Ruby](https://docs.aws.amazon.com/goto/SdkForRubyV3/elasticloadbalancingv2-2015-12-01/DescribeTrustStoreRevocation) V3

# <span id="page-210-0"></span>**FixedResponseActionConfig**

Information about an action that returns a custom HTTP response.

## **Contents**

#### **StatusCode**

The HTTP response code (2XX, 4XX, or 5XX).

Type: String

Pattern: ^(2|4|5)\d\d\$

Required: Yes

#### **ContentType**

The content type.

Valid Values: text/plain | text/css | text/html | application/javascript | application/json

Type: String

Length Constraints: Minimum length of 0. Maximum length of 32.

Required: No

#### **MessageBody**

The message.

Type: String

Length Constraints: Minimum length of 0. Maximum length of 1024.

Required: No

## **See Also**

- [AWS](https://docs.aws.amazon.com/goto/SdkForCpp/elasticloadbalancingv2-2015-12-01/FixedResponseActionConfig) SDK for C++
- [AWS](https://docs.aws.amazon.com/goto/SdkForJavaV2/elasticloadbalancingv2-2015-12-01/FixedResponseActionConfig) SDK for Java V2
- AWS SDK for [Ruby](https://docs.aws.amazon.com/goto/SdkForRubyV3/elasticloadbalancingv2-2015-12-01/FixedResponseActionConfig) V3

# <span id="page-212-0"></span>**ForwardActionConfig**

Information about a forward action.

## **Contents**

#### **TargetGroups.member.N**

The target groups. For Network Load Balancers, you can specify a single target group.

Type: Array of [TargetGroupTuple](#page-269-0) objects

Required: No

### **TargetGroupStickinessConfig**

The target group stickiness for the rule.

Type: [TargetGroupStickinessConfig](#page-268-0) object

Required: No

## **See Also**

- [AWS](https://docs.aws.amazon.com/goto/SdkForCpp/elasticloadbalancingv2-2015-12-01/ForwardActionConfig) SDK for C++
- [AWS](https://docs.aws.amazon.com/goto/SdkForJavaV2/elasticloadbalancingv2-2015-12-01/ForwardActionConfig) SDK for Java V2
- AWS SDK for [Ruby](https://docs.aws.amazon.com/goto/SdkForRubyV3/elasticloadbalancingv2-2015-12-01/ForwardActionConfig) V3

# <span id="page-213-0"></span>**HostHeaderConditionConfig**

Information about a host header condition.

## **Contents**

#### **Values.member.N**

The host names. The maximum size of each name is 128 characters. The comparison is case insensitive. The following wildcard characters are supported: \* (matches 0 or more characters) and ? (matches exactly 1 character).

If you specify multiple strings, the condition is satisfied if one of the strings matches the host name.

Type: Array of strings

Required: No

# **See Also**

- [AWS](https://docs.aws.amazon.com/goto/SdkForCpp/elasticloadbalancingv2-2015-12-01/HostHeaderConditionConfig) SDK for C++
- [AWS](https://docs.aws.amazon.com/goto/SdkForJavaV2/elasticloadbalancingv2-2015-12-01/HostHeaderConditionConfig) SDK for Java V2
- AWS SDK for [Ruby](https://docs.aws.amazon.com/goto/SdkForRubyV3/elasticloadbalancingv2-2015-12-01/HostHeaderConditionConfig) V3

# <span id="page-214-0"></span>**HttpHeaderConditionConfig**

Information about an HTTP header condition.

There is a set of standard HTTP header fields. You can also define custom HTTP header fields.

## **Contents**

#### **HttpHeaderName**

The name of the HTTP header field. The maximum size is 40 characters. The header name is case insensitive. The allowed characters are specified by RFC 7230. Wildcards are not supported.

You can't use an HTTP header condition to specify the host header. Use [HostHeaderConditionConfig](#page-213-0) to specify a host header condition.

Type: String

Required: No

#### **Values.member.N**

The strings to compare against the value of the HTTP header. The maximum size of each string is 128 characters. The comparison strings are case insensitive. The following wildcard characters are supported: \* (matches 0 or more characters) and ? (matches exactly 1 character).

If the same header appears multiple times in the request, we search them in order until a match is found.

If you specify multiple strings, the condition is satisfied if one of the strings matches the value of the HTTP header. To require that all of the strings are a match, create one condition per string.

Type: Array of strings

Required: No

## **See Also**

- [AWS](https://docs.aws.amazon.com/goto/SdkForCpp/elasticloadbalancingv2-2015-12-01/HttpHeaderConditionConfig) SDK for C++
- [AWS](https://docs.aws.amazon.com/goto/SdkForJavaV2/elasticloadbalancingv2-2015-12-01/HttpHeaderConditionConfig) SDK for Java V2
- AWS SDK for [Ruby](https://docs.aws.amazon.com/goto/SdkForRubyV3/elasticloadbalancingv2-2015-12-01/HttpHeaderConditionConfig) V3
# <span id="page-216-0"></span>**HttpRequestMethodConditionConfig**

Information about an HTTP method condition.

HTTP defines a set of request methods, also referred to as HTTP verbs. For more information, see the HTTP Method [Registry.](https://www.iana.org/assignments/http-methods/http-methods.xhtml) You can also define custom HTTP methods.

## **Contents**

### **Values.member.N**

The name of the request method. The maximum size is 40 characters. The allowed characters are A-Z, hyphen (-), and underscore (\_). The comparison is case sensitive. Wildcards are not supported; therefore, the method name must be an exact match.

If you specify multiple strings, the condition is satisfied if one of the strings matches the HTTP request method. We recommend that you route GET and HEAD requests in the same way, because the response to a HEAD request may be cached.

Type: Array of strings

Required: No

## **See Also**

- [AWS](https://docs.aws.amazon.com/goto/SdkForCpp/elasticloadbalancingv2-2015-12-01/HttpRequestMethodConditionConfig) SDK for C++
- [AWS](https://docs.aws.amazon.com/goto/SdkForJavaV2/elasticloadbalancingv2-2015-12-01/HttpRequestMethodConditionConfig) SDK for Java V2
- AWS SDK for [Ruby](https://docs.aws.amazon.com/goto/SdkForRubyV3/elasticloadbalancingv2-2015-12-01/HttpRequestMethodConditionConfig) V3

# **Limit**

Information about an Elastic Load Balancing resource limit for your AWS account.

For more information, see the following:

- Quotas for your [Application](https://docs.aws.amazon.com/elasticloadbalancing/latest/application/load-balancer-limits.html) Load Balancers
- Quotas for your Network Load [Balancers](https://docs.aws.amazon.com/elasticloadbalancing/latest/network/load-balancer-limits.html)
- Quotas for your Gateway Load [Balancers](https://docs.aws.amazon.com/elasticloadbalancing/latest/gateway/quotas-limits.html)

## **Contents**

### **Max**

The maximum value of the limit.

Type: String

Required: No

#### **Name**

The name of the limit. The possible values are:

- application-load-balancers
- condition-values-per-alb-rule
- condition-wildcards-per-alb-rule
- gateway-load-balancers
- gateway-load-balancers-per-vpc
- geneve-target-groups
- listeners-per-application-load-balancer
- listeners-per-network-load-balancer
- network-load-balancers
- rules-per-application-load-balancer
- target-groups
- target-groups-per-action-on-application-load-balancer
- target-groups-per-action-on-network-load-balancer
- target-groups-per-application-load-balancer
- targets-per-application-load-balancer
- targets-per-availability-zone-per-gateway-load-balancer
- targets-per-availability-zone-per-network-load-balancer
- targets-per-network-load-balancer

Type: String

Required: No

## **See Also**

- [AWS](https://docs.aws.amazon.com/goto/SdkForCpp/elasticloadbalancingv2-2015-12-01/Limit) SDK for C++
- [AWS](https://docs.aws.amazon.com/goto/SdkForJavaV2/elasticloadbalancingv2-2015-12-01/Limit) SDK for Java V2
- AWS SDK for [Ruby](https://docs.aws.amazon.com/goto/SdkForRubyV3/elasticloadbalancingv2-2015-12-01/Limit) V3

# **Listener**

Information about a listener.

# **Contents**

### **AlpnPolicy.member.N**

[TLS listener] The name of the Application-Layer Protocol Negotiation (ALPN) policy.

Type: Array of strings

Required: No

### **Certificates.member.N**

[HTTPS or TLS listener] The default certificate for the listener.

Type: Array of [Certificate](#page-206-0) objects

Required: No

### **DefaultActions.member.N**

The default actions for the listener.

Type: Array of [Action](#page-194-0) objects

Required: No

### **ListenerArn**

The Amazon Resource Name (ARN) of the listener.

Type: String

Required: No

### **LoadBalancerArn**

The Amazon Resource Name (ARN) of the load balancer.

Type: String

Required: No

#### **MutualAuthentication**

The mutual authentication configuration information.

Type: [MutualAuthenticationAttributes](#page-235-0) object

Required: No

#### **Port**

The port on which the load balancer is listening.

Type: Integer

Valid Range: Minimum value of 1. Maximum value of 65535.

Required: No

#### **Protocol**

The protocol for connections from clients to the load balancer.

Type: String

```
Valid Values: HTTP | HTTPS | TCP | TLS | UDP | TCP_UDP | GENEVE
```
Required: No

#### **SslPolicy**

[HTTPS or TLS listener] The security policy that defines which protocols and ciphers are supported.

Type: String

Required: No

## **See Also**

- [AWS](https://docs.aws.amazon.com/goto/SdkForCpp/elasticloadbalancingv2-2015-12-01/Listener) SDK for C++
- [AWS](https://docs.aws.amazon.com/goto/SdkForJavaV2/elasticloadbalancingv2-2015-12-01/Listener) SDK for Java V2

### • AWS SDK for [Ruby](https://docs.aws.amazon.com/goto/SdkForRubyV3/elasticloadbalancingv2-2015-12-01/Listener) V3

# **LoadBalancer**

Information about a load balancer.

## **Contents**

### **AvailabilityZones.member.N**

The subnets for the load balancer.

Type: Array of [AvailabilityZone](#page-204-0) objects

Required: No

### **CanonicalHostedZoneId**

The ID of the Amazon Route 53 hosted zone associated with the load balancer.

Type: String

Required: No

### **CreatedTime**

The date and time the load balancer was created.

Type: Timestamp

Required: No

### **CustomerOwnedIpv4Pool**

[Application Load Balancers on Outposts] The ID of the customer-owned address pool.

Type: String

Length Constraints: Maximum length of 256.

Pattern: ^(ipv4pool-coip-)[a-zA-Z0-9]+\$

Required: No

### **DNSName**

The public DNS name of the load balancer.

Type: String

### Required: No

### **EnforceSecurityGroupInboundRulesOnPrivateLinkTraffic**

Indicates whether to evaluate inbound security group rules for traffic sent to a Network Load Balancer through AWS PrivateLink.

Type: String

Required: No

### **IpAddressType**

[Application Load Balancers] The type of IP addresses used for public or private connections by the subnets attached to your load balancer. The possible values are  $ipv4$  (for only IPv4 addresses), dualstack (for IPv4 and IPv6 addresses), and dualstack-without-publicipv4 (for IPv6 only public addresses, with private IPv4 and IPv6 addresses).

[Network Load Balancers and Gateway Load Balancers] The type of IP addresses used for public or private connections by the subnets attached to your load balancer. The possible values are ipv4 (for only IPv4 addresses) and dualstack (for IPv4 and IPv6 addresses).

Type: String

Valid Values: ipv4 | dualstack

Required: No

### **LoadBalancerArn**

The Amazon Resource Name (ARN) of the load balancer.

Type: String

Required: No

### **LoadBalancerName**

The name of the load balancer.

Type: String

Required: No

#### **Scheme**

The nodes of an Internet-facing load balancer have public IP addresses. The DNS name of an Internet-facing load balancer is publicly resolvable to the public IP addresses of the nodes. Therefore, Internet-facing load balancers can route requests from clients over the internet.

The nodes of an internal load balancer have only private IP addresses. The DNS name of an internal load balancer is publicly resolvable to the private IP addresses of the nodes. Therefore, internal load balancers can route requests only from clients with access to the VPC for the load balancer.

Type: String

Valid Values: internet-facing | internal

Required: No

#### **SecurityGroups.member.N**

The IDs of the security groups for the load balancer.

Type: Array of strings

Required: No

#### **State**

The state of the load balancer.

Type: [LoadBalancerState](#page-232-0) object

Required: No

#### **Type**

The type of load balancer.

Type: String

Valid Values: application | network | gateway

Required: No

#### **VpcId**

The ID of the VPC for the load balancer.

Type: String

Required: No

# **See Also**

- [AWS](https://docs.aws.amazon.com/goto/SdkForCpp/elasticloadbalancingv2-2015-12-01/LoadBalancer) SDK for C++
- [AWS](https://docs.aws.amazon.com/goto/SdkForJavaV2/elasticloadbalancingv2-2015-12-01/LoadBalancer) SDK for Java V2
- AWS SDK for [Ruby](https://docs.aws.amazon.com/goto/SdkForRubyV3/elasticloadbalancingv2-2015-12-01/LoadBalancer) V3

# **LoadBalancerAddress**

Information about a static IP address for a load balancer.

## **Contents**

### **AllocationId**

[Network Load Balancers] The allocation ID of the Elastic IP address for an internal-facing load balancer.

Type: String

Required: No

### **IpAddress**

The static IP address.

Type: String

Required: No

### **IPv6Address**

[Network Load Balancers] The IPv6 address.

Type: String

Required: No

#### **PrivateIPv4Address**

[Network Load Balancers] The private IPv4 address for an internal load balancer.

Type: String

Required: No

## **See Also**

- [AWS](https://docs.aws.amazon.com/goto/SdkForCpp/elasticloadbalancingv2-2015-12-01/LoadBalancerAddress) SDK for C++
- [AWS](https://docs.aws.amazon.com/goto/SdkForJavaV2/elasticloadbalancingv2-2015-12-01/LoadBalancerAddress) SDK for Java V2
- AWS SDK for [Ruby](https://docs.aws.amazon.com/goto/SdkForRubyV3/elasticloadbalancingv2-2015-12-01/LoadBalancerAddress) V3

# **LoadBalancerAttribute**

Information about a load balancer attribute.

## **Contents**

### **Key**

The name of the attribute.

The following attributes are supported by all load balancers:

- deletion\_protection.enabled Indicates whether deletion protection is enabled. The value is true or false. The default is false.
- load\_balancing.cross\_zone.enabled Indicates whether cross-zone load balancing is enabled. The possible values are true and false. The default for Network Load Balancers and Gateway Load Balancers is false. The default for Application Load Balancers is true, and cannot be changed.

The following attributes are supported by both Application Load Balancers and Network Load Balancers:

- access\_logs.s3.enabled Indicates whether access logs are enabled. The value is true or false. The default is false.
- access\_logs.s3.bucket The name of the S3 bucket for the access logs. This attribute is required if access logs are enabled. The bucket must exist in the same region as the load balancer and have a bucket policy that grants Elastic Load Balancing permissions to write to the bucket.
- access\_logs.s3.prefix The prefix for the location in the S3 bucket for the access logs.
- ipv6.deny\_all\_igw\_traffic Blocks internet gateway (IGW) access to the load balancer. It is set to false for internet-facing load balancers and true for internal load balancers, preventing unintended access to your internal load balancer through an internet gateway.

The following attributes are supported by only Application Load Balancers:

- idle timeout.timeout seconds The idle timeout value, in seconds. The valid range is 1-4000 seconds. The default is 60 seconds.
- client\_keep\_alive.seconds The client keep alive value, in seconds. The valid range is 60-604800 seconds. The default is 3600 seconds.
- connection logs.s3.enabled Indicates whether connection logs are enabled. The value is true or false. The default is false.
- connection\_logs.s3.bucket The name of the S3 bucket for the connection logs. This attribute is required if connection logs are enabled. The bucket must exist in the same region as the load balancer and have a bucket policy that grants Elastic Load Balancing permissions to write to the bucket.
- connection\_logs.s3.prefix The prefix for the location in the S3 bucket for the connection logs.
- routing.http.desync\_mitigation\_mode Determines how the load balancer handles requests that might pose a security risk to your application. The possible values are monitor, defensive, and strictest. The default is defensive.
- routing.http.drop\_invalid\_header\_fields.enabled Indicates whether HTTP headers with invalid header fields are removed by the load balancer (true) or routed to targets (false). The default is false.
- routing.http.preserve\_host\_header.enabled Indicates whether the Application Load Balancer should preserve the Host header in the HTTP request and send it to the target without any change. The possible values are true and false. The default is false.
- routing.http.x\_amzn\_tls\_version\_and\_cipher\_suite.enabled Indicates whether the two headers (x-amzn-tls-version and x-amzn-tls-cipher-suite), which contain information about the negotiated TLS version and cipher suite, are added to the client request before sending it to the target. The x-amzn-tls-version header has information about the TLS protocol version negotiated with the client, and the x-amzn-tlscipher-suite header has information about the cipher suite negotiated with the client. Both headers are in OpenSSL format. The possible values for the attribute are true and false. The default is false.
- routing.http.xff\_client\_port.enabled Indicates whether the X-Forwarded-For header should preserve the source port that the client used to connect to the load balancer. The possible values are true and false. The default is false.
- routing.http.xff\_header\_processing.mode Enables you to modify, preserve, or remove the X-Forwarded-For header in the HTTP request before the Application Load Balancer sends the request to the target. The possible values are append, preserve, and remove. The default is append.
	- If the value is append, the Application Load Balancer adds the client IP address (of the last hop) to the X-Forwarded-For header in the HTTP request before it sends it to targets.
- If the value is preserve the Application Load Balancer preserves the X-Forwarded-For header in the HTTP request, and sends it to targets without any change.
- If the value is remove, the Application Load Balancer removes the X-Forwarded-For header in the HTTP request before it sends it to targets.
- routing.http2.enabled Indicates whether HTTP/2 is enabled. The possible values are true and false. The default is true. Elastic Load Balancing requires that message header names contain only alphanumeric characters and hyphens.
- waf.fail open.enabled Indicates whether to allow a WAF-enabled load balancer to route requests to targets if it is unable to forward the request to AWS WAF. The possible values are true and false. The default is false.

The following attributes are supported by only Network Load Balancers:

• dns\_record.client\_routing\_policy - Indicates how traffic is distributed among the load balancer Availability Zones. The possible values are availability zone affinity with 100 percent zonal affinity, partial\_availability\_zone\_affinity with 85 percent zonal affinity, and any\_availability\_zone with 0 percent zonal affinity.

Type: String

Length Constraints: Maximum length of 256.

Pattern: ^[a-zA-Z0-9.\_]+\$

Required: No

### **Value**

The value of the attribute.

Type: String

Length Constraints: Maximum length of 1024.

Required: No

## **See Also**

- [AWS](https://docs.aws.amazon.com/goto/SdkForCpp/elasticloadbalancingv2-2015-12-01/LoadBalancerAttribute) SDK for C++
- [AWS](https://docs.aws.amazon.com/goto/SdkForJavaV2/elasticloadbalancingv2-2015-12-01/LoadBalancerAttribute) SDK for Java V2
- AWS SDK for [Ruby](https://docs.aws.amazon.com/goto/SdkForRubyV3/elasticloadbalancingv2-2015-12-01/LoadBalancerAttribute) V3

# <span id="page-232-0"></span>**LoadBalancerState**

Information about the state of the load balancer.

## **Contents**

### **Code**

The state code. The initial state of the load balancer is provisioning. After the load balancer is fully set up and ready to route traffic, its state is active. If load balancer is routing traffic but does not have the resources it needs to scale, its state isactive\_impaired. If the load balancer could not be set up, its state is failed.

Type: String

Valid Values: active | provisioning | active\_impaired | failed

Required: No

### **Reason**

A description of the state.

Type: String

Required: No

## **See Also**

- [AWS](https://docs.aws.amazon.com/goto/SdkForCpp/elasticloadbalancingv2-2015-12-01/LoadBalancerState) SDK for C++
- [AWS](https://docs.aws.amazon.com/goto/SdkForJavaV2/elasticloadbalancingv2-2015-12-01/LoadBalancerState) SDK for Java V2
- AWS SDK for [Ruby](https://docs.aws.amazon.com/goto/SdkForRubyV3/elasticloadbalancingv2-2015-12-01/LoadBalancerState) V3

# **Matcher**

The codes to use when checking for a successful response from a target. If the protocol version is gRPC, these are gRPC codes. Otherwise, these are HTTP codes.

## **Contents**

### **GrpcCode**

You can specify values between 0 and 99. You can specify multiple values (for example, "0,1") or a range of values (for example, "0-5"). The default value is 12.

Type: String

Required: No

### **HttpCode**

For Application Load Balancers, you can specify values between 200 and 499, with the default value being 200. You can specify multiple values (for example, "200,202") or a range of values (for example, "200-299").

For Network Load Balancers, you can specify values between 200 and 599, with the default value being 200-399. You can specify multiple values (for example, "200,202") or a range of values (for example, "200-299").

For Gateway Load Balancers, this must be "200–399".

Note that when using shorthand syntax, some values such as commas need to be escaped.

Type: String

Required: No

## **See Also**

- [AWS](https://docs.aws.amazon.com/goto/SdkForCpp/elasticloadbalancingv2-2015-12-01/Matcher) SDK for C++
- [AWS](https://docs.aws.amazon.com/goto/SdkForJavaV2/elasticloadbalancingv2-2015-12-01/Matcher) SDK for Java V2

### • AWS SDK for [Ruby](https://docs.aws.amazon.com/goto/SdkForRubyV3/elasticloadbalancingv2-2015-12-01/Matcher) V3

# <span id="page-235-0"></span>**MutualAuthenticationAttributes**

Information about the mutual authentication attributes of a listener.

## **Contents**

### **IgnoreClientCertificateExpiry**

Indicates whether expired client certificates are ignored.

Type: Boolean

Required: No

#### **Mode**

The client certificate handling method. Options are off, passthrough or verify. The default value is off.

Type: String

Required: No

#### **TrustStoreArn**

The Amazon Resource Name (ARN) of the trust store.

Type: String

Required: No

## **See Also**

- [AWS](https://docs.aws.amazon.com/goto/SdkForCpp/elasticloadbalancingv2-2015-12-01/MutualAuthenticationAttributes) SDK for C++
- [AWS](https://docs.aws.amazon.com/goto/SdkForJavaV2/elasticloadbalancingv2-2015-12-01/MutualAuthenticationAttributes) SDK for Java V2
- AWS SDK for [Ruby](https://docs.aws.amazon.com/goto/SdkForRubyV3/elasticloadbalancingv2-2015-12-01/MutualAuthenticationAttributes) V3

# <span id="page-236-0"></span>**PathPatternConditionConfig**

Information about a path pattern condition.

## **Contents**

### **Values.member.N**

The path patterns to compare against the request URL. The maximum size of each string is 128 characters. The comparison is case sensitive. The following wildcard characters are supported: \* (matches 0 or more characters) and ? (matches exactly 1 character).

If you specify multiple strings, the condition is satisfied if one of them matches the request URL. The path pattern is compared only to the path of the URL, not to its query string. To compare against the query string, use [QueryStringConditionConfig.](#page-237-0)

Type: Array of strings

Required: No

## **See Also**

- [AWS](https://docs.aws.amazon.com/goto/SdkForCpp/elasticloadbalancingv2-2015-12-01/PathPatternConditionConfig) SDK for C++
- [AWS](https://docs.aws.amazon.com/goto/SdkForJavaV2/elasticloadbalancingv2-2015-12-01/PathPatternConditionConfig) SDK for Java V2
- AWS SDK for [Ruby](https://docs.aws.amazon.com/goto/SdkForRubyV3/elasticloadbalancingv2-2015-12-01/PathPatternConditionConfig) V3

# <span id="page-237-0"></span>**QueryStringConditionConfig**

Information about a query string condition.

The query string component of a URI starts after the first '?' character and is terminated by either a '#' character or the end of the URI. A typical query string contains key/value pairs separated by '&' characters. The allowed characters are specified by RFC 3986. Any character can be percentage encoded.

## **Contents**

### **Values.member.N**

The key/value pairs or values to find in the query string. The maximum size of each string is 128 characters. The comparison is case insensitive. The following wildcard characters are supported: \* (matches 0 or more characters) and ? (matches exactly 1 character). To search for a literal '\*' or '?' character in a query string, you must escape these characters in Values using a '\' character.

If you specify multiple key/value pairs or values, the condition is satisfied if one of them is found in the query string.

Type: Array of [QueryStringKeyValuePair](#page-238-0) objects

Required: No

## **See Also**

- [AWS](https://docs.aws.amazon.com/goto/SdkForCpp/elasticloadbalancingv2-2015-12-01/QueryStringConditionConfig) SDK for C++
- [AWS](https://docs.aws.amazon.com/goto/SdkForJavaV2/elasticloadbalancingv2-2015-12-01/QueryStringConditionConfig) SDK for Java V2
- AWS SDK for [Ruby](https://docs.aws.amazon.com/goto/SdkForRubyV3/elasticloadbalancingv2-2015-12-01/QueryStringConditionConfig) V3

# <span id="page-238-0"></span>**QueryStringKeyValuePair**

Information about a key/value pair.

## **Contents**

### **Key**

The key. You can omit the key.

Type: String

Required: No

### **Value**

The value.

Type: String

Required: No

## **See Also**

- [AWS](https://docs.aws.amazon.com/goto/SdkForCpp/elasticloadbalancingv2-2015-12-01/QueryStringKeyValuePair) SDK for C++
- [AWS](https://docs.aws.amazon.com/goto/SdkForJavaV2/elasticloadbalancingv2-2015-12-01/QueryStringKeyValuePair) SDK for Java V2
- AWS SDK for [Ruby](https://docs.aws.amazon.com/goto/SdkForRubyV3/elasticloadbalancingv2-2015-12-01/QueryStringKeyValuePair) V3

# **RedirectActionConfig**

Information about a redirect action.

A URI consists of the following components: protocol://hostname:port/path?query. You must modify at least one of the following components to avoid a redirect loop: protocol, hostname, port, or path. Any components that you do not modify retain their original values.

You can reuse URI components using the following reserved keywords:

- #{protocol}
- $\bullet$  #{host}
- $#{port}$
- #{path} (the leading "/" is removed)
- #{query}

For example, you can change the path to "/new/#{path}", the hostname to "example.#{host}", or the query to "#{query}&value=xyz".

### **Contents**

### **StatusCode**

The HTTP redirect code. The redirect is either permanent (HTTP 301) or temporary (HTTP 302).

Type: String

Valid Values: HTTP\_301 | HTTP\_302

Required: Yes

#### **Host**

The hostname. This component is not percent-encoded. The hostname can contain #{host}.

Type: String

Length Constraints: Minimum length of 1. Maximum length of 128.

Required: No

### **Path**

The absolute path, starting with the leading "/". This component is not percent-encoded. The path can contain #{host}, #{path}, and #{port}.

Type: String

Length Constraints: Minimum length of 1. Maximum length of 128.

Required: No

### **Port**

The port. You can specify a value from 1 to 65535 or #{port}.

Type: String

Required: No

### **Protocol**

The protocol. You can specify HTTP, HTTPS, or #{protocol}. You can redirect HTTP to HTTP, HTTP to HTTPS, and HTTPS to HTTPS. You cannot redirect HTTPS to HTTP.

Type: String

```
Pattern: ^(HTTPS?|#\{protocol\})$
```
Required: No

### **Query**

The query parameters, URL-encoded when necessary, but not percent-encoded. Do not include the leading "?", as it is automatically added. You can specify any of the reserved keywords.

Type: String

Length Constraints: Minimum length of 0. Maximum length of 128.

Required: No

## **See Also**

- [AWS](https://docs.aws.amazon.com/goto/SdkForCpp/elasticloadbalancingv2-2015-12-01/RedirectActionConfig) SDK for C++
- [AWS](https://docs.aws.amazon.com/goto/SdkForJavaV2/elasticloadbalancingv2-2015-12-01/RedirectActionConfig) SDK for Java V2
- AWS SDK for [Ruby](https://docs.aws.amazon.com/goto/SdkForRubyV3/elasticloadbalancingv2-2015-12-01/RedirectActionConfig) V3

# **RevocationContent**

Information about a revocation file.

## **Contents**

### **RevocationType**

The type of revocation file.

Type: String

Valid Values: CRL

Required: No

### **S3Bucket**

The Amazon S3 bucket for the revocation file.

Type: String

Required: No

#### **S3Key**

The Amazon S3 path for the revocation file.

Type: String

Required: No

#### **S3ObjectVersion**

The Amazon S3 object version of the revocation file.

Type: String

Required: No

## **See Also**

- [AWS](https://docs.aws.amazon.com/goto/SdkForCpp/elasticloadbalancingv2-2015-12-01/RevocationContent) SDK for C++
- [AWS](https://docs.aws.amazon.com/goto/SdkForJavaV2/elasticloadbalancingv2-2015-12-01/RevocationContent) SDK for Java V2
- AWS SDK for [Ruby](https://docs.aws.amazon.com/goto/SdkForRubyV3/elasticloadbalancingv2-2015-12-01/RevocationContent) V3

# **Rule**

Information about a rule.

# **Contents**

### **Actions.member.N**

The actions. Each rule must include exactly one of the following types of actions: forward, redirect, or fixed-response, and it must be the last action to be performed.

Type: Array of [Action](#page-194-0) objects

Required: No

## **Conditions.member.N**

The conditions. Each rule can include zero or one of the following conditions: http-requestmethod, host-header, path-pattern, and source-ip, and zero or more of the following conditions: http-header and query-string.

Type: Array of [RuleCondition](#page-246-0) objects

Required: No

### **IsDefault**

Indicates whether this is the default rule.

Type: Boolean

Required: No

### **Priority**

The priority.

Type: String

Required: No

### **RuleArn**

The Amazon Resource Name (ARN) of the rule.

Type: String

Required: No

# **See Also**

- [AWS](https://docs.aws.amazon.com/goto/SdkForCpp/elasticloadbalancingv2-2015-12-01/Rule) SDK for C++
- [AWS](https://docs.aws.amazon.com/goto/SdkForJavaV2/elasticloadbalancingv2-2015-12-01/Rule) SDK for Java V2
- AWS SDK for [Ruby](https://docs.aws.amazon.com/goto/SdkForRubyV3/elasticloadbalancingv2-2015-12-01/Rule) V3

# <span id="page-246-0"></span>**RuleCondition**

Information about a condition for a rule.

Each rule can optionally include up to one of each of the following conditions: http-requestmethod, host-header, path-pattern, and source-ip. Each rule can also optionally include one or more of each of the following conditions: http-header and query-string. Note that the value for a condition cannot be empty.

For more information, see Quotas for your [Application](https://docs.aws.amazon.com/elasticloadbalancing/latest/application/load-balancer-limits.html) Load Balancers.

## **Contents**

### **Field**

The field in the HTTP request. The following are the possible values:

- http-header
- http-request-method
- host-header
- path-pattern
- query-string
- source-ip

Length Constraints: Maximum length of 64.

Required: No

### **HostHeaderConfig**

Information for a host header condition. Specify only when Field is host-header.

Type: [HostHeaderConditionConfig](#page-213-0) object

Required: No

### **HttpHeaderConfig**

Information for an HTTP header condition. Specify only when Field is http-header.

Type: String

Type: [HttpHeaderConditionConfig](#page-214-0) object

### Required: No

### **HttpRequestMethodConfig**

Information for an HTTP method condition. Specify only when Field is http-requestmethod.

Type: [HttpRequestMethodConditionConfig](#page-216-0) object

Required: No

### **PathPatternConfig**

Information for a path pattern condition. Specify only when Field is path-pattern.

Type: [PathPatternConditionConfig](#page-236-0) object

Required: No

### **QueryStringConfig**

Information for a query string condition. Specify only when Field is query-string.

Type: [QueryStringConditionConfig](#page-237-0) object

Required: No

### **SourceIpConfig**

Information for a source IP condition. Specify only when Field is source-ip.

Type: [SourceIpConditionConfig](#page-250-0) object

Required: No

### **Values.member.N**

The condition value. Specify only when Field is host-header or path-pattern. Alternatively, to specify multiple host names or multiple path patterns, use HostHeaderConfig or PathPatternConfig.

If Field is host-header and you are not using HostHeaderConfig, you can specify a single host name (for example, my.example.com) in Values. A host name is case insensitive, can be up to 128 characters in length, and can contain any of the following characters.

- A-Z, a-z, 0-9
- $\bullet$  .
- \* (matches 0 or more characters)
- ? (matches exactly 1 character)

If Field is path-pattern and you are not using PathPatternConfig, you can specify a single path pattern (for example, /img/\*) in Values. A path pattern is case-sensitive, can be up to 128 characters in length, and can contain any of the following characters.

- A-Z, a-z, 0-9
- $\bullet$  \_ . \$ / ~ " ' @ : +
- $\cdot$  & (using & amp;)
- \* (matches 0 or more characters)
- ? (matches exactly 1 character)

Type: Array of strings

Required: No

## **See Also**

- [AWS](https://docs.aws.amazon.com/goto/SdkForCpp/elasticloadbalancingv2-2015-12-01/RuleCondition) SDK for C++
- [AWS](https://docs.aws.amazon.com/goto/SdkForJavaV2/elasticloadbalancingv2-2015-12-01/RuleCondition) SDK for Java V2
- AWS SDK for [Ruby](https://docs.aws.amazon.com/goto/SdkForRubyV3/elasticloadbalancingv2-2015-12-01/RuleCondition) V3

# **RulePriorityPair**

Information about the priorities for the rules for a listener.

# **Contents**

### **Priority**

The rule priority.

Type: Integer

Valid Range: Minimum value of 1. Maximum value of 50000.

Required: No

### **RuleArn**

The Amazon Resource Name (ARN) of the rule.

Type: String

Required: No

## **See Also**

- [AWS](https://docs.aws.amazon.com/goto/SdkForCpp/elasticloadbalancingv2-2015-12-01/RulePriorityPair) SDK for C++
- [AWS](https://docs.aws.amazon.com/goto/SdkForJavaV2/elasticloadbalancingv2-2015-12-01/RulePriorityPair) SDK for Java V2
- AWS SDK for [Ruby](https://docs.aws.amazon.com/goto/SdkForRubyV3/elasticloadbalancingv2-2015-12-01/RulePriorityPair) V3

# <span id="page-250-0"></span>**SourceIpConditionConfig**

Information about a source IP condition.

You can use this condition to route based on the IP address of the source that connects to the load balancer. If a client is behind a proxy, this is the IP address of the proxy not the IP address of the client.

## **Contents**

### **Values.member.N**

The source IP addresses, in CIDR format. You can use both IPv4 and IPv6 addresses. Wildcards are not supported.

If you specify multiple addresses, the condition is satisfied if the source IP address of the request matches one of the CIDR blocks. This condition is not satisfied by the addresses in the X-Forwarded-For header. To search for addresses in the X-Forwarded-For header, use [HttpHeaderConditionConfig](#page-214-0).

The total number of values must be less than, or equal to five.

Type: Array of strings

Required: No

## **See Also**

- [AWS](https://docs.aws.amazon.com/goto/SdkForCpp/elasticloadbalancingv2-2015-12-01/SourceIpConditionConfig) SDK for C++
- [AWS](https://docs.aws.amazon.com/goto/SdkForJavaV2/elasticloadbalancingv2-2015-12-01/SourceIpConditionConfig) SDK for Java V2
- AWS SDK for [Ruby](https://docs.aws.amazon.com/goto/SdkForRubyV3/elasticloadbalancingv2-2015-12-01/SourceIpConditionConfig) V3

# **SslPolicy**

Information about a policy used for SSL negotiation.

## **Contents**

### **Ciphers.member.N**

The ciphers.

Type: Array of [Cipher](#page-207-0) objects

Required: No

### **Name**

The name of the policy.

Type: String

Required: No

### **SslProtocols.member.N**

The protocols.

Type: Array of strings

Required: No

### **SupportedLoadBalancerTypes.member.N**

The supported load balancers.

Type: Array of strings

Required: No

## **See Also**

For more information about using this API in one of the language-specific AWS SDKs, see the following:

• [AWS](https://docs.aws.amazon.com/goto/SdkForCpp/elasticloadbalancingv2-2015-12-01/SslPolicy) SDK for C++
- [AWS](https://docs.aws.amazon.com/goto/SdkForJavaV2/elasticloadbalancingv2-2015-12-01/SslPolicy) SDK for Java V2
- AWS SDK for [Ruby](https://docs.aws.amazon.com/goto/SdkForRubyV3/elasticloadbalancingv2-2015-12-01/SslPolicy) V3

# **SubnetMapping**

Information about a subnet mapping.

## **Contents**

### **AllocationId**

[Network Load Balancers] The allocation ID of the Elastic IP address for an internet-facing load balancer.

Type: String

Required: No

### **IPv6Address**

[Network Load Balancers] The IPv6 address.

Type: String

Required: No

### **PrivateIPv4Address**

[Network Load Balancers] The private IPv4 address for an internal load balancer.

Type: String

Required: No

### **SubnetId**

The ID of the subnet.

Type: String

Required: No

### **See Also**

- [AWS](https://docs.aws.amazon.com/goto/SdkForCpp/elasticloadbalancingv2-2015-12-01/SubnetMapping) SDK for C++
- [AWS](https://docs.aws.amazon.com/goto/SdkForJavaV2/elasticloadbalancingv2-2015-12-01/SubnetMapping) SDK for Java V2
- AWS SDK for [Ruby](https://docs.aws.amazon.com/goto/SdkForRubyV3/elasticloadbalancingv2-2015-12-01/SubnetMapping) V3

# <span id="page-255-0"></span>**Tag**

Information about a tag.

## **Contents**

### **Key**

The key of the tag.

Type: String

Length Constraints: Minimum length of 1. Maximum length of 128.

Pattern:  $($ [\p{L}\p{Z}\p{N}\_.:/=+\-@]\*)\$

Required: Yes

### **Value**

The value of the tag.

Type: String

Length Constraints: Minimum length of 0. Maximum length of 256.

```
Pattern: ([\p{L}\p{Z}\p{N}_.:/=+\-@]*)$
```
Required: No

## **See Also**

- [AWS](https://docs.aws.amazon.com/goto/SdkForCpp/elasticloadbalancingv2-2015-12-01/Tag) SDK for C++
- [AWS](https://docs.aws.amazon.com/goto/SdkForJavaV2/elasticloadbalancingv2-2015-12-01/Tag) SDK for Java V2
- AWS SDK for [Ruby](https://docs.aws.amazon.com/goto/SdkForRubyV3/elasticloadbalancingv2-2015-12-01/Tag) V3

# **TagDescription**

The tags associated with a resource.

### **Contents**

### **ResourceArn**

The Amazon Resource Name (ARN) of the resource.

Type: String

Required: No

### **Tags.member.N**

Information about the tags.

Type: Array of [Tag](#page-255-0) objects

Array Members: Minimum number of 1 item.

Required: No

### **See Also**

- [AWS](https://docs.aws.amazon.com/goto/SdkForCpp/elasticloadbalancingv2-2015-12-01/TagDescription) SDK for C++
- [AWS](https://docs.aws.amazon.com/goto/SdkForJavaV2/elasticloadbalancingv2-2015-12-01/TagDescription) SDK for Java V2
- AWS SDK for [Ruby](https://docs.aws.amazon.com/goto/SdkForRubyV3/elasticloadbalancingv2-2015-12-01/TagDescription) V3

# <span id="page-257-0"></span>**TargetDescription**

Information about a target.

### **Contents**

### **Id**

The ID of the target. If the target type of the target group is instance, specify an instance ID. If the target type is ip, specify an IP address. If the target type is lambda, specify the ARN of the Lambda function. If the target type is alb, specify the ARN of the Application Load Balancer target.

Type: String

Required: Yes

### **AvailabilityZone**

An Availability Zone or all. This determines whether the target receives traffic from the load balancer nodes in the specified Availability Zone or from all enabled Availability Zones for the load balancer.

For Application Load Balancer target groups, the specified Availability Zone value is only applicable when cross-zone load balancing is off. Otherwise the parameter is ignored and treated as all.

This parameter is not supported if the target type of the target group is instance or alb.

If the target type is ip and the IP address is in a subnet of the VPC for the target group, the Availability Zone is automatically detected and this parameter is optional. If the IP address is outside the VPC, this parameter is required.

For Application Load Balancer target groups with cross-zone load balancing off, if the target type is ip and the IP address is outside of the VPC for the target group, this should be an Availability Zone inside the VPC for the target group.

If the target type is lambda, this parameter is optional and the only supported value is all.

Type: String

Required: No

### **Port**

The port on which the target is listening. If the target group protocol is GENEVE, the supported port is 6081. If the target type is alb, the targeted Application Load Balancer must have at least one listener whose port matches the target group port. This parameter is not used if the target is a Lambda function.

Type: Integer

Valid Range: Minimum value of 1. Maximum value of 65535.

Required: No

### **See Also**

- [AWS](https://docs.aws.amazon.com/goto/SdkForCpp/elasticloadbalancingv2-2015-12-01/TargetDescription) SDK for C++
- [AWS](https://docs.aws.amazon.com/goto/SdkForJavaV2/elasticloadbalancingv2-2015-12-01/TargetDescription) SDK for Java V2
- AWS SDK for [Ruby](https://docs.aws.amazon.com/goto/SdkForRubyV3/elasticloadbalancingv2-2015-12-01/TargetDescription) V3

# **TargetGroup**

Information about a target group.

### **Contents**

### **HealthCheckEnabled**

Indicates whether health checks are enabled.

Type: Boolean

Required: No

### **HealthCheckIntervalSeconds**

The approximate amount of time, in seconds, between health checks of an individual target.

Type: Integer

Valid Range: Minimum value of 5. Maximum value of 300.

Required: No

### **HealthCheckPath**

The destination for health checks on the targets.

Type: String

Length Constraints: Minimum length of 1. Maximum length of 1024.

Required: No

### **HealthCheckPort**

The port to use to connect with the target.

Type: String

Required: No

### **HealthCheckProtocol**

The protocol to use to connect with the target. The GENEVE, TLS, UDP, and TCP\_UDP protocols are not supported for health checks.

Type: String

Valid Values: HTTP | HTTPS | TCP | TLS | UDP | TCP\_UDP | GENEVE

Required: No

### **HealthCheckTimeoutSeconds**

The amount of time, in seconds, during which no response means a failed health check.

Type: Integer

Valid Range: Minimum value of 2. Maximum value of 120.

Required: No

### **HealthyThresholdCount**

The number of consecutive health checks successes required before considering an unhealthy target healthy.

Type: Integer

Valid Range: Minimum value of 2. Maximum value of 10.

Required: No

#### **IpAddressType**

The type of IP address used for this target group. The possible values are ipv4 and ipv6. This is an optional parameter. If not specified, the IP address type defaults to ipv4.

Type: String

Valid Values: ipv4 | ipv6

Required: No

#### **LoadBalancerArns.member.N**

The Amazon Resource Name (ARN) of the load balancer that routes traffic to this target group. You can use each target group with only one load balancer.

Type: Array of strings

Required: No

### **Matcher**

The HTTP or gRPC codes to use when checking for a successful response from a target.

Type: [Matcher](#page-233-0) object

Required: No

### **Port**

The port on which the targets are listening. This parameter is not used if the target is a Lambda function.

Type: Integer

Valid Range: Minimum value of 1. Maximum value of 65535.

Required: No

### **Protocol**

The protocol to use for routing traffic to the targets.

Type: String

Valid Values: HTTP | HTTPS | TCP | TLS | UDP | TCP\_UDP | GENEVE

Required: No

### **ProtocolVersion**

[HTTP/HTTPS protocol] The protocol version. The possible values are GRPC, HTTP1, and HTTP2.

Type: String

Required: No

### **TargetGroupArn**

The Amazon Resource Name (ARN) of the target group.

Type: String

Required: No

### **TargetGroupName**

The name of the target group.

Type: String

Required: No

### **TargetType**

The type of target that you must specify when registering targets with this target group. The possible values are instance (register targets by instance ID), ip (register targets by IP address), lambda (register a single Lambda function as a target), or alb (register a single Application Load Balancer as a target).

Type: String

Valid Values: instance | ip | lambda | alb

Required: No

### **UnhealthyThresholdCount**

The number of consecutive health check failures required before considering the target unhealthy.

Type: Integer

Valid Range: Minimum value of 2. Maximum value of 10.

Required: No

#### **VpcId**

The ID of the VPC for the targets.

Type: String

Required: No

### **See Also**

- [AWS](https://docs.aws.amazon.com/goto/SdkForCpp/elasticloadbalancingv2-2015-12-01/TargetGroup) SDK for C++
- [AWS](https://docs.aws.amazon.com/goto/SdkForJavaV2/elasticloadbalancingv2-2015-12-01/TargetGroup) SDK for Java V2

### • AWS SDK for [Ruby](https://docs.aws.amazon.com/goto/SdkForRubyV3/elasticloadbalancingv2-2015-12-01/TargetGroup) V3

## **TargetGroupAttribute**

Information about a target group attribute.

### **Contents**

### **Key**

The name of the attribute.

The following attributes are supported by all load balancers:

- deregistration delay.timeout seconds The amount of time, in seconds, for Elastic Load Balancing to wait before changing the state of a deregistering target from draining to unused. The range is 0-3600 seconds. The default value is 300 seconds. If the target is a Lambda function, this attribute is not supported.
- stickiness.enabled Indicates whether target stickiness is enabled. The value is true or false. The default is false.
- stickiness.type Indicates the type of stickiness. The possible values are:
	- lb\_cookie and app\_cookie for Application Load Balancers.
	- source\_ip for Network Load Balancers.
	- source\_ip\_dest\_ip and source\_ip\_dest\_ip\_proto for Gateway Load Balancers.

The following attributes are supported by Application Load Balancers and Network Load Balancers:

- load balancing.cross zone.enabled Indicates whether cross zone load balancing is enabled. The value is true, false or use\_load\_balancer\_configuration. The default is use\_load\_balancer\_configuration.
- target\_group\_health.dns\_failover.minimum\_healthy\_targets.count The minimum number of targets that must be healthy. If the number of healthy targets is below this value, mark the zone as unhealthy in DNS, so that traffic is routed only to healthy zones. The possible values are off or an integer from 1 to the maximum number of targets. The default is off.
- target\_group\_health.dns\_failover.minimum\_healthy\_targets.percentage - The minimum percentage of targets that must be healthy. If the percentage of healthy targets is below this value, mark the zone as unhealthy in DNS, so that traffic is routed only to healthy zones. The possible values are off or an integer from 1 to 100. The default is off.
- target\_group\_health.unhealthy\_state\_routing.minimum\_healthy\_targets.count - The minimum number of targets that must be healthy. If the number of healthy targets is below this value, send traffic to all targets, including unhealthy targets. The possible values are 1 to the maximum number of targets. The default is 1.
- target group health.unhealthy state routing.minimum healthy targets.percenta - The minimum percentage of targets that must be healthy. If the percentage of healthy targets is below this value, send traffic to all targets, including unhealthy targets. The possible values are off or an integer from 1 to 100. The default is off.

The following attributes are supported only if the load balancer is an Application Load Balancer and the target is an instance or an IP address:

- load\_balancing.algorithm.type The load balancing algorithm determines how the load balancer selects targets when routing requests. The value is round\_robin, least\_outstanding\_requests, or weighted\_random. The default is round\_robin.
- load\_balancing.algorithm.anomaly\_mitigation Only available when load\_balancing.algorithm.type is weighted\_random. Indicates whether anomaly mitigation is enabled. The value is on or off. The default is off.
- slow\_start.duration\_seconds The time period, in seconds, during which a newly registered target receives an increasing share of the traffic to the target group. After this time period ends, the target receives its full share of traffic. The range is 30-900 seconds (15 minutes). The default is 0 seconds (disabled).
- stickiness.app\_cookie.cookie\_name Indicates the name of the application-based cookie. Names that start with the following prefixes are not allowed: AWSALB, AWSALBAPP, and AWSALBTG; they're reserved for use by the load balancer.
- stickiness.app\_cookie.duration\_seconds The time period, in seconds, during which requests from a client should be routed to the same target. After this time period expires, the application-based cookie is considered stale. The range is 1 second to 1 week (604800 seconds). The default value is 1 day (86400 seconds).
- stickiness.lb\_cookie.duration\_seconds The time period, in seconds, during which requests from a client should be routed to the same target. After this time period expires, the load balancer-generated cookie is considered stale. The range is 1 second to 1 week (604800 seconds). The default value is 1 day (86400 seconds).

The following attribute is supported only if the load balancer is an Application Load Balancer and the target is a Lambda function:

• lambda.multi value headers.enabled - Indicates whether the request and response headers that are exchanged between the load balancer and the Lambda function include arrays of values or strings. The value is true or false. The default is false. If the value is false and the request contains a duplicate header field name or query parameter key, the load balancer uses the last value sent by the client.

The following attributes are supported only by Network Load Balancers:

- deregistration\_delay.connection\_termination.enabled Indicates whether the load balancer terminates connections at the end of the deregistration timeout. The value is true or false. For new UDP/TCP\_UDP target groups the default is true. Otherwise, the default is false.
- preserve\_client\_ip.enabled Indicates whether client IP preservation is enabled. The value is true or false. The default is disabled if the target group type is IP address and the target group protocol is TCP or TLS. Otherwise, the default is enabled. Client IP preservation cannot be disabled for UDP and TCP\_UDP target groups.
- proxy\_protocol\_v2.enabled Indicates whether Proxy Protocol version 2 is enabled. The value is true or false. The default is false.
- target\_health\_state.unhealthy.connection\_termination.enabled Indicates whether the load balancer terminates connections to unhealthy targets. The value is true or false. The default is true.
- target\_health\_state.unhealthy.draining\_interval\_seconds The amount of time for Elastic Load Balancing to wait before changing the state of an unhealthy target from unhealthy.draining to unhealthy. The range is 0-360000 seconds. The default value is 0 seconds.

Note: This attribute can only be configured when target\_health\_state.unhealthy.connection\_termination.enabled is false.

The following attributes are supported only by Gateway Load Balancers:

- target failover.on deregistration Indicates how the Gateway Load Balancer handles existing flows when a target is deregistered. The possible values are rebalance and no\_rebalance. The default is no\_rebalance. The two attributes (target\_failover.on\_deregistration and target\_failover.on\_unhealthy) can't be set independently. The value you set for both attributes must be the same.
- target\_failover.on\_unhealthy Indicates how the Gateway Load Balancer handles existing flows when a target is unhealthy. The possible values are

rebalance and no\_rebalance. The default is no\_rebalance. The two attributes (target\_failover.on\_deregistration and target\_failover.on\_unhealthy) cannot be set independently. The value you set for both attributes must be the same.

Type: String

Length Constraints: Maximum length of 256.

Pattern: ^[a-zA-Z0-9.\_]+\$

Required: No

### **Value**

The value of the attribute.

Type: String

Required: No

### **See Also**

- [AWS](https://docs.aws.amazon.com/goto/SdkForCpp/elasticloadbalancingv2-2015-12-01/TargetGroupAttribute) SDK for C++
- [AWS](https://docs.aws.amazon.com/goto/SdkForJavaV2/elasticloadbalancingv2-2015-12-01/TargetGroupAttribute) SDK for Java V2
- AWS SDK for [Ruby](https://docs.aws.amazon.com/goto/SdkForRubyV3/elasticloadbalancingv2-2015-12-01/TargetGroupAttribute) V3

# **TargetGroupStickinessConfig**

Information about the target group stickiness for a rule.

### **Contents**

### **DurationSeconds**

The time period, in seconds, during which requests from a client should be routed to the same target group. The range is 1-604800 seconds (7 days).

Type: Integer

Required: No

### **Enabled**

Indicates whether target group stickiness is enabled.

Type: Boolean

Required: No

### **See Also**

- [AWS](https://docs.aws.amazon.com/goto/SdkForCpp/elasticloadbalancingv2-2015-12-01/TargetGroupStickinessConfig) SDK for C++
- [AWS](https://docs.aws.amazon.com/goto/SdkForJavaV2/elasticloadbalancingv2-2015-12-01/TargetGroupStickinessConfig) SDK for Java V2
- AWS SDK for [Ruby](https://docs.aws.amazon.com/goto/SdkForRubyV3/elasticloadbalancingv2-2015-12-01/TargetGroupStickinessConfig) V3

# **TargetGroupTuple**

Information about how traffic will be distributed between multiple target groups in a forward rule.

## **Contents**

### **TargetGroupArn**

The Amazon Resource Name (ARN) of the target group.

Type: String

Required: No

### **Weight**

The weight. The range is 0 to 999.

Type: Integer

Required: No

## **See Also**

- [AWS](https://docs.aws.amazon.com/goto/SdkForCpp/elasticloadbalancingv2-2015-12-01/TargetGroupTuple) SDK for C++
- [AWS](https://docs.aws.amazon.com/goto/SdkForJavaV2/elasticloadbalancingv2-2015-12-01/TargetGroupTuple) SDK for Java V2
- AWS SDK for [Ruby](https://docs.aws.amazon.com/goto/SdkForRubyV3/elasticloadbalancingv2-2015-12-01/TargetGroupTuple) V3

# <span id="page-270-0"></span>**TargetHealth**

Information about the current health of a target.

## **Contents**

### **Description**

A description of the target health that provides additional details. If the state is healthy, a description is not provided.

Type: String

Required: No

### **Reason**

The reason code.

If the target state is healthy, a reason code is not provided.

If the target state is initial, the reason code can be one of the following values:

- Elb.RegistrationInProgress The target is in the process of being registered with the load balancer.
- Elb.InitialHealthChecking The load balancer is still sending the target the minimum number of health checks required to determine its health status.

If the target state is unhealthy, the reason code can be one of the following values:

- Target.ResponseCodeMismatch The health checks did not return an expected HTTP code. Applies only to Application Load Balancers and Gateway Load Balancers.
- Target. Timeout The health check requests timed out. Applies only to Application Load Balancers and Gateway Load Balancers.
- Target.FailedHealthChecks The load balancer received an error while establishing a connection to the target or the target response was malformed.
- Elb.InternalError The health checks failed due to an internal error. Applies only to Application Load Balancers.

If the target state is unused, the reason code can be one of the following values:

• Target.NotRegistered - The target is not registered with the target group.

- Target.NotInUse The target group is not used by any load balancer or the target is in an Availability Zone that is not enabled for its load balancer.
- Target.InvalidState The target is in the stopped or terminated state.
- Target.IpUnusable The target IP address is reserved for use by a load balancer.

If the target state is draining, the reason code can be the following value:

• Target.DeregistrationInProgress - The target is in the process of being deregistered and the deregistration delay period has not expired.

If the target state is unavailable, the reason code can be the following value:

- Target.HealthCheckDisabled Health checks are disabled for the target group. Applies only to Application Load Balancers.
- Elb.InternalError Target health is unavailable due to an internal error. Applies only to Network Load Balancers.

### Type: String

```
Valid Values: Elb.RegistrationInProgress | Elb.InitialHealthChecking 
| Target.ResponseCodeMismatch | Target.Timeout | 
Target.FailedHealthChecks | Target.NotRegistered | Target.NotInUse 
| Target.DeregistrationInProgress | Target.InvalidState | 
Target.IpUnusable | Target.HealthCheckDisabled | Elb.InternalError
```
Required: No

### **State**

The state of the target.

Type: String

```
Valid Values: initial | healthy | unhealthy | unused | draining | 
unavailable
```
Required: No

### **See Also**

- [AWS](https://docs.aws.amazon.com/goto/SdkForCpp/elasticloadbalancingv2-2015-12-01/TargetHealth) SDK for C++
- [AWS](https://docs.aws.amazon.com/goto/SdkForJavaV2/elasticloadbalancingv2-2015-12-01/TargetHealth) SDK for Java V2
- AWS SDK for [Ruby](https://docs.aws.amazon.com/goto/SdkForRubyV3/elasticloadbalancingv2-2015-12-01/TargetHealth) V3

# **TargetHealthDescription**

Information about the health of a target.

### **Contents**

### **AnomalyDetection**

The anomaly detection result for the target.

If no anomalies were detected, the result is normal.

If anomalies were detected, the result is anomalous.

Type: [AnomalyDetection](#page-197-0) object

Required: No

#### **HealthCheckPort**

The port to use to connect with the target.

Type: String

Required: No

#### **Target**

The description of the target.

Type: [TargetDescription](#page-257-0) object

Required: No

### **TargetHealth**

The health information for the target.

Type: [TargetHealth](#page-270-0) object

Required: No

### **See Also**

- [AWS](https://docs.aws.amazon.com/goto/SdkForCpp/elasticloadbalancingv2-2015-12-01/TargetHealthDescription) SDK for C++
- [AWS](https://docs.aws.amazon.com/goto/SdkForJavaV2/elasticloadbalancingv2-2015-12-01/TargetHealthDescription) SDK for Java V2
- AWS SDK for [Ruby](https://docs.aws.amazon.com/goto/SdkForRubyV3/elasticloadbalancingv2-2015-12-01/TargetHealthDescription) V3

# **TrustStore**

Information about a trust store.

### **Contents**

### **Name**

The name of the trust store.

Type: String

Length Constraints: Minimum length of 1. Maximum length of 32.

Pattern: ^([a-zA-Z0-9]+-)\*[a-zA-Z0-9]+\$

Required: No

### **NumberOfCaCertificates**

The number of ca certificates in the trust store.

Type: Integer

Required: No

### **Status**

The current status of the trust store.

Type: String

Valid Values: ACTIVE | CREATING

Required: No

### **TotalRevokedEntries**

The number of revoked certificates in the trust store.

Type: Long

Required: No

### **TrustStoreArn**

The Amazon Resource Name (ARN) of the trust store.

Type: String

Required: No

## **See Also**

- [AWS](https://docs.aws.amazon.com/goto/SdkForCpp/elasticloadbalancingv2-2015-12-01/TrustStore) SDK for C++
- [AWS](https://docs.aws.amazon.com/goto/SdkForJavaV2/elasticloadbalancingv2-2015-12-01/TrustStore) SDK for Java V2
- AWS SDK for [Ruby](https://docs.aws.amazon.com/goto/SdkForRubyV3/elasticloadbalancingv2-2015-12-01/TrustStore) V3

## **TrustStoreAssociation**

Information about the resources a trust store is associated with.

### **Contents**

### **ResourceArn**

The Amazon Resource Name (ARN) of the resource.

Type: String

Required: No

## **See Also**

- [AWS](https://docs.aws.amazon.com/goto/SdkForCpp/elasticloadbalancingv2-2015-12-01/TrustStoreAssociation) SDK for C++
- [AWS](https://docs.aws.amazon.com/goto/SdkForJavaV2/elasticloadbalancingv2-2015-12-01/TrustStoreAssociation) SDK for Java V2
- AWS SDK for [Ruby](https://docs.aws.amazon.com/goto/SdkForRubyV3/elasticloadbalancingv2-2015-12-01/TrustStoreAssociation) V3

## **TrustStoreRevocation**

Information about a revocation file in use by a trust store.

### **Contents**

### **NumberOfRevokedEntries**

The number of revoked certificates.

Type: Long

Required: No

### **RevocationId**

The revocation ID of the revocation file.

Type: Long

Required: No

### **RevocationType**

The type of revocation file.

Type: String

Valid Values: CRL

Required: No

### **TrustStoreArn**

The Amazon Resource Name (ARN) of the trust store.

Type: String

Required: No

### **See Also**

- [AWS](https://docs.aws.amazon.com/goto/SdkForCpp/elasticloadbalancingv2-2015-12-01/TrustStoreRevocation) SDK for C++
- [AWS](https://docs.aws.amazon.com/goto/SdkForJavaV2/elasticloadbalancingv2-2015-12-01/TrustStoreRevocation) SDK for Java V2
- AWS SDK for [Ruby](https://docs.aws.amazon.com/goto/SdkForRubyV3/elasticloadbalancingv2-2015-12-01/TrustStoreRevocation) V3

# **Common Parameters**

The following list contains the parameters that all actions use for signing Signature Version 4 requests with a query string. Any action-specific parameters are listed in the topic for that action. For more information about Signature Version 4, see Signing AWS API [requests](https://docs.aws.amazon.com/IAM/latest/UserGuide/reference_aws-signing.html) in the *IAM User Guide*.

### **Action**

The action to be performed.

Type: string

Required: Yes

#### **Version**

The API version that the request is written for, expressed in the format YYYY-MM-DD.

Type: string

Required: Yes

#### **X-Amz-Algorithm**

The hash algorithm that you used to create the request signature.

Condition: Specify this parameter when you include authentication information in a query string instead of in the HTTP authorization header.

Type: string

Valid Values: AWS4-HMAC-SHA256

Required: Conditional

### **X-Amz-Credential**

The credential scope value, which is a string that includes your access key, the date, the region you are targeting, the service you are requesting, and a termination string ("aws4\_request"). The value is expressed in the following format: *access\_key*/*YYYYMMDD*/*region*/*service*/ aws4\_request.

For more information, see Create a signed AWS API [request](https://docs.aws.amazon.com/IAM/latest/UserGuide/create-signed-request.html) in the *IAM User Guide*.

Condition: Specify this parameter when you include authentication information in a query string instead of in the HTTP authorization header.

Type: string

Required: Conditional

#### **X-Amz-Date**

The date that is used to create the signature. The format must be ISO 8601 basic format (YYYYMMDD'T'HHMMSS'Z'). For example, the following date time is a valid X-Amz-Date value: 20120325T120000Z.

Condition: X-Amz-Date is optional for all requests; it can be used to override the date used for signing requests. If the Date header is specified in the ISO 8601 basic format, X-Amz-Date is not required. When X-Amz-Date is used, it always overrides the value of the Date header. For more information, see Elements of an AWS API request [signature](https://docs.aws.amazon.com/IAM/latest/UserGuide/signing-elements.html) in the *IAM User Guide*.

Type: string

Required: Conditional

#### **X-Amz-Security-Token**

The temporary security token that was obtained through a call to AWS Security Token Service (AWS STS). For a list of services that support temporary security credentials from AWS STS, see AWS [services](https://docs.aws.amazon.com/IAM/latest/UserGuide/reference_aws-services-that-work-with-iam.html) that work with IAM in the *IAM User Guide*.

Condition: If you're using temporary security credentials from AWS STS, you must include the security token.

Type: string

Required: Conditional

#### **X-Amz-Signature**

Specifies the hex-encoded signature that was calculated from the string to sign and the derived signing key.

Condition: Specify this parameter when you include authentication information in a query string instead of in the HTTP authorization header.

Type: string

Required: Conditional

### **X-Amz-SignedHeaders**

Specifies all the HTTP headers that were included as part of the canonical request. For more information about specifying signed headers, see Create a signed AWS API [request](https://docs.aws.amazon.com/IAM/latest/UserGuide/create-signed-request.html) in the *IAM User Guide*.

Condition: Specify this parameter when you include authentication information in a query string instead of in the HTTP authorization header.

Type: string

Required: Conditional

# **Common Errors**

This section lists the errors common to the API actions of all AWS services. For errors specific to an API action for this service, see the topic for that API action.

### **AccessDeniedException**

You do not have sufficient access to perform this action.

HTTP Status Code: 400

#### **IncompleteSignature**

The request signature does not conform to AWS standards.

HTTP Status Code: 400

#### **InternalFailure**

The request processing has failed because of an unknown error, exception or failure.

HTTP Status Code: 500

### **InvalidAction**

The action or operation requested is invalid. Verify that the action is typed correctly.

HTTP Status Code: 400

### **InvalidClientTokenId**

The X.509 certificate or AWS access key ID provided does not exist in our records.

HTTP Status Code: 403

### **InvalidParameterCombination**

Parameters that must not be used together were used together.

HTTP Status Code: 400

### **InvalidParameterValue**

An invalid or out-of-range value was supplied for the input parameter.

HTTP Status Code: 400

#### **InvalidQueryParameter**

The AWS query string is malformed or does not adhere to AWS standards.

HTTP Status Code: 400

#### **MalformedQueryString**

The query string contains a syntax error.

HTTP Status Code: 404

#### **MissingAction**

The request is missing an action or a required parameter.

HTTP Status Code: 400

#### **MissingAuthenticationToken**

The request must contain either a valid (registered) AWS access key ID or X.509 certificate.

HTTP Status Code: 403

#### **MissingParameter**

A required parameter for the specified action is not supplied.

HTTP Status Code: 400

### **NotAuthorized**

You do not have permission to perform this action.

HTTP Status Code: 400

#### **OptInRequired**

The AWS access key ID needs a subscription for the service.

HTTP Status Code: 403

#### **RequestExpired**

The request reached the service more than 15 minutes after the date stamp on the request or more than 15 minutes after the request expiration date (such as for pre-signed URLs), or the date stamp on the request is more than 15 minutes in the future.

#### HTTP Status Code: 400

### **ServiceUnavailable**

The request has failed due to a temporary failure of the server.

HTTP Status Code: 503

### **ThrottlingException**

The request was denied due to request throttling.

HTTP Status Code: 400

### **ValidationError**

The input fails to satisfy the constraints specified by an AWS service.

HTTP Status Code: 400